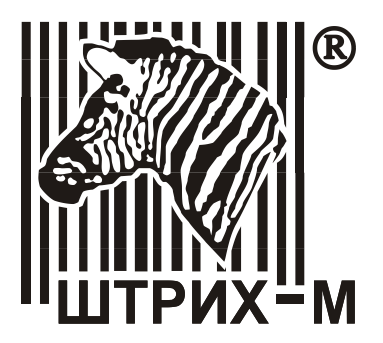

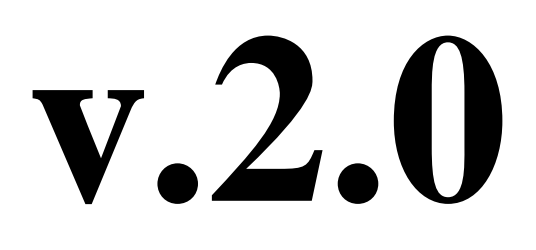

# **Протокол работы ККТ**

# **Спецификация**

**НТЦ «Штрих-М»**

## ПРАВО ТИРАЖИРОВАНИЯ ПРОГРАММНЫХ СРЕДСТВ И ДОКУМЕНТАЦИИ ПРИНАДЛЕЖИТ НТЦ «ШТРИХ-М»

Версия документации: 2.0<br>Номер сборки: 24 Номер сборки: 24<br>Дата сборки: 03.05.2017 Дата сборки:

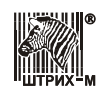

# **Исправления и уточнения документации**

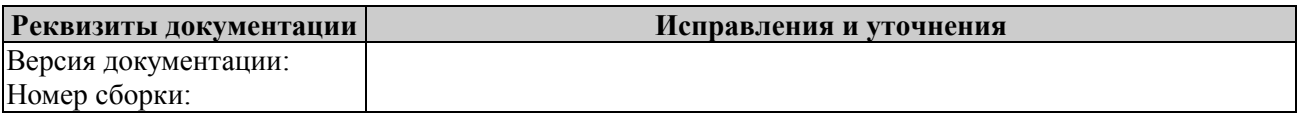

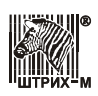

# Оглавление

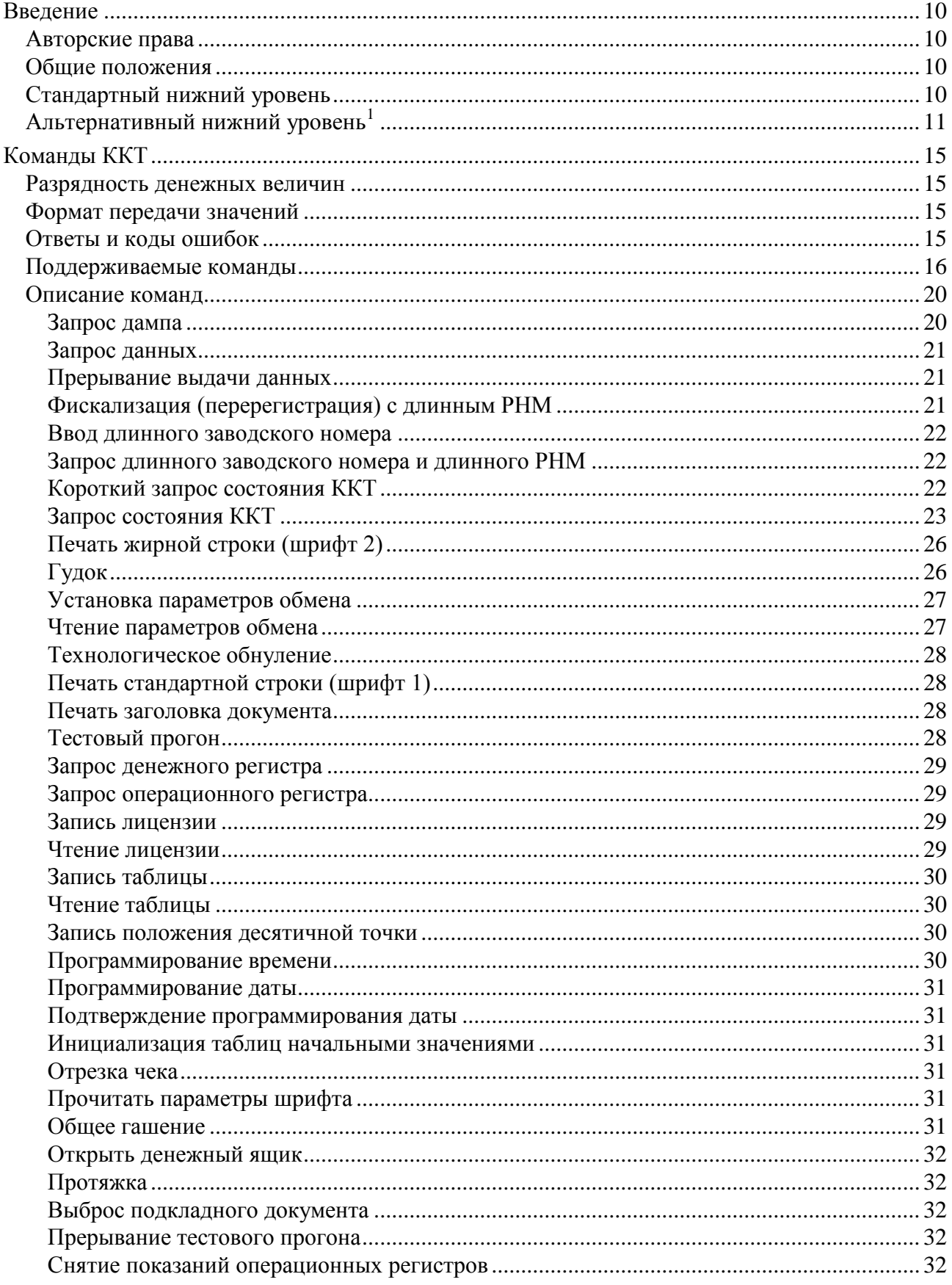

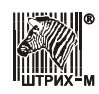

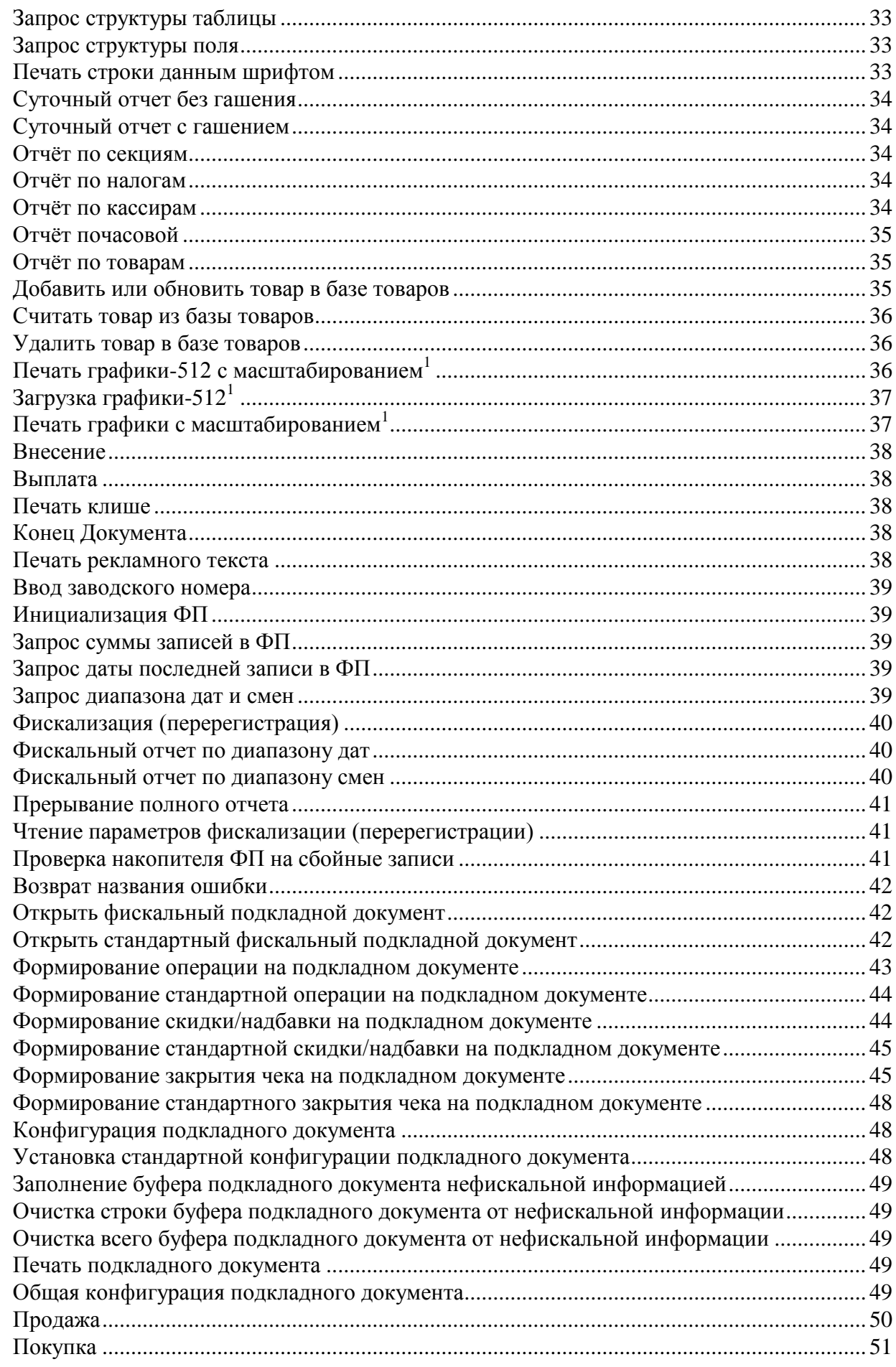

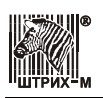

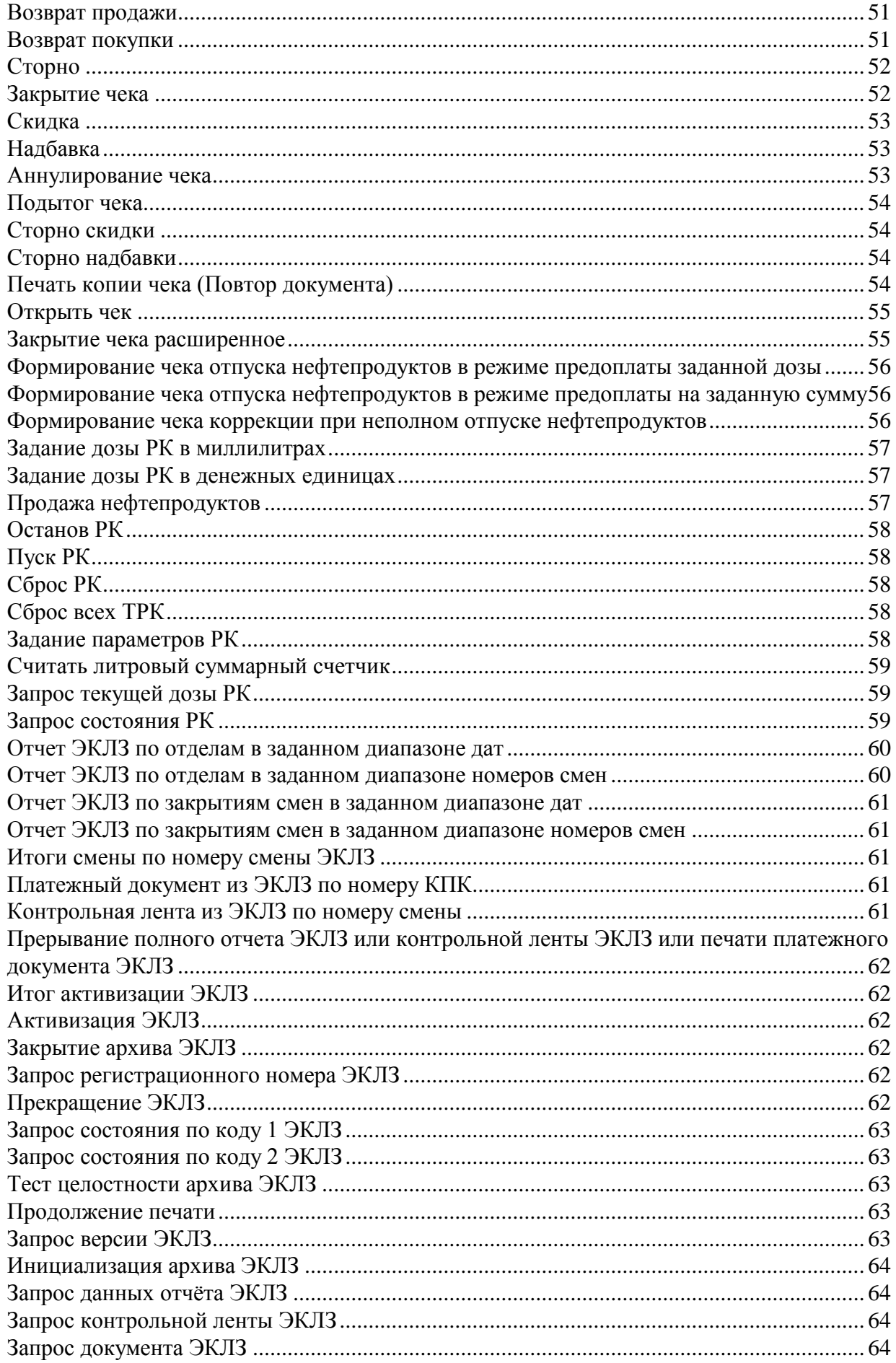

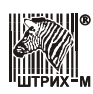

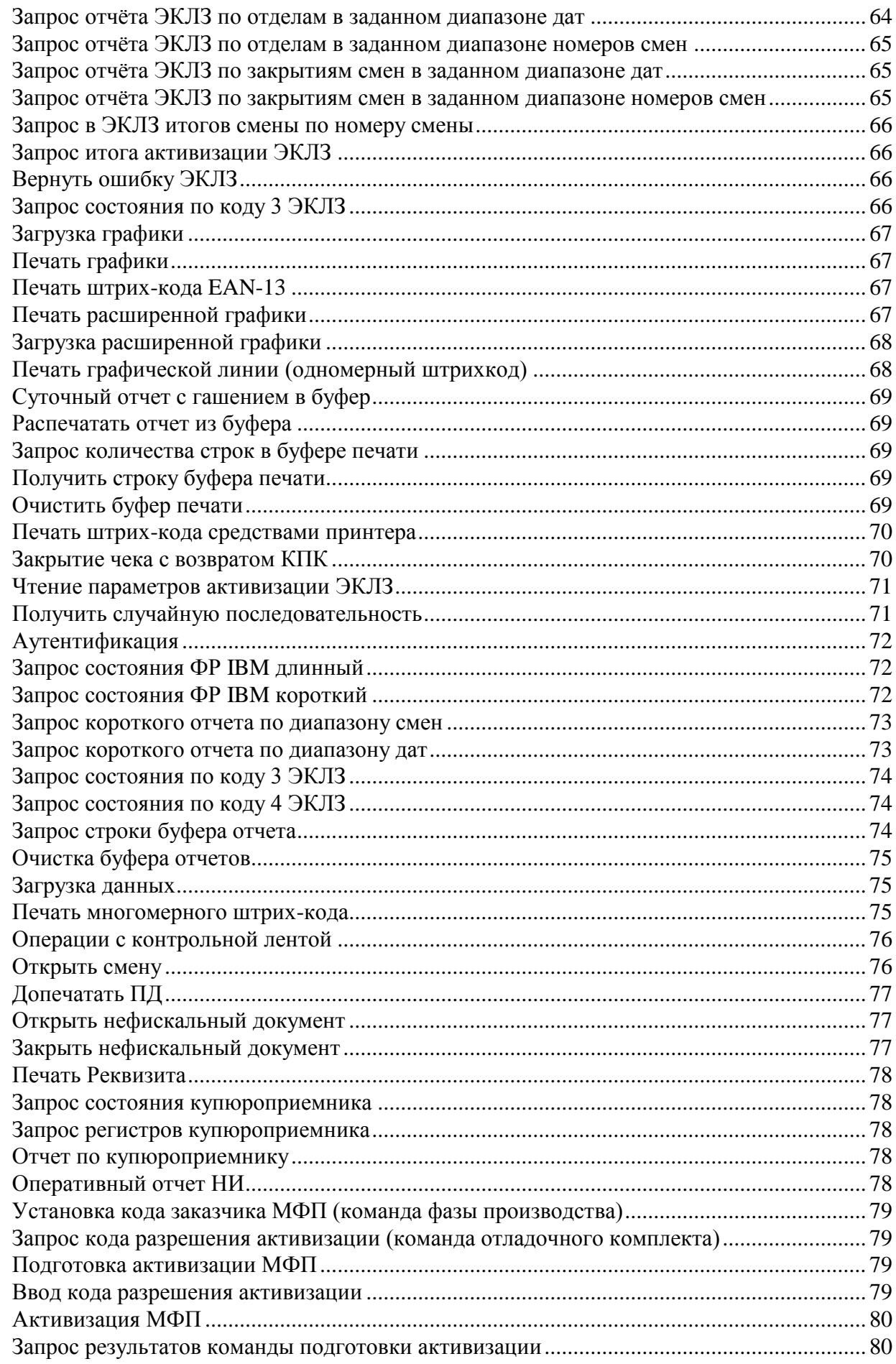

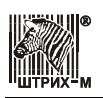

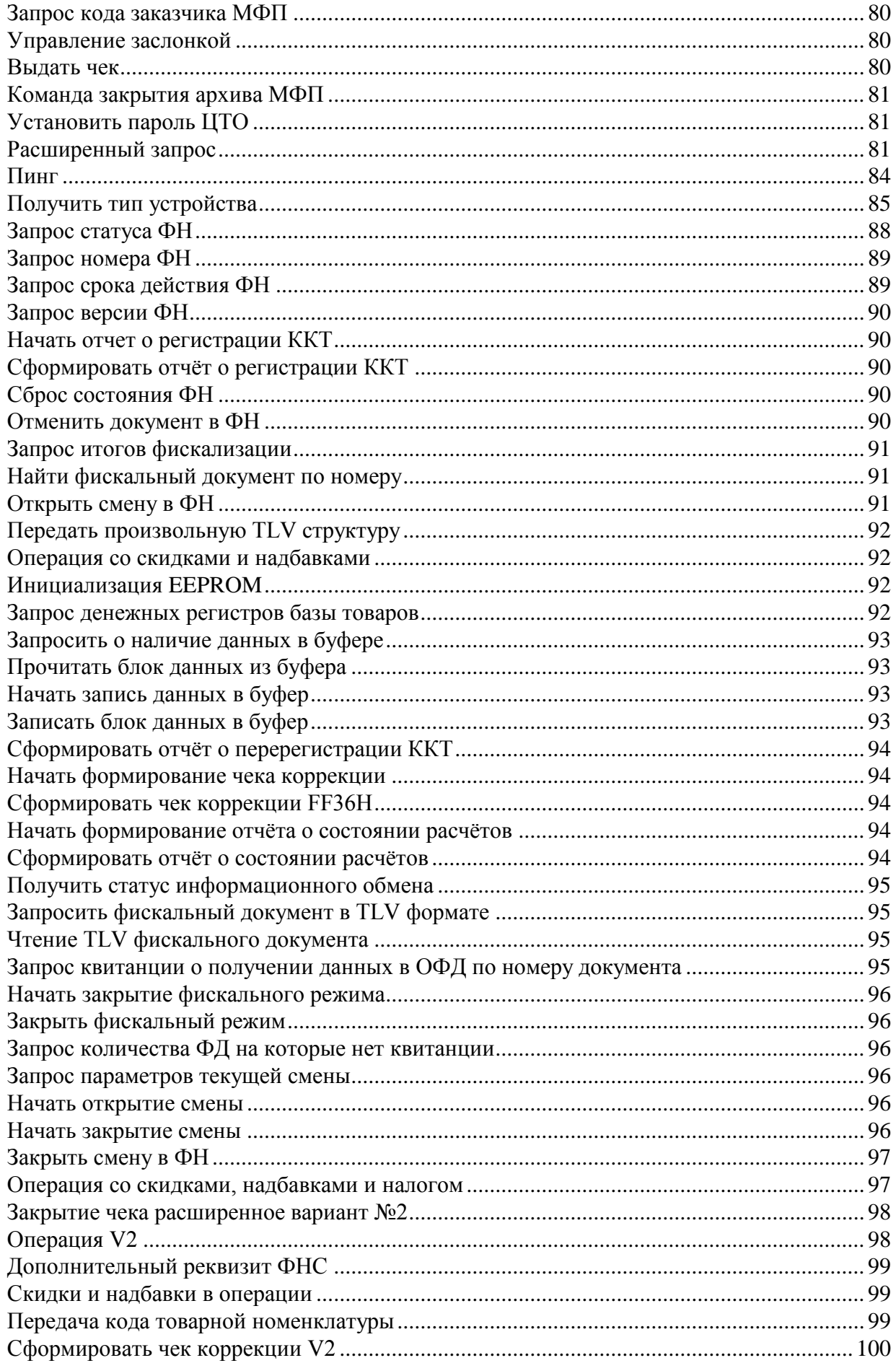

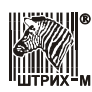

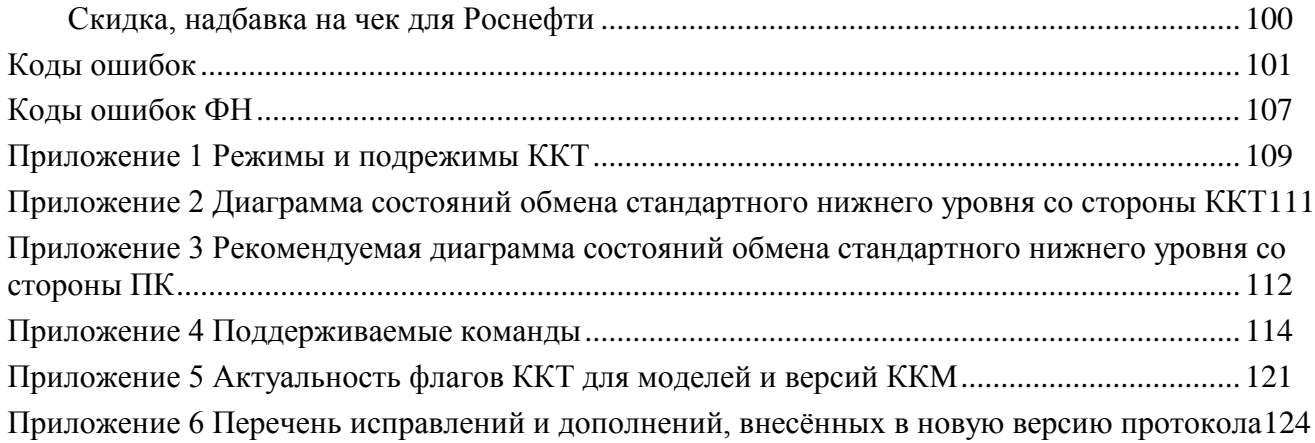

## <span id="page-9-0"></span>**Введение**

Данный протокол обмена предназначен для стыковки хоста и ККТ. **Хост** – ПК, POS и любое другое устройство, осуществляющее управление ККТ. Команды протокола для ККТ с ЭКЛЗ могут использоваться до 01.07.2017.

#### <span id="page-9-1"></span>*Авторские права*

Данный протокол является объектом авторских прав ЗАО «Штрих-М».

Данный протокол обмена не может быть использован для реализации в других ККМ без письменного согласия ЗАО «Штрих-М».

## <span id="page-9-2"></span>*Общие положения*

В информационном обмене «**Хост – ККТ**» хост является главным устройством, а ККТ – подчиненным. Поэтому направление передачи данных определяется хостом.

Физический интерфейс «**Хост – ККТ**» – последовательный интерфейс RS-232С, без линий аппаратного квитирования (скорости обмена – 2400, 4800, 9600, 19200, 38400, 57600,  $115200, 230400<sup>1</sup>, 460800<sup>1</sup>, 921600<sup>1</sup>$ ; Ethernet<sup>1</sup>; WiFi<sup>1</sup>; Bluetooth<sup>1</sup>.

## <span id="page-9-3"></span>*Стандартный нижний уровень*

При обмене хост и ККТ оперируют сообщениями. Сообщение может содержать команду (от хоста) или ответ на команду (от ККТ).

Формат сообщения:

Байт 0: признак начала сообщения STX;

Байт 1: длина сообщения (N) – ДВОИЧНОЕ число. В длину сообщения не включаются байты 0, LRC и этот байт;

Байт 2: код команды или ответа – ДВОИЧНОЕ число;

Байты 3...(N+1): параметры, зависящие от команды (могут отсутствовать); Байт N+2 – контрольная сумма сообщения – байт LRC – вычисляется

поразрядным сложением (XOR) всех байтов сообщения (кроме байта 0). Сообщение считается принятым, если приняты байт STX и байт длины. Сообщение считается принятым корректно, если приняты байты сообщения, определенные его байтом длины, и байт LRC.

Каждое принятое сообщение подтверждается передачей одного байта (ACK – положительное подтверждение, NAK – отрицательное подтверждение). Ответ NAK свидетельствует об ошибке интерфейса (данные приняты с ошибкой или не распознан STX), но не о неверной команде. Отсутствие подтверждения в течение тайм-аута означает, что сообщение не принято. Если в ответ на сообщение ККТ получен NAK, сообщение не повторяется, ККТ ждет уведомления ENQ для повторения ответа.

После включения питания ККТ ожидает байт запроса – ENQ. Ответ от ККТ в виде байта NAK означает, что ККТ находится в состоянии ожидания очередной команды; ответ ACK означает, что ККТ подготавливает ответное сообщение, отсутствии ответа означает отсутствие связи между хостом и ККТ.

По умолчанию устанавливаются следующие параметры порта: 8 бит данных, 1 стопбит, отсутствует проверка на четность, скорость обмена 4800 или 115200<sup>1</sup> бод и тайм-аут ожидания каждого байта, равный 50 мс. Две последние характеристики обмена могут быть изменены командой от хоста.

Минимальное время между приемом последнего байта сообщения и передачей подтверждения, и между приемом ENQ и реакцией на него равно тайм-ауту приема байта.

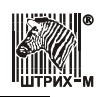

Количество повторов при неудачных сеансах связи (нет подтверждения после передачи команды, отрицательное подтверждение после передачи команды, данные ответа приняты с ошибкой или не распознан STX ответа) настраивается при реализации программного обеспечения хоста.

Коды знаков STX, ENQ, ACK и NAK – коды WIN1251.

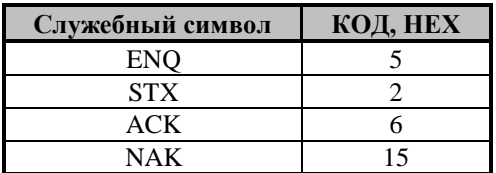

Диаграмма состояний обмена нижнего уровня со стороны приемника ККТ приведена в **[Приложение 2](#page-110-0)**.

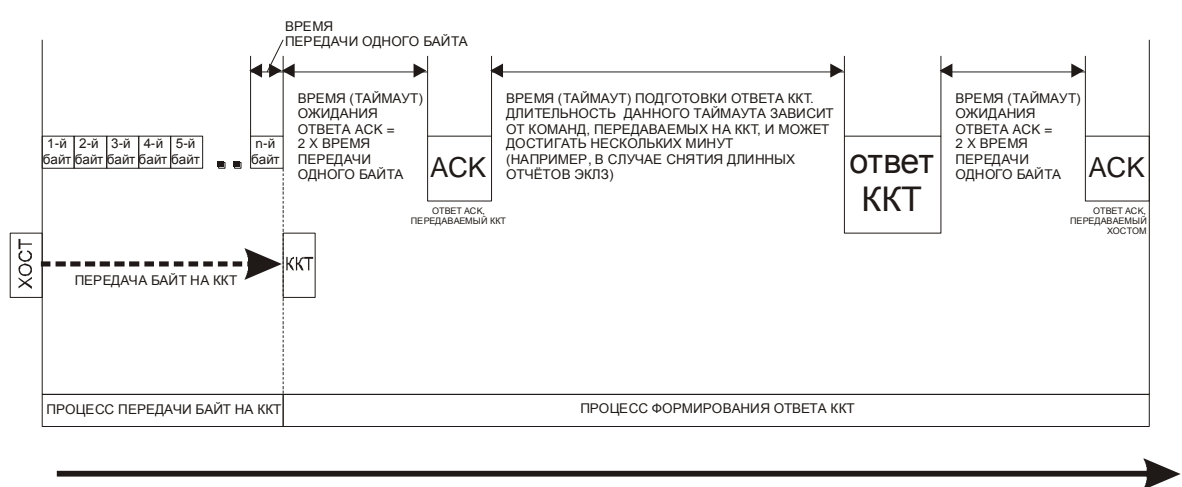

Время

**Схема основных процессов ХОСТ - ККТ**

**Примечание:** <sup>1</sup> *–* в зависимости от модели ККТ.

## <span id="page-10-0"></span>*Альтернативный нижний уровень<sup>1</sup>*

#### **Применение**

Условия помехонезащищенного физического канала (радиоэфир).

#### **Особенности**

Устойчивость к пропаданию, искажению и задержке передаваемых байтов в канале связи.

На логическом уровне приемопередача осуществляется последовательно: кадр запроса  $N \kappa$  KKT  $\rightarrow$  кадр ответа *N* от KKT. На физическом уровне приемопередача реализуется использованием индивидуальных буферов на прием и передачу вследствие наличия в канале произвольных (возможно длительных) задержек и логики переповторов кадров запросов по тайм-ауту, что может нарушать последовательность кадров.

Альтернативный нижний уровень протокола ККТ может быть совмещен со стандартным нижним уровнем протокола ККТ в рамках реализации ККМ, но на взаимоисключающих условиях на время использования.

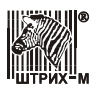

#### **Принцип работы**

Взаимодействие с ККТ осуществляется по принципу клиент-сервер. Клиент – КП (кассовая программа/приложение), сервер – ККМ/ФР. Клиент инициирует передачу данных (делает запрос на исполнение команды), сервер отвечает (исполняет команду).

Принцип передачи данных между КП и ФР – обмен пакетами. Запрос и ответ осуществляется формированием соответствующего пакета (кадра) с определенным номером. Связка запрос-ответ (пара) идет с одинаковым номером чтобы отслеживать (синхронизировать) получаемые кадры на каждой стороне.

#### **Логический формат пакетов**

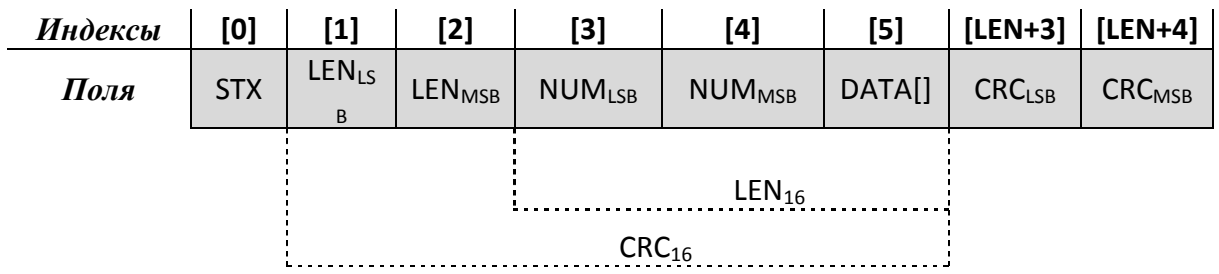

Поля:

**[0]** {*STX*} – стартовый символ, обозначает начало пакета. Значение 0x8F.

**[1][2]** {LEN16} – общая длина полей {NUM16, DATA[]} в байтах. Диапазон значений LEN<sub>16</sub> = 0, 2...65535.

Если LEN<sub>16</sub> = 0 (тип I) – пустой пакет без номера; поля: {STX, LEN<sub>16</sub>, CRC<sub>16</sub>}; длина пакета 5 байт.

**[LEN+3] [LEN+4]**  ${CRC_{16}}$  – контрольная сумма, которая включает в себя байты полей  ${LEN_{16}}$ NUM16, DATA[]} (если имеются).

Если LEN<sub>16</sub> = 2 (тип II) – пустой пакет с номером; поля: {*STX*, LEN<sub>16</sub>, NUM<sub>16</sub>, CRC<sub>16</sub>}; длина пакета 7 байт.

**[3][4]** {NUM<sub>16</sub>} – номер пакета. Диапазон значений NUM = 0...65535. Начальное значение 1.

Если LEN<sub>16</sub> = 3...65535 (тип III) – информационный пакет; поля: {*STX*, LEN<sub>16</sub>, NUM<sub>16</sub>, DATA[], CRC16}; длина пакета 8…65540 байт.

**[5]** {DATA[]} – информационное поле (блок) данных пакета. Длина блока данных LEN<sub>16</sub> -2 = 1...65533 байтов.

Примечание 1. Значение LEN<sub>16</sub> = 1 недопустимо, пакет поврежден.

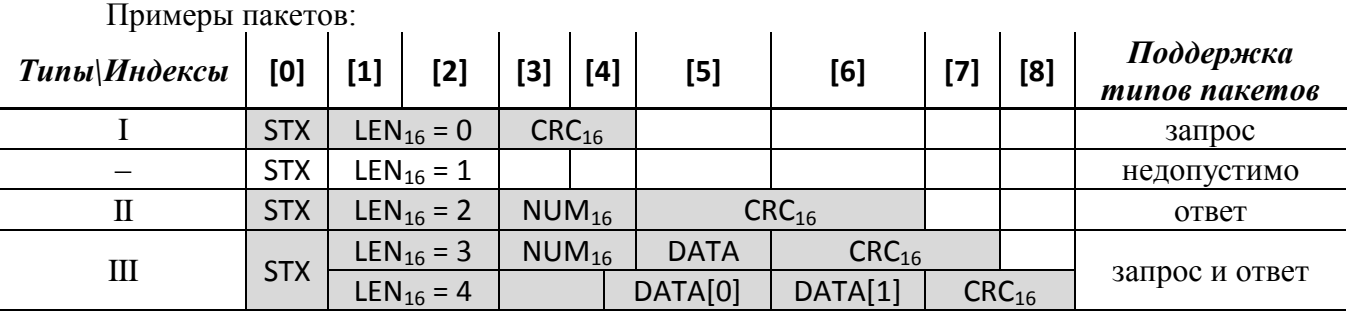

Примечание 2. В целях синхронизации (получения клиентом номера пакета  $\{NUM_{16}\}$ сервера), а также слежения за беспрерывностью связи (ping) предусматривается пустой пакет запроса с полем LEN = 0 (тип I). Пакет ответа – последняя выполненная команда (тип III). В

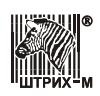

случае отсутствия хоть одной исполненной команды на сервере (ККМ/ФР в режиме технологического обнуления) – пустой пакет ответа с полем LEN = 2 (тип II).

#### Контроль целостности данных

http://ru.wikipedia.org/wiki/Циклический избыточный код

```
Пример программы расчета CRC-16 CCITT:
unsigned short crc16 = 0xffff; // Init
void UpdateCrc16( unsigned char sym ) // CRC-16 CCITT
\left\{ \right.unsigned short crc16 new = (unsigned char) (crc16 >> 8) | (crc16 << 8);
  crc16_new ^= _sym; \overline{\phantom{a}}<br>crc16_new ^= _(unsigned char)(crc16_new & 0x00ff) >> 4;
  crc16 new \textdegree = crc16 new \textdegree < 12;
  crc16<sup>-</sup>new \text{er} (crc16 new & 0x00ff) << 5;
  crc16 = crc16 new;
  return;
\mathcal{L}
```
Примечание. Если в принятом пакете с логическим форматом (после де-байт-стаффинга пакета с физическим форматом, см. ниже) контрольная сумма не сходится, то считать принятый пакет поврежденным (непринятым).

#### Физический формат пакетов

Для того чтобы стартовый символ начала пакета {STX} не встречался в любых полях пакета {LEN<sub>16</sub>, NUM<sub>16</sub>, DATA[], CRC<sub>16</sub>} кроме самого начала пакета предусматривается байтстаффинг.

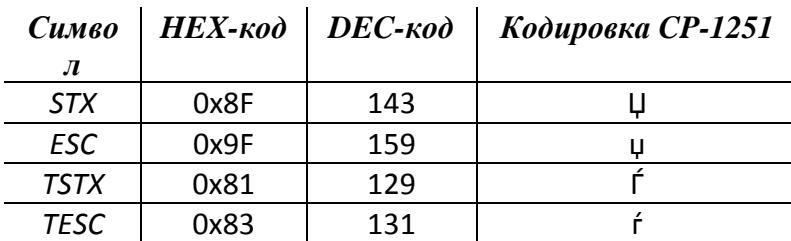

Специальные символы:

Прямое и обратное кодирование подразумевает преобразование всего пакета за исключением первого символа {STX} начала пакета.

Таблица кодирования:

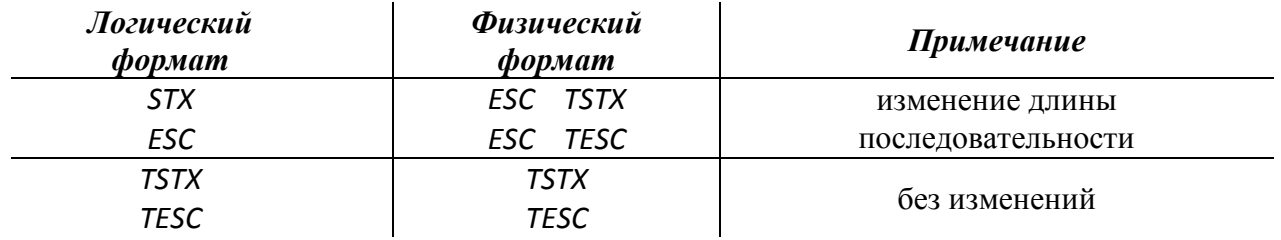

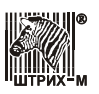

#### Спецификация

Пример обратного кодирования:

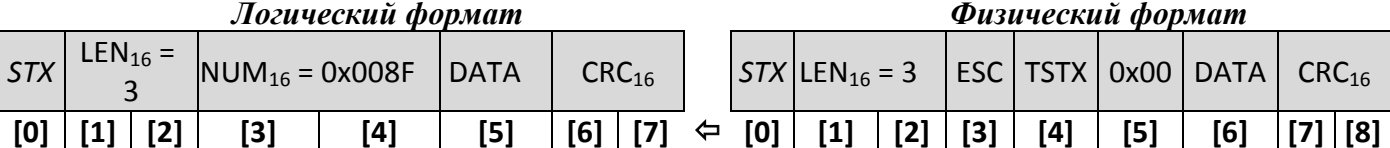

Преобразования могут быть выполнены побайтово по мере поступления принимаемых данных.

Примечание 1. Длина физического формата пакета больше или равна длине пакета логического.

Примечание 2. Максимальная длина физического буфера приема или передачи кадра равна:  $2*[sizeof(LEN_{16}) + sizeof(NUM_{16}) + (LEN_{16} - sizeof(NUM_{16})) + sizeof(CRC_{16})] = 2*[2 + 2 + (LEN_{16} - 2)]$ + 2] = 131078 байт.

Примечание 3. В конкретной реализации ККМ/ФР размер буферов на прием и передачу может быть меньше максимально возможной длины. В этом случае по мере поступления данных в приемный буфер допускается отбрасывать принимаемый пакет если значение полученного поля {LEN<sub>16</sub>} после де-байт-стаффинга превышает размер буфера приема.

Примечание 4. Если при обратном кодировании полученного пакета возникает ситуация в которой следующий символ за ESC не равен TSTX или TESC, то считать пакет поврежденным (непринятым). Аналогично поступать если обнаружен символ STX.

Примечание 5. Последовательность преобразований:

- передача кадра в физическом формате: формирование кадра в логическом формате, расчет CRC<sub>16</sub>, байт-стаффинг (прямое кодирование);

- прием кадра в физическом формате: де-байт-стаффинг (обратное кодирование), проверка CRC<sub>16</sub>, разбор кадра в логическом формате.

#### Синхронизация пакетов

Клиент (КП) передает пакет запроса с номером  $\mathbf{i}$  (поле {NUM<sub>16</sub>} кадра) серверу (ФР). Если ФР принял пакет успешно (по результату де-байт-стаффинга и проверки CRC<sub>16</sub>) и находится в состоянии синхронизации с КП (последний пакет ответа ФР с номером *i-1*), то ФР обрабатывает запрос (исполняет команду ККТ) и отправляет КП пакет ответа с тем же номером і как у полученного запроса.

Если КП и ФР несинхронизированы, то ФР отправляет КП пакет ответа на последнюю выполненную команду на любой пакет запроса. В этом случае КП получает от ФР текущий номер і для того чтобы засинхронизироваться с ФР и повторить пакет запроса с новым номером  $i+1$ .

Вывод. ФР обрабатывает принятую команду от КП только если обмен пакетов между КП и ФР синхронизирован (по полю {NUM<sub>16</sub>}), т.е. номера пакетов запрос-ответ на обоих сторонах инкрементируются согласовано. В противном случае (при нарушениях связи) ФР повторяет пакеты ответа с текущим номером і на каждый не і+1 номер пакета запроса КП.

Следствие 1. В случае если передача от КП к ФР нарушена, то КП следует повторять пакеты запросов с тем же номером і через тайм-аут (больший чем тайм-аут приема байта на стороне ФР, который устанавливается командой 14Н "Установка параметров обмена") до тех пор пока не получит пакет ответа от ФР с тем же номером *i*. Получение такого ответа означает что команда ККТ была однократно исполнена. Данный метод опроса ФР также можно использовать с целью ожидания возобновления связи.

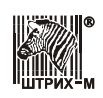

Следствие 2. В случае если прием от ФР к КП нарушен, то на каждый принятый пакет запроса с тем же номером *і* ФР будет игнорировать повторную обработку команды ККТ и повторять пакеты ответов с тем же номером *i*.

Примечание 1. Инкрементирование номера пакета производится по модулю 65536 (*і* % 65536).

Примечание 2. Значение номера пакета равное 0 возможно только после первого переполнения, т.к. начальное значение номера равно 1.

#### Переключение между протоколами нижнего уровня

Теоретическая особенность работы ККТ подразумевает возможность вернуть результат выполнения последней команды при любых условиях (обрыв связи, отключение питания) чтобы гарантировать его доставку КП. Фактически по включению питания ККТ не возвращает ответ на предыдущую команду и следовательно может работать в режиме автовыбора протокола.

Из-за несовместимости протоколов нижнего уровня между стандартным и альтернативным, переключение между ними не может быть осуществленно "на лету". Поддерживаются события для перевода ККМ в режим автовыбора протокола: - по запуску тестового прогона при включении питания с удержанием кнопки промотки бумаги (сброс настроек связи по умолчанию);

- выполнение команды 14Н "Установка параметров обмена".

В режиме автовыбора протокола ККТ распознает тип протокола по первому принятому байту (при ENQ = 0x05 или STX = 0x02 для стандартного протокола и при STX = 0x8F - для альтернативного) и устанавливает опознанный протокол в качестве рабочего до следующего события смены протокола.

**Примечание:**  $1 - \text{для параметра модели Бит 28, см. команду F7H.$ 

# <span id="page-14-0"></span>Команды ККТ

## <span id="page-14-1"></span>Разрядность денежных величин

Все суммы в данном разделе - целые величины, указанные в «мде». МДЕ минимальная денежная единица. С 01.01.1998 в Российской Федерации 1 МДЕ равна 1 копейке (до 01.01.1998 1 МДЕ была равна 1 рублю).

## <span id="page-14-2"></span>Формат передачи значений

Все числовые величины передаются в двоичном формате, если не указано другое. Первым передается самый младший байт, последним самый старший байт.

При передаче даты (3 байта) сначала передаётся число (1 байт - ДД), затем месяц (2 байта – ММ), и последним – год (1 байт – ГГ).

При передаче времени (3 байта) первым байтом передаются часы (1 байт – ЧЧ), затем минуты (1 байт – ММ), и последними передаются секунды (1 байт – СС).

## <span id="page-14-3"></span>Ответы и коды ошибок

Ответное сообщение содержит корректную информацию, если код ошибки (второй байт в ответном сообщении) 0. Если код ошибки не 0, передается только код команды и код ошибки - 2 байта.

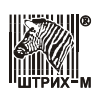

# <span id="page-15-0"></span>*Поддерживаемые команды*

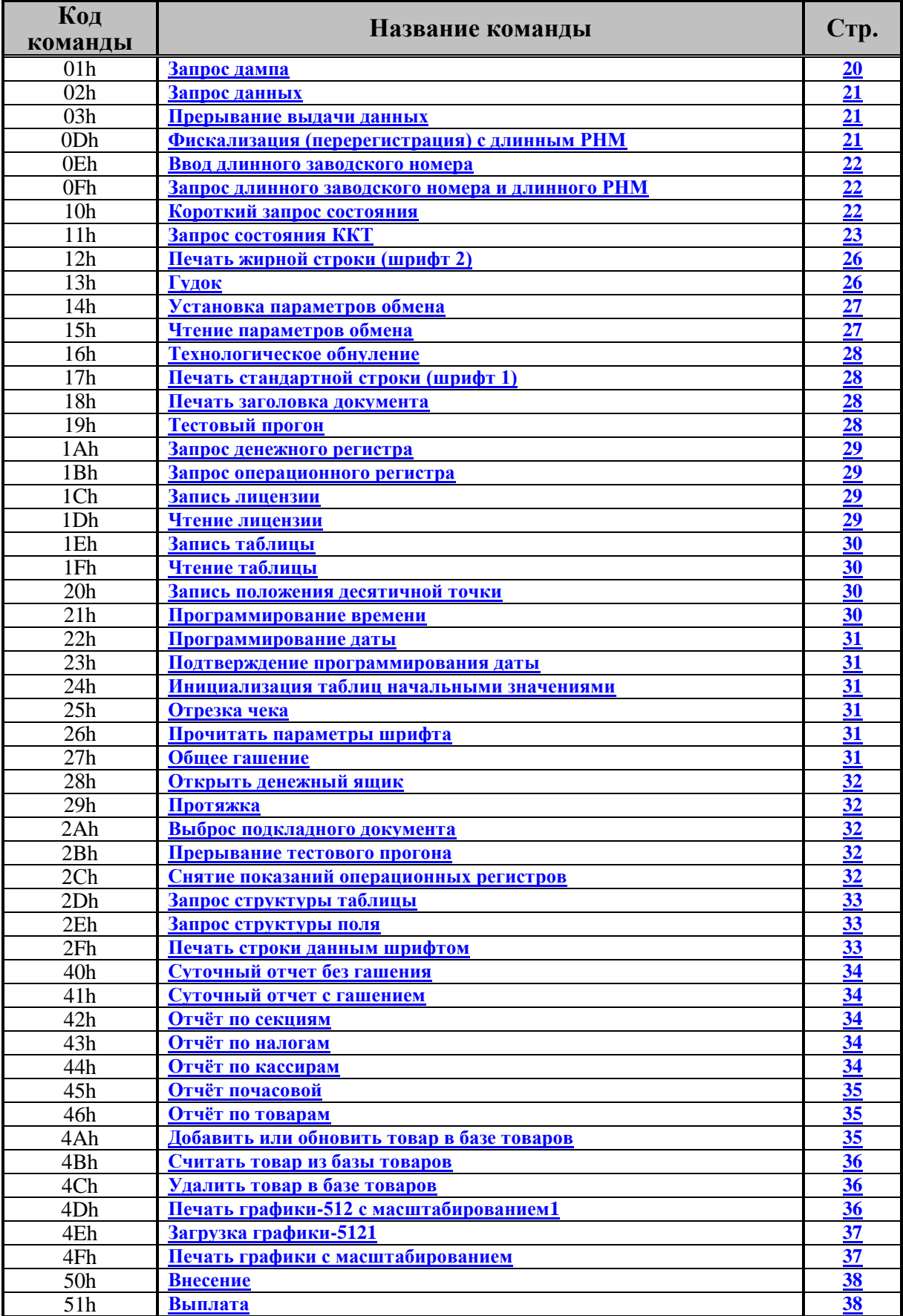

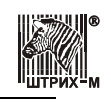

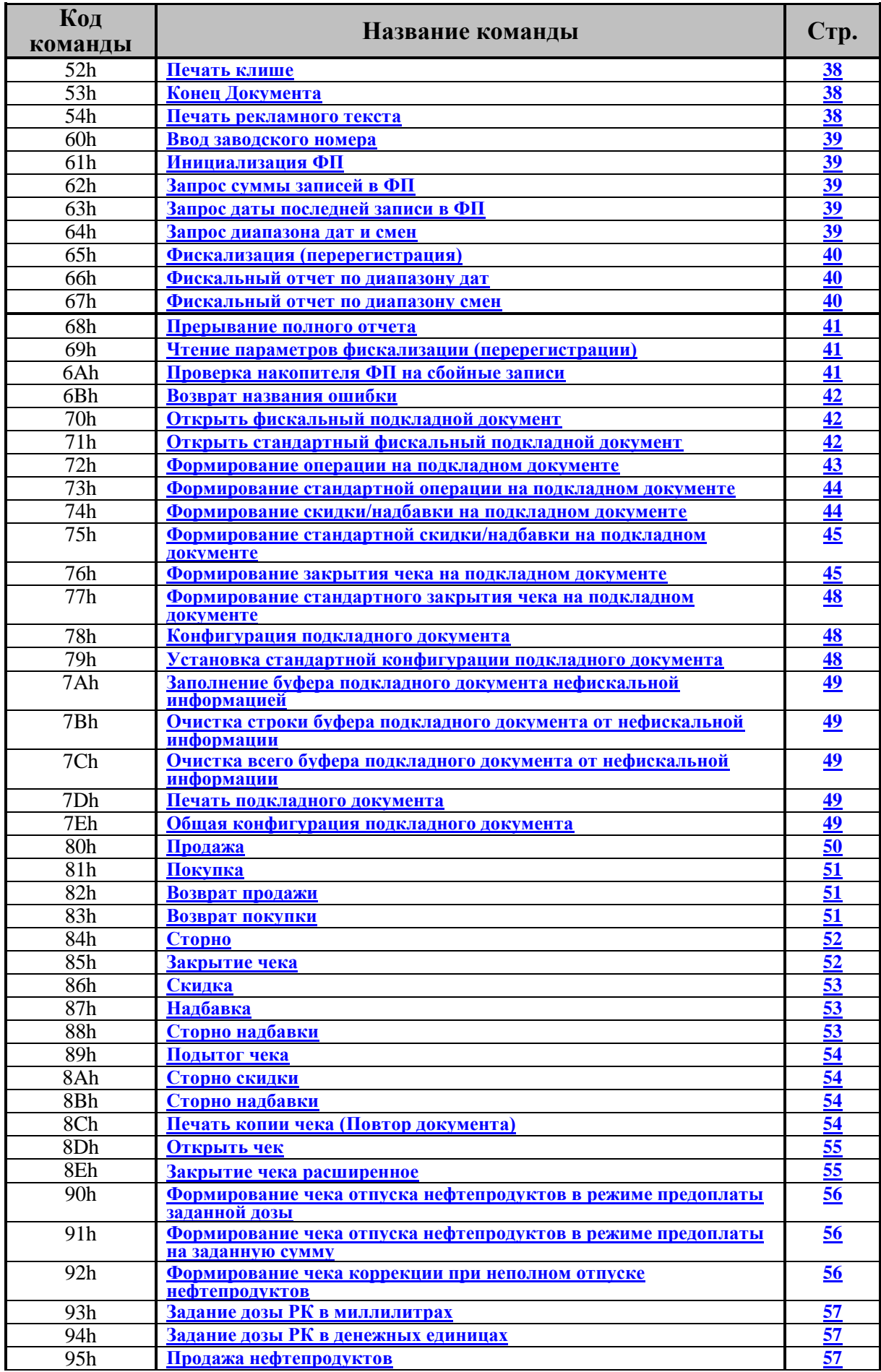

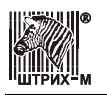

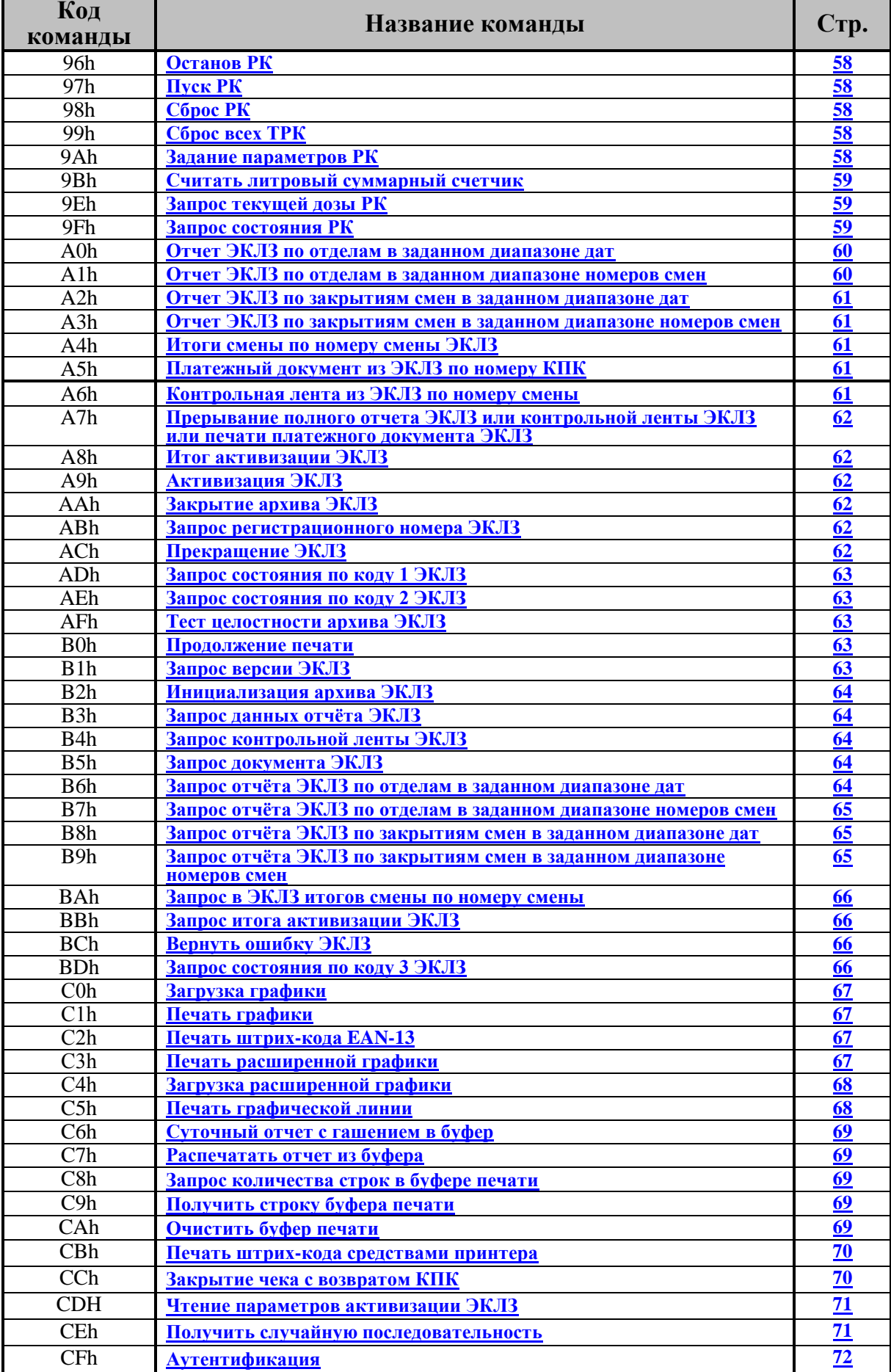

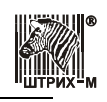

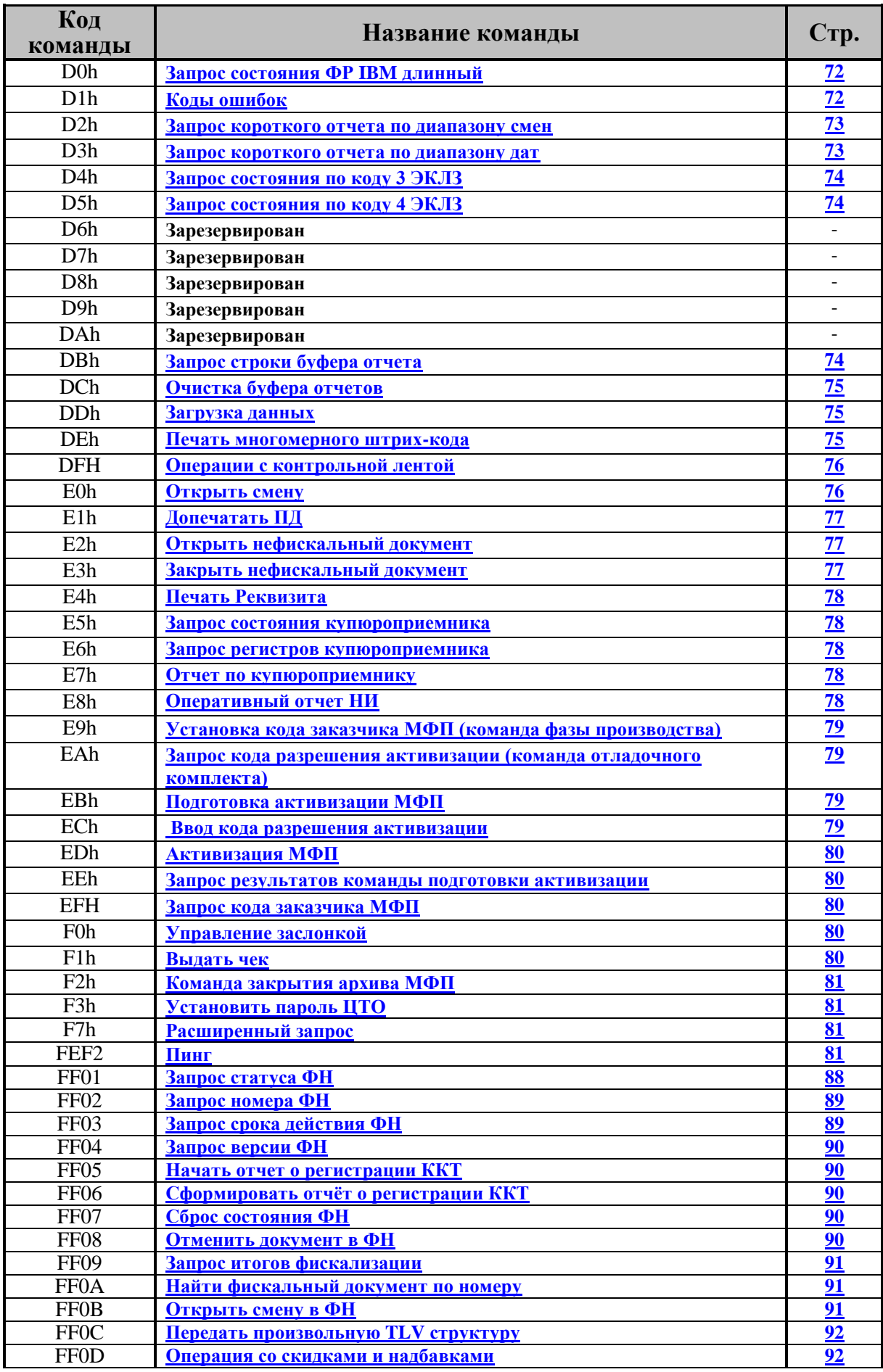

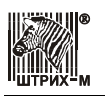

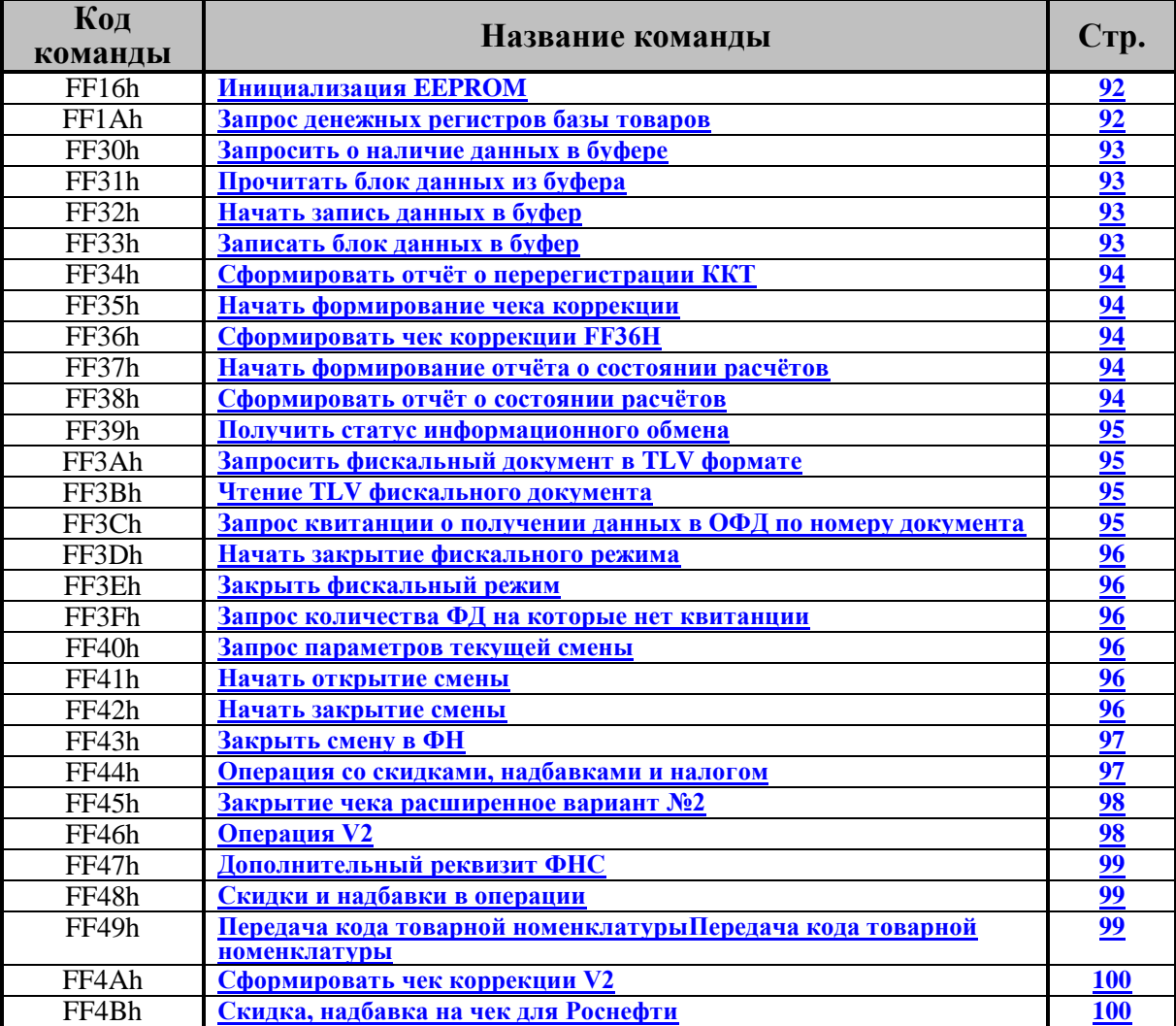

## <span id="page-19-0"></span>Описание команд

## <span id="page-19-1"></span>Запрос дампа

Команда: 01Н. Длина сообщения: 6 байт.

Пароль НИ<sup>1</sup> или пароль ЦТО<sup>1</sup> или пароль системного администратора<sup>1</sup>, если пароль ЦТО не был установлен (4 байта)

Код устройства<sup>1</sup> (1 байт)

- $\blacksquare$  $00h^2$  – стационарная проверка ФП
- 01h накопитель ФП 1 / оперативная память ФП  $\blacksquare$
- 02h накопитель ФП 2
- $-03h \text{qac}}$
- $-04h$  энергонезависимая память
- 05h процессор/память программ ФП
- 06h память программ ККТ
- $-07h$  оперативная память ККТ
- 08h образ файловой системы
- $\blacksquare$  09h образ uLinux
- 0Ah исполняемый файл ПО
- $\blacksquare$  $86h<sup>3</sup>$  – память программ ККТ

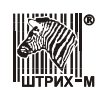

Ответ: 01H. Длина сообщения: 4 байта. Код ошибки (1 байт) Количество блоков данных (2 байта)

#### **Примечания:**

1 *–* в зависимости от модели ККТ;

<sup>2</sup> – ККТ не переходит в режим выдачи данных; печатается чек о побайтном сравнении ПО контроллера ФП с эталоном;

<sup>3</sup> – размер блока данных 248 байт (для параметра модели Бит 23, см. команду F7H).

#### <span id="page-20-0"></span>**Запрос данных**

Команда: 02H. Длина сообщения: 5 байт. Пароль НИ $^{\rm 1}$  или пароль ЦТО $^{\rm 1}$  или пароль системного администратора $^{\rm 1}$ , если пароль ЦТО не был установлен (4 байта) Ответ: 02H. Длина сообщения: 37 или 253 байт. Код ошибки (1 байт) Код устройства в команде запроса дампа (1 байт) Номер блока данных (2 байта) Блок данных (32 или 248 байт) **Примечание:** <sup>1</sup> *–* в зависимости от модели ККТ.

#### <span id="page-20-1"></span>**Прерывание выдачи данных**

Команда: 03H. Длина сообщения: 5 байт. Пароль НИ $^{\rm 1}$  или пароль ЦТО $^{\rm 1}$  или пароль системного администратора $^{\rm 1}$ , если пароль ЦТО не был установлен (4 байта) Ответ: 03H. Длина сообщения: 2 байта. Код ошибки (1 байт)

**Примечание:** <sup>1</sup> *–* в зависимости от модели ККТ.

#### <span id="page-20-2"></span>**Фискализация (перерегистрация) с длинным РНМ**

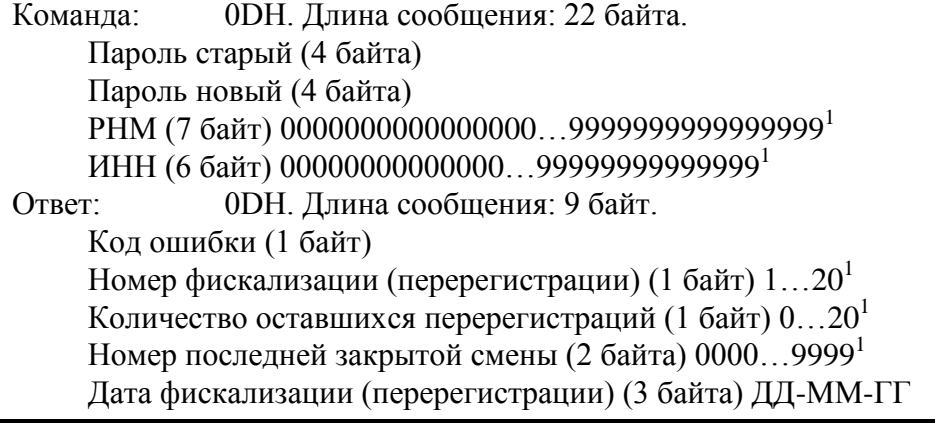

**Примечания:** для стран СНГ; 1 *–* в зависимости от модели ККТ.

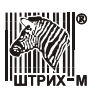

#### <span id="page-21-0"></span>**Ввод длинного заводского номера**

Команда: 0EH. Длина сообщения: 12 байт. Пароль (4 байта) (пароль «0») Заводской номер (7 байт) 00000000000000…99999999999999<sup>1</sup> Ответ: 0EH. Длина сообщения: 2 байта. Код ошибки (1 байт)

**Примечания:** для стран СНГ; <sup>1</sup> *–* в зависимости от модели ККТ.

#### <span id="page-21-1"></span>**Запрос длинного заводского номера и длинного РНМ**

Команда: 0FH. Длина сообщения: 5 байт. Пароль оператора (4 байта) Ответ: 0FH. Длина сообщения: 16 байт. Код ошибки (1 байт) Заводской номер (7 байт) 00000000000000…99999999999999<sup>1</sup> РНМ (7 байт) 00000000000000…99999999999999<sup>1</sup>

**Примечания:** для стран СНГ; <sup>1</sup> *–* в зависимости от модели ККТ.

### <span id="page-21-2"></span>**Короткий запрос состояния ККТ**

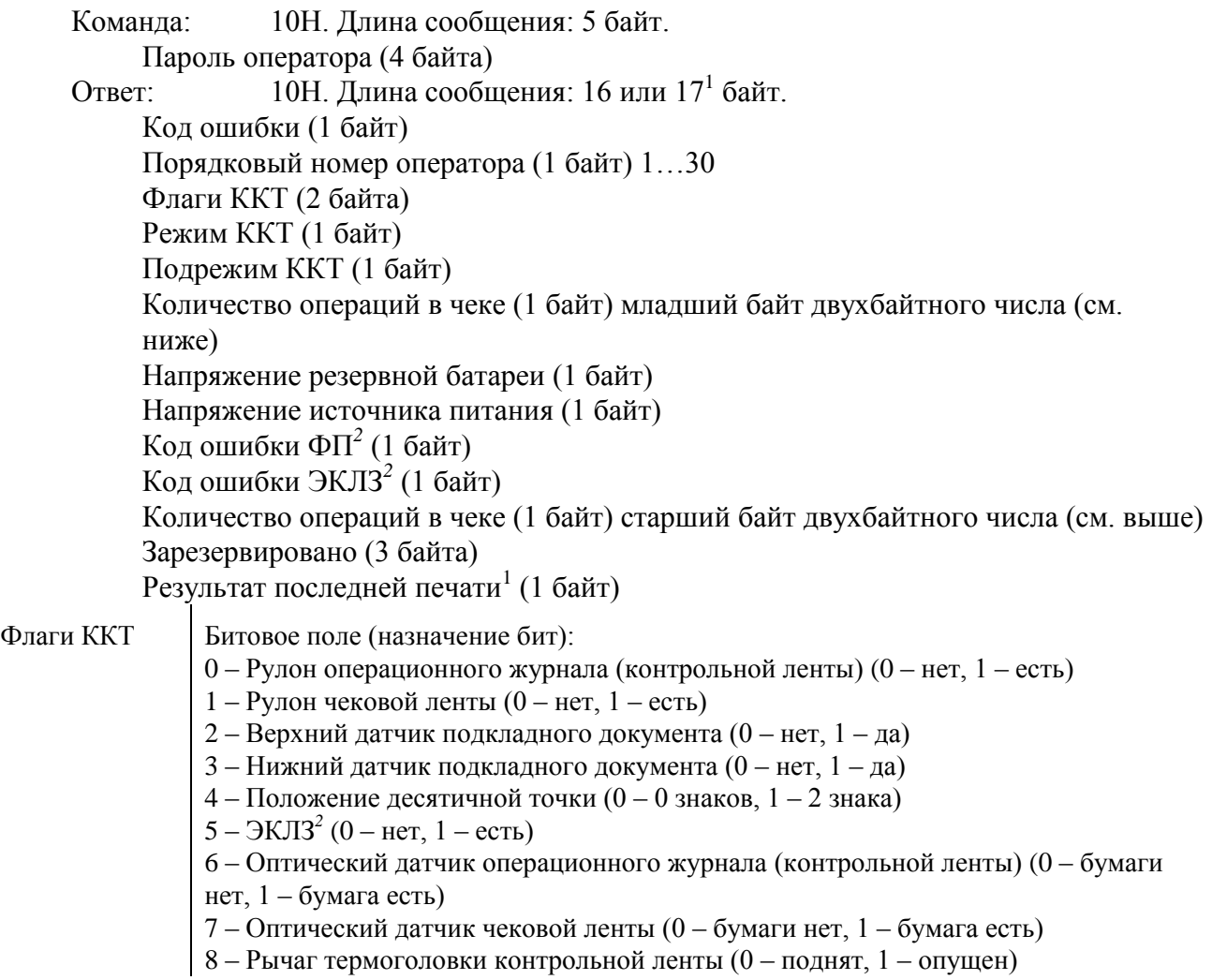

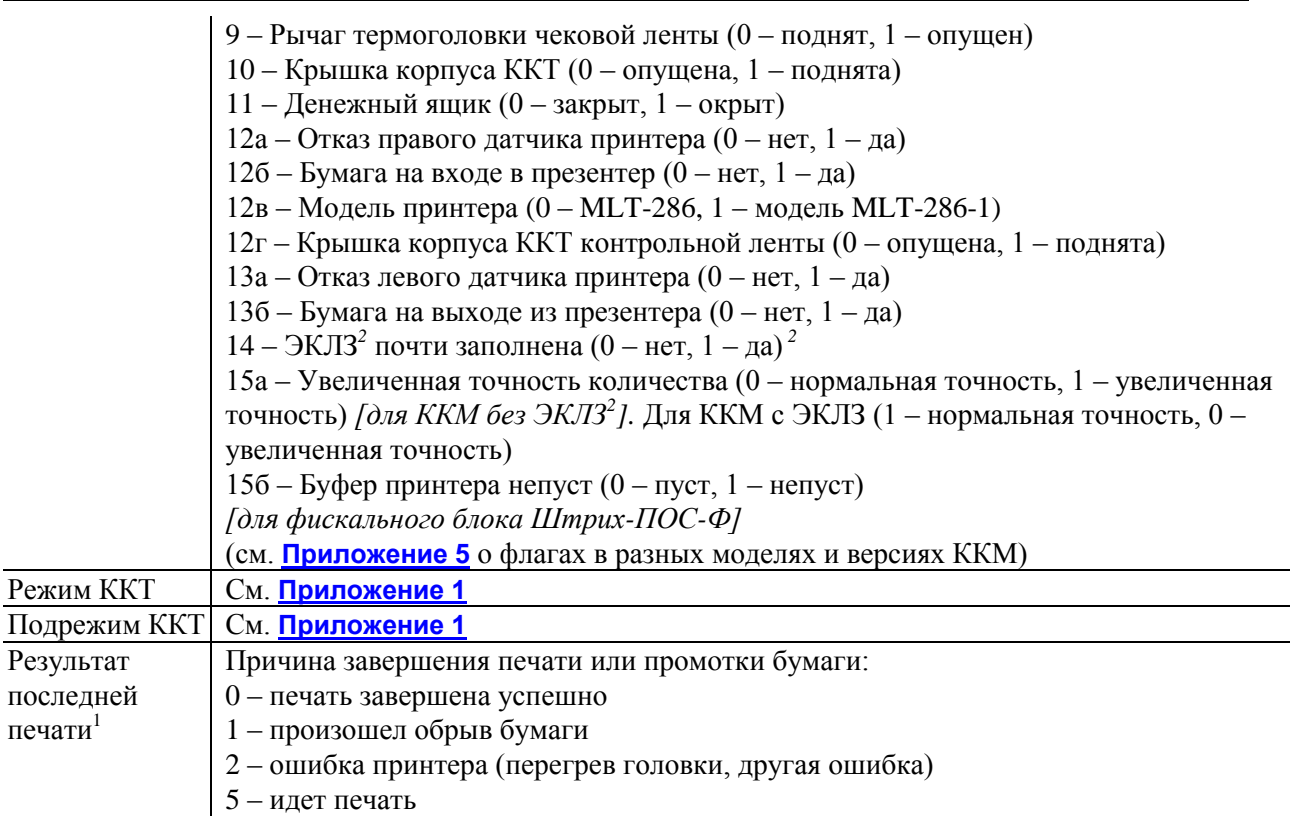

#### **Примечание:**

- <sup>1</sup> в зависимости от модели ККТ (для параметра модели Бит 34, см. команду F7H).
- <sup>2</sup> данный параметр в <mark>[ККТ](#page-119-0) с ФН</mark> не используется.

## <span id="page-22-0"></span>**Запрос состояния ККТ**

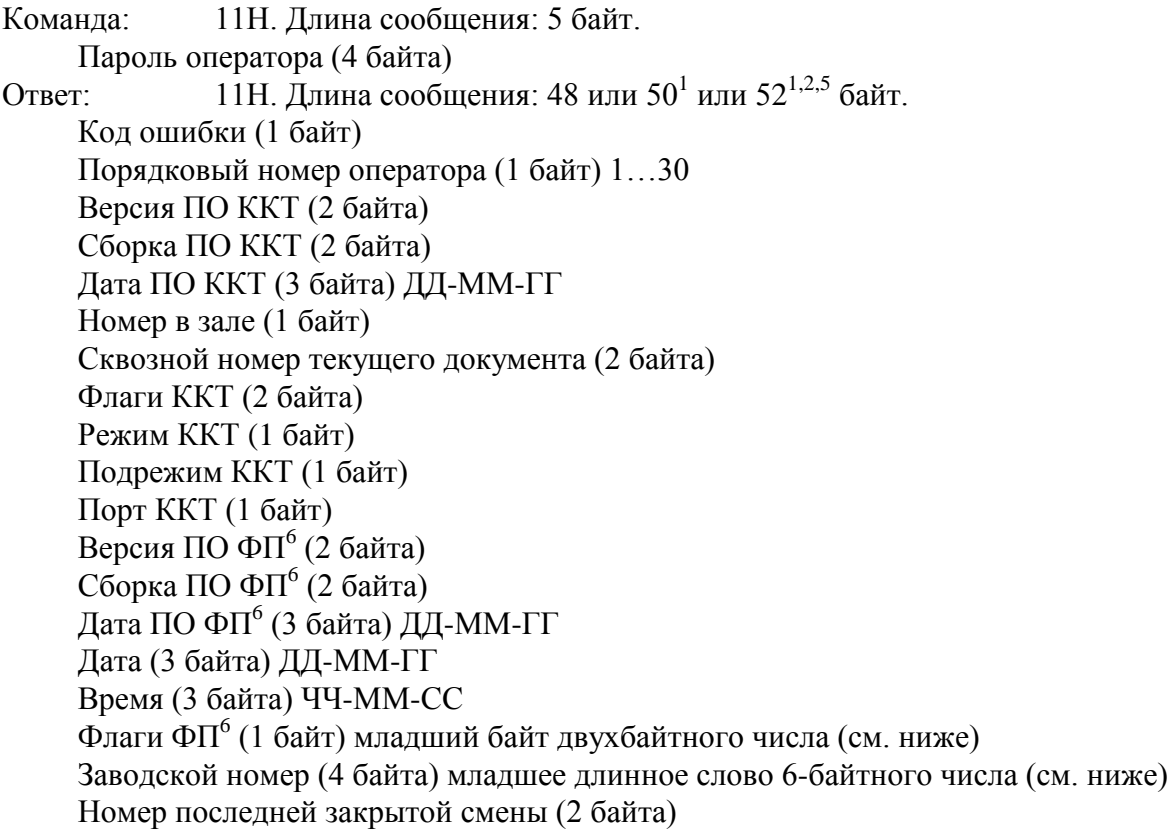

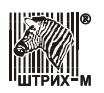

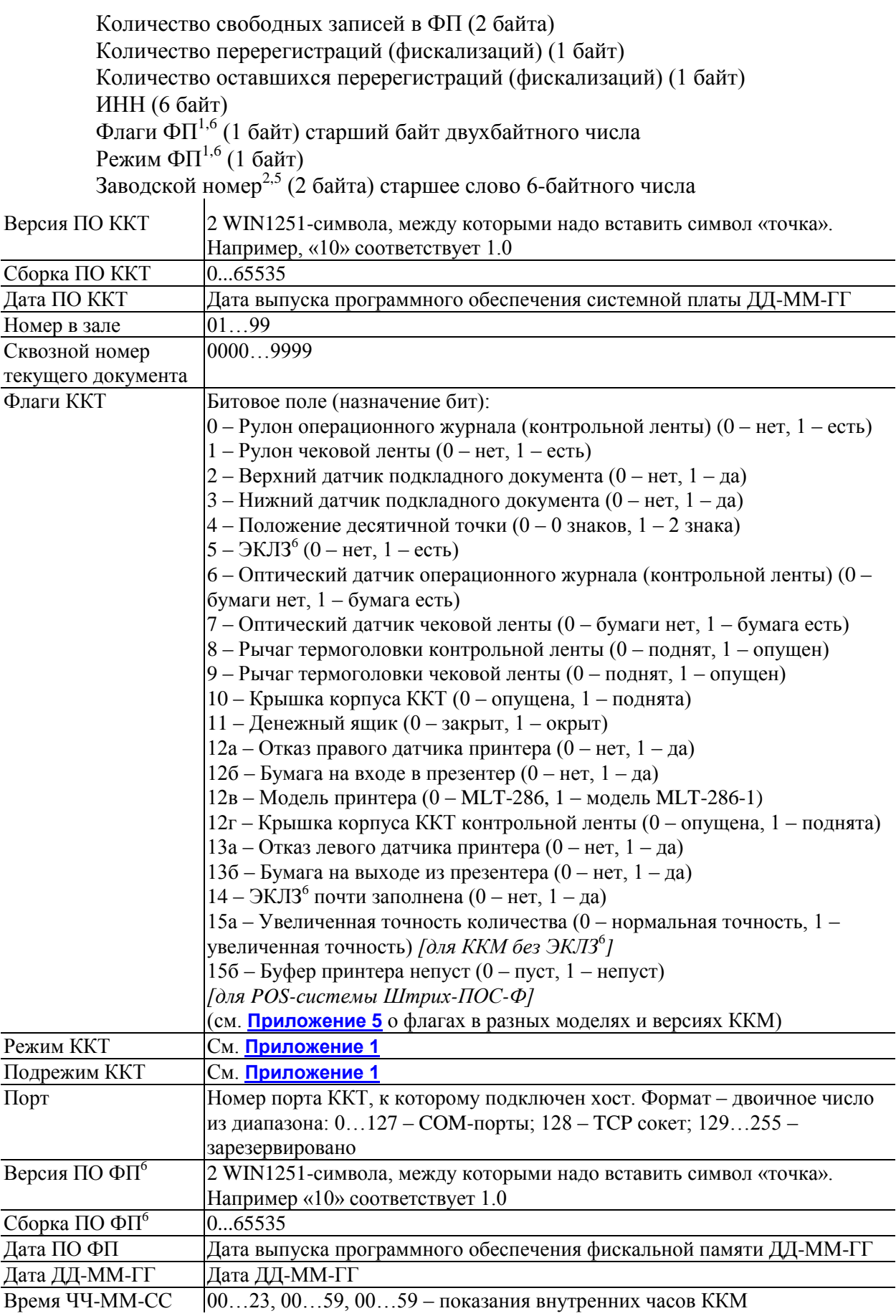

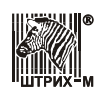

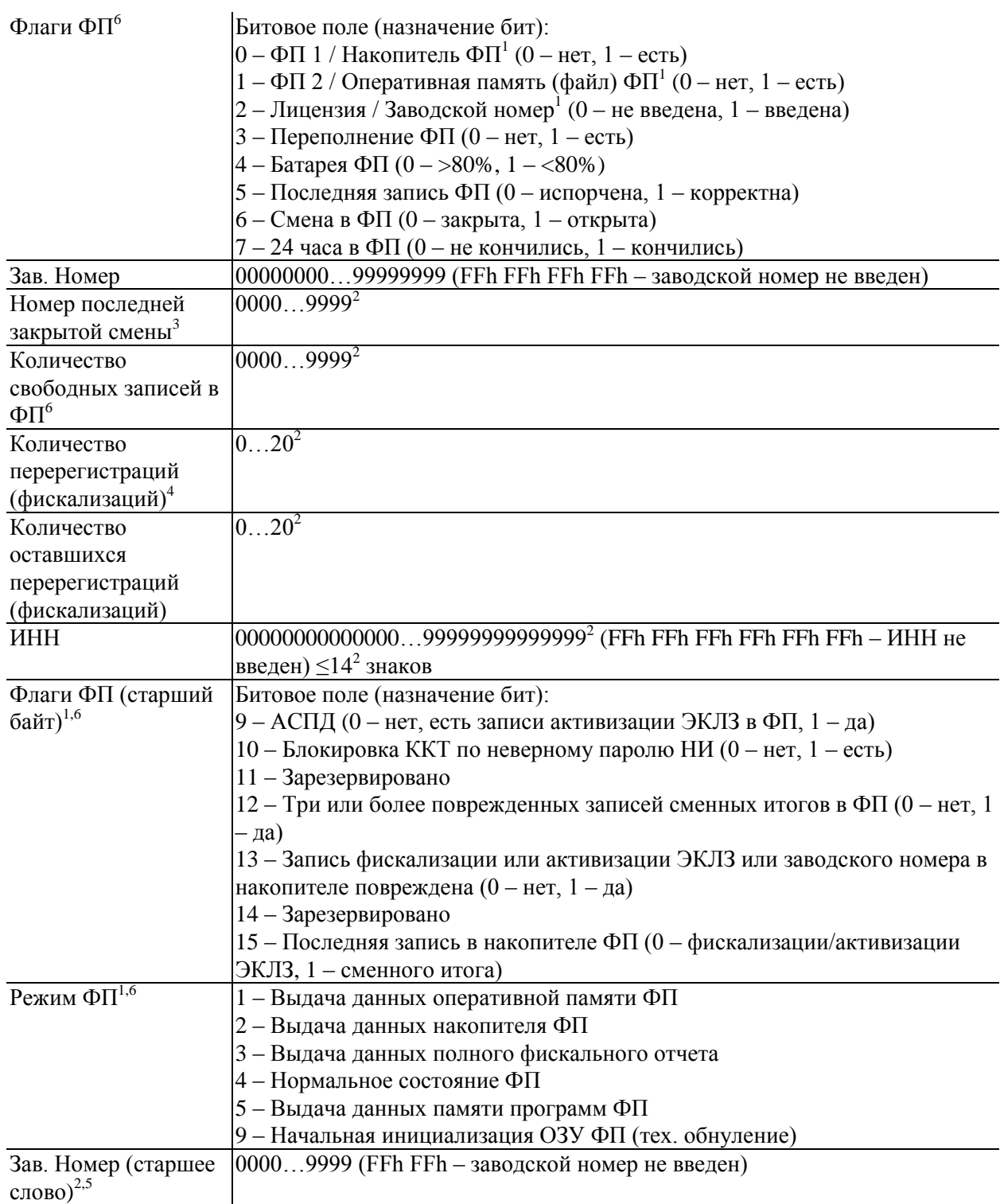

#### **Примечания:**

<sup>1</sup> – в зависимости от модели ККТ (для параметра модели Бит 23, см. команду F7H);

<sup>2</sup> – в зависимости от модели ККТ, в т.ч. для стран СНГ;

<sup>3</sup> — всегда до фискализации ФП и до снятия первого суточного отчета с гашением после фискализации ФП номер последней закрытой смены равен 0000;

 $^4$  — до фискализации ФП количество перерегистраций (фискализаций) равно 0.

<sup>5</sup> – в зависимости от модели ККТ (для ненулевого значения параметра модели "Количество цифр в длинном заводском номере", см. команду F7H).

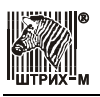

<sup>6</sup> - данный параметр в <mark>[ККТ](#page-119-0) с ФН</mark> не используется

### <span id="page-25-0"></span>**Печать жирной строки (шрифт 2)**

Команда: 12Н. Длина сообщения: 26 или 6+ $X^{1,2}$  байт. Пароль оператора (4 байта) Флаги (1 байт) Бит 0 – контрольная лента, Бит 1 – чековая лента, Бит 2 $^3$  – подкладной документ, Бит 3<sup>4</sup> – слип-чек, Бит 6<sup>1</sup> – перенос строк<sup>5</sup>, Бит 7<sup>1</sup> – отложенная печать Печатаемые символы $^{6,7,8,9,10}\,(20$  или  $\mathrm{X}^{1,2}$  байт) Ответ: 12H. Длина сообщения: 3 байта. Код ошибки (1 байт) Порядковый номер оператора (1 байт) 1…30

#### **Примечания:**

<sup>1</sup> – в зависимости от модели ККТ (для параметра модели Бит 23, см. команду F7H);

<sup>2</sup> – максимальная длина строки зависит от длины сообщения (см. поле "Максимальная длина команды (N/LEN16)" в команде F7H);

<sup>3</sup> – в зависимости от модели ККТ (для параметра модели Бит 21, см. команду F7H);

<sup>4</sup> – в зависимости от модели ККТ (для параметра модели Бит 34, см. команду F7H); если фискальный чек открыт и установлена настройка "ПЕЧАТЬ ЧЕКА ПО ЗАКРЫТИЮ" в таблице 1, то печатаемая строка будет распечатана перед фискальным чеком; если не стоит Бит 7 то строка печатается немедленно; результат печати можно проверить командой 10H;

 $^5$  – если печатаемая строка не умещается на строке данным шрифтом;

 $^6$  – кодовая страница WIN1251; символы с кодами 0...31 не отображаются; символ '\0' (код 0) в строке принудительно завершает строку;

<sup>7</sup> – если Бит 6 установлен, в зависимости от модели ККТ (для параметра модели Бит 29, см. команду F7H) символ перевода строки '\n' (код 10) осуществляет перенос на новую строку;

<sup>8</sup> – если Бит 6 установлен, в зависимости от модели ККТ (для параметра модели Бит 30, см. команду F7H) cимволы номера шрифта (коды 1…9) осуществляют перенос на новую строку и устанавливают заданный шрифт;

<sup>9</sup> – символ пробела ' ' (код 32) подвергается удалению<sup>1</sup> в соответствии с настройкой «УДАЛЯТЬ ВЕДУЩИЕ И КОНЕЧНЫЕ ПРОБЕЛЫ» в таблице 1;

 $10 -$ в режиме открытого фискального чека пустые строки не печатаются<sup>1</sup>.

## <span id="page-25-1"></span>**Гудок**

Команда: 13H. Длина сообщения: 5 байт.

Пароль оператора (4 байта)

Ответ: 13H. Длина сообщения: 3 байта.

- Код ошибки (1 байт)
- Порядковый номер оператора (1 байт) 1…30

<span id="page-26-0"></span>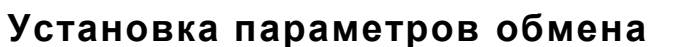

Команда: 14H. Длина сообщения: 8 байт.

- Пароль системного администратора (4 байта)
- Номер порта (1 байт)  $0...255^1$
- Код скорости обмена (1 байт) 0...9<sup>1,2</sup> или номер TCP порта<sup>3</sup> (1 байт) 0...255
- Тайм-аут приема байта<sup>4,5</sup> (1 байт) 0…255
- Ответ: 14H. Длина сообщения: 2 байта.
	- Код ошибки (1 байт)

**Примечания:** настройки по умолчанию: для номеров портов 0…127 скорость 4800 или 115200<sup>1</sup> бод с тайм-аутом от 100<sup>1</sup> мс; для номера порта 128<sup>3</sup> номер ТСР порта 57 (ТСР порт сокета 12345);

 $1 -$  в зависимости от модели ККТ; если порт не поддерживается или не поддерживает выбранную скорость будет выдано сообщение об ошибке;

<sup>2</sup> – коды от 0 до 9 соответствуют скоростям обмена 2400, 4800, 9600, 19200, 38400, 57600, 115200, 230400<sup>1</sup>, 460800<sup>1</sup>, 921600<sup>1</sup> для портов 0...127<sup>1</sup>; если устанавливается порт по которому ведется обмен, то подтверждение на прием команды и ответное сообщение выдаются ККТ на предыдущей скорости обмена;

<sup>3</sup> – в зависимости от модели ККТ (для параметра модели Бит 23, см. команду F7H); если задан номер порта 128, то значение номера TCP порта кодирует слово номера TCP порта сокета (2 байта) следующим образом: старшая половина байта номера TCP порта (биты 7…4) кодирует биты 15…12 слова, младшая половина байта (биты 3...0) кодирует младшие биты 3...0 слова номера TCP порта сокета. Биты 7...4 слова номера TCP порта сокета жестко заданы числом 3; примеры кодирования:

байт номера TCP порта равный 255 (0xFF) задает слово номера TCP порта сокета  $\Rightarrow$  61503 =  $(0xF\ll12)+(3\ll4)+(0xF); 0 \Rightarrow 48 = (0\ll12)+(3\ll4)+0;$  при изменении номера TCP порта может потребоваться перезагрузить ККТ чтобы новые настройки вступили в силу;

 $^4$  – тайм-аут приема байта для портов  $0...127$  нелинейный: диапазон допустимых значений [0…255] распадается на три диапазона:

в диапазоне [0…150] каждая единица соответствует 1 мс, т.е. данным диапазоном задаются значения тайм-аута от 0 до 150 мс;

в диапазоне [151…249] каждая единица соответствует 150 мс, т.е. данным диапазоном задаются значения тайм-аута от 300 мс до 15 сек;

в диапазоне [250…255] каждая единица соответствует 15 сек, т.е. данным диапазоном задаются значения тайм-аута от 30 сек до 105 сек;

 $5$  – не применяется для номера порта 128.

## <span id="page-26-1"></span>**Чтение параметров обмена**

Команда: 15H. Длина сообщения: 6 байт. Пароль системного администратора (4 байта) Номер порта (1 байт) 0...255<sup>1</sup> Ответ: 15H. Длина сообщения: 4 байта. Код ошибки (1 байт) Код скорости обмена (1 байт) 0...9<sup>1,2</sup> или номер ТСР порта<sup>3</sup> (1 байт) 0...255 Тайм аут приема байта<sup>4,5</sup> (1 байт) 0...255

**Примечание:** см. Примечание к команде 14H.

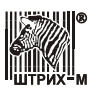

#### <span id="page-27-0"></span>**Технологическое обнуление**

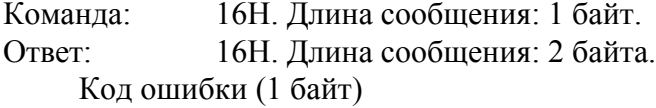

#### **Примечания:**

*–* технологическое обнуление доступно только после вскрытия пломбы на кожухе ККТ и выполнения последовательности действий, описанных в ремонтной документации на ККТ;

*–* в зависимости от модели ККТ (для параметра модели Бит 23, см. команду F7H) технологическое обнуление только снимает ошибки 74h, 78h, 79h; таблицы и регистры не очищаются.

## <span id="page-27-1"></span>**Печать стандартной строки (шрифт 1)**

Команда: 17Н. Длина сообщения: 46 или 6+ $X^{1,2}$  байт. Пароль оператора (4 байта) Флаги (1 байт) Бит 0 – контрольная лента, Бит 1 – чековая лента, Бит 2 $^3$  – подкладной документ, Бит 3<sup>4</sup> – слип-чек, Бит 6<sup>1</sup> – перенос строк<sup>5</sup>, Бит 7<sup>1</sup> – отложенная печать Печатаемые символы $^{6,7,8,9,10}$  (40 или  $\rm X^{1,2}$  байт) Ответ: 17H. Длина сообщения: 3 байта. Код ошибки (1 байт) Порядковый номер оператора (1 байт) 1…30.

**Примечание:** см. Примечание к команде 12H.

#### <span id="page-27-2"></span>**Печать заголовка документа**

```
Команда: 18H. Длина сообщения: 37 байт.
     Пароль оператора (4 байта)
     Наименование документа<sup>1,2</sup> (30 байт)
     Номер документа (2 байта)
Ответ: 18H. Длина сообщения: 5 байт.
     Код ошибки (1 байт)
     Порядковый номер оператора (1 байт) 1…30
     Сквозной номер документа (2 байта)
```
#### **Примечания:**

<sup>1</sup> – печатаемые символы в кодовой странице WIN1251; символы с кодами 0..31 не отображаются; символ '\0' (код 0) в строке принудительно обрезает строку;

<sup>2</sup> – символ пробела ' ' (код 32) подвергается удалению в соответствии с настройкой «УДАЛЯТЬ ВЕДУЩИЕ И КОНЕЧНЫЕ ПРОБЕЛЫ» в таблице 1 для параметра модели Бит 23 (см. команду F7H).

#### <span id="page-27-3"></span>**Тестовый прогон**

Команда: 19H. Длина сообщения: 6 байт. Пароль оператора (4 байта) Период вывода в минутах (1 байт) 1…99

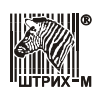

Ответ: 19H. Длина сообщения: 3 байта. Код ошибки (1 байт) Порядковый номер оператора (1 байт) 1…30

#### <span id="page-28-0"></span>**Запрос денежного регистра**

Команда: 1AH. Длина сообщения: 6 или 71,2 байт. Пароль оператора (4 байта) Номер [Ф-]регистра (1 байт) 0… 255 или Номер К-регистра1,2 (2 байт) 0…65535 Ответ: 1AH. Длина сообщения: 9 байт. Код ошибки (1 байт) Порядковый номер оператора (1 байт) 1…30 Содержимое регистра (6 байт)

#### **Примечания:**

<sup>1</sup> – в зависимости от модели ККТ (для параметра модели Бит 23, см. команду F7H);

<sup>2</sup> – если в таблице 1 включен режим "ПЕЧАТЬ ОТЧ.ПО КАССИРАМ И ПОЧАСОВОГО ОТЧ.".

#### <span id="page-28-1"></span>**Запрос операционного регистра**

Команда: 1BH. Длина сообщения: 6 байт. Пароль оператора (4 байта) Номер регистра (1 байт) 0…255 Ответ: 1BH. Длина сообщения: 5 байт. Код ошибки (1 байт) Порядковый номер оператора (1 байт) 1…30 Содержимое регистра (2 байта)

#### <span id="page-28-2"></span>**Запись лицензии**

Команда: 1CH. Длина сообщения: 10 байт. Пароль системного администратора (4 байта) Лицензия (5 байт) 0000000000…9999999999 Ответ: 1CH. Длина сообщения: 2 байта. Код ошибки (1 байт)

**Примечание:** в зависимости от модели ККТ (не поддерживается для параметра модели Бит 23, см. команду F7H).

#### <span id="page-28-3"></span>**Чтение лицензии**

Команда: 1DH. Длина сообщения: 5 байт. Пароль системного администратора (4 байта) Ответ: 1DH. Длина сообщения: 7 байт. Код ошибки (1 байт) Лицензия (5 байт) 0000000000…9999999999

**Примечание:** в зависимости от модели ККТ (не поддерживается для параметра модели Бит 23, см. команду F7H).

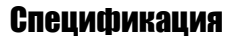

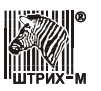

#### <span id="page-29-0"></span>**Запись таблицы**

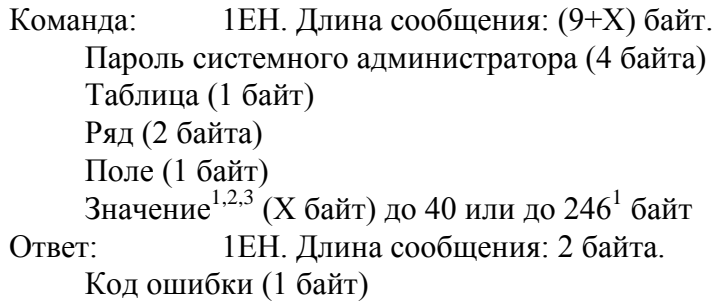

#### **Примечание:**

<sup>1</sup> – в зависимости от модели ККТ (для параметра модели Бит 23, см. команду F7H);

 $^2$  – для текстового значения: символы в кодовой странице WIN1251; символы с кодами 1...31 игнорируются; символ '\0' (код 0) в строке принудительно обрезает строку;

<sup>3</sup> – для текстового значения: символ пробела ' ' (код 32) подвергается удалению  $^1$  в соответствии с настройкой «УДАЛЯТЬ ВЕДУЩИЕ И КОНЕЧНЫЕ ПРОБЕЛЫ» в таблице 1.

#### <span id="page-29-1"></span>**Чтение таблицы**

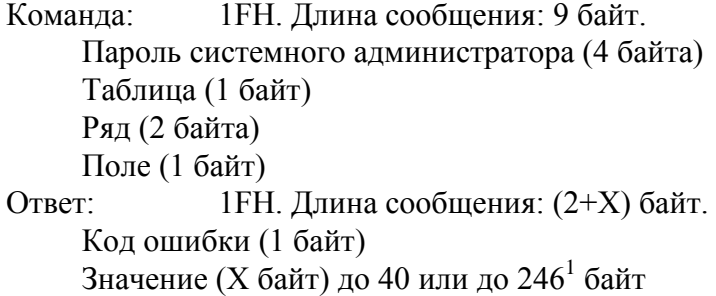

#### **Примечание:**

<sup>1</sup> – в зависимости от модели ККТ (для параметра модели Бит 23, см. команду F7H).

#### <span id="page-29-2"></span>**Запись положения десятичной точки**

Команда: 20H. Длина сообщения: 6 байт. Пароль системного администратора (4 байта) Положение десятичной точки (1 байт) «0» – 0 разряд, «1» – 2 разряд Ответ: 20H. Длина сообщения: 2 байта. Код ошибки (1 байт)

**Примечание:** в зависимости от модели ККТ.

#### <span id="page-29-3"></span>**Программирование времени**

Команда: 21H. Длина сообщения: 8 байт. Пароль системного администратора (4 байта) Время (3 байта) ЧЧ-ММ-СС Ответ: 21H. Длина сообщения: 2 байта. Код ошибки (1 байт)

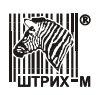

#### <span id="page-30-0"></span>**Программирование даты**

Команда: 22H. Длина сообщения: 8 байт. Пароль системного администратора (4 байта) Дата (3 байта) ДД-ММ-ГГ Ответ: 22H. Длина сообщения: 2 байта. Код ошибки (1 байт)

#### <span id="page-30-1"></span>**Подтверждение программирования даты**

Команда: 23H. Длина сообщения: 8 байт. Пароль системного администратора (4 байта) Дата (3 байта) ДД-ММ-ГГ Ответ: 23H. Длина сообщения: 2 байта. Код ошибки (1 байт)

#### <span id="page-30-2"></span>**Инициализация таблиц начальными значениями**

Команда: 24H. Длина сообщения: 5 байт. Пароль системного администратора (4 байта) Ответ: 24H. Длина сообщения: 2 байта. Код ошибки (1 байт)

#### <span id="page-30-3"></span>**Отрезка чека**

Команда: 25H. Длина сообщения: 6 байт. Пароль оператора (4 байта) Тип отрезки (1 байт) «0» – полная, «1» – неполная Ответ: 25H. Длина сообщения: 3 байта. Код ошибки (1 байт) Порядковый номер оператора (1 байт) 1…30

**Примечание:** в зависимости от модели ККТ (для параметра модели Бит 13, см. команду F7H).

#### <span id="page-30-4"></span>**Прочитать параметры шрифта**

Команда: 26H. Длина сообщения: 6 байт. Пароль системного администратора (4 байта) Номер шрифта (1 байт) Ответ: 26H. Длина сообщения: 7 байт. Код ошибки (1 байт) Ширина области печати в точках (2 байта) Ширина символа с учетом межсимвольного интервала в точках (1 байт) Высота символа с учетом межстрочного интервала в точках (1 байт) Количество шрифтов в ККТ (1 байт)

#### <span id="page-30-5"></span>**Общее гашение**

Команда: 27H. Длина сообщения: 5 байт. Пароль системного администратора (4 байта) Ответ: 27H. Длина сообщения: 2 байта. Код ошибки (1 байт)

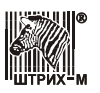

#### <span id="page-31-0"></span>**Открыть денежный ящик**

Команда: 28H. Длина сообщения: 6 байт. Пароль оператора (4 байта) Номер денежного ящика (1 байт) 0, 1 Ответ: 28H. Длина сообщения: 3 байта. Код ошибки (1 байт) Порядковый номер оператора (1 байт) 1…30

**Примечание:** в зависимости от модели ККТ.

#### <span id="page-31-1"></span>**Протяжка**

Команда: 29H. Длина сообщения: 7 байт. Пароль оператора (4 байта) Флаги (1 байт) Бит  $0$  – контрольная лента, Бит 1 – чековая лента, Бит 2 $^{\rm l}$  – подкладной документ Количество строк (1 байт) 1…255 – максимальное количество строк ограничивается размером буфера печати, но не превышает 255 Ответ: 29H. Длина сообщения: 3 байта. Код ошибки (1 байт) Порядковый номер оператора (1 байт) 1…30

**Примечания:** в режиме открытого фискального чека не поддерживается для параметра модели Бит 23 (см. команду F7H);

<sup>1</sup> – в зависимости от модели ККТ (для параметра модели Бит 21, см. команду F7H).

#### <span id="page-31-2"></span>**Выброс подкладного документа**

Команда: 2AH. Длина сообщения: 6 байт. Пароль оператора (4 байта) Направление выброса подкладного документа (1 байт) «0» – вниз, «1» – вверх Ответ: 2AH. Длина сообщения: 3 байта. Код ошибки (1 байт) Порядковый номер оператора (1 байт) 1…30

**Примечание:** в зависимости от модели ККТ (для параметра модели Бит 21, см. команду F7H).

#### <span id="page-31-3"></span>**Прерывание тестового прогона**

Команда: 2BH. Длина сообщения: 5 байт. Пароль оператора (4 байта) Ответ: 2BH. Длина сообщения: 3 байта. Код ошибки (1 байт) Порядковый номер оператора (1 байт) 1…30

#### <span id="page-31-4"></span>**Снятие показаний операционных регистров**

Команда: 2СH. Длина сообщения: 5 байт. Пароль администратора или системного администратора или "СТАРШИЙ КАССИР"<sup>1</sup> (4 байта)

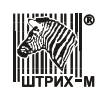

Ответ: 2СH. Длина сообщения: 3 байта. Код ошибки (1 байт) Порядковый номер оператора (1 байт) 28<sup>1</sup>, 29, 30

#### **Примечание:**

<sup>1</sup> – в зависимости от модели ККТ (для параметра модели Бит 33, см. команду F7H).

#### <span id="page-32-0"></span>**Запрос структуры таблицы**

Команда: 2DH. Длина сообщения: 6 байт. Пароль системного администратора (4 байта) Номер таблицы (1 байт) Ответ: 2DH. Длина сообщения: 45 байт. Код ошибки (1 байт) Название таблицы (40 $^{\rm l}$  байт) Количество рядов (2 байта) Количество полей (1 байт)

**Примечание:** <sup>1</sup> – текст более короткого названия завершается символом '\0' (код 0).

#### <span id="page-32-1"></span>**Запрос структуры поля**

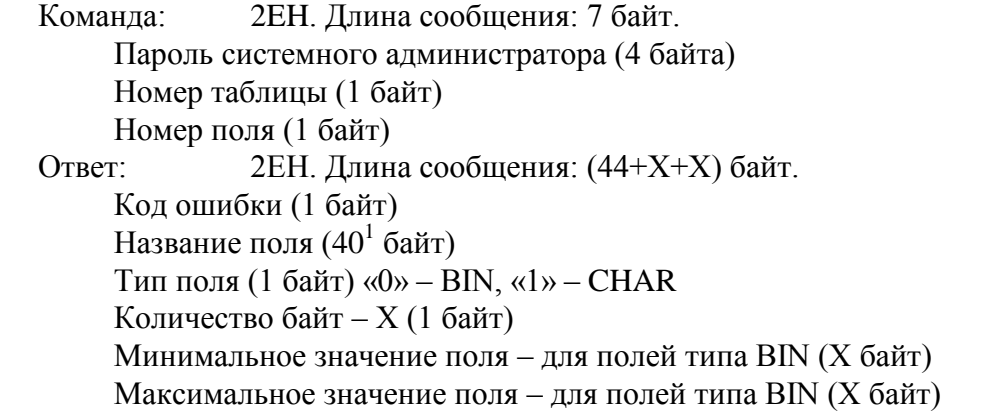

**Примечание:** <sup>1</sup> – текст более короткого названия завершается символом '\0' (код 0).

#### <span id="page-32-2"></span>**Печать строки данным шрифтом**

Команда: 2FH. Длина сообщения: 47 или 7+ $X^{1,2}$  байт. Пароль оператора (4 байта) Флаги (1 байт) Бит 0 – контрольная лента, Бит 1 – чековая лента, Бит 2<sup>3</sup> – подкладной документ, Бит  $3^4$  – слип-чек, Бит  $6^1$  – перенос строк<sup>5</sup>, Бит  $7^1$  – отложенная печать Номер шрифта (1 байт) 0…255 Печатаемые символы<sup>6,7,8,9,10</sup> (40 или  $X^{1,2}$  байт) Ответ: 2FH. Длина сообщения: 3 байта. Код ошибки (1 байт) Порядковый номер оператора (1 байт) 1…30

**Примечание:** см. Примечание к команде 12H.

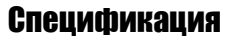

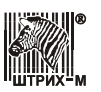

#### <span id="page-33-0"></span>**Суточный отчет без гашения**

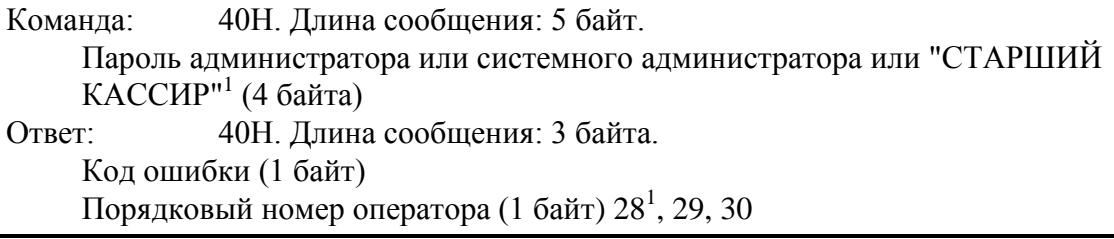

#### **Примечание:**

<sup>1</sup> – в зависимости от модели ККТ (для параметра модели Бит 33, см. команду F7H).

#### <span id="page-33-1"></span>**Суточный отчет с гашением**

Команда: 41H. Длина сообщения: 5 байт. Пароль администратора или системного администратора (4 байта) Ответ: 41H. Длина сообщения: 3 байта. Код ошибки (1 байт) Порядковый номер оператора (1 байт) 29, 30

#### <span id="page-33-2"></span>**Отчѐт по секциям**

Команда: 42H. Длина сообщения: 5 байт. Пароль администратора или системного администратора или "СТАРШИЙ КАССИР"<sup>1</sup> (4 байта)

Ответ: 42H. Длина сообщения: 3 байта. Код ошибки (1 байт) Порядковый номер оператора (1 байт) 28 $^{\rm l}$ , 29, 30

#### **Примечание:**

<sup>1</sup> – в зависимости от модели ККТ (для параметра модели Бит 33, см. команду F7H).

#### <span id="page-33-3"></span>**Отчѐт по налогам**

Команда: 43H. Длина сообщения: 5 байт. Пароль администратора или системного администратора или "СТАРШИЙ КАССИР"<sup>1</sup> (4 байта) Ответ: 43H. Длина сообщения: 3 байта. Код ошибки (1 байт) Порядковый номер оператора (1 байт) 28<sup>1</sup>, 29, 30

#### **Примечание:**

<sup>1</sup> – в зависимости от модели ККТ (для параметра модели Бит 33, см. команду F7H).

#### <span id="page-33-4"></span>**Отчѐт по кассирам**

Команда: 44H. Длина сообщения: 5 байт. Пароль администратора или системного администратора или "СТАРШИЙ КАССИР"<sup>1</sup> (4 байта) Ответ: 44H. Длина сообщения: 3 байта. Код ошибки (1 байт)

Порядковый номер оператора (1 байт) 28<sup>1</sup>, 29, 30

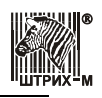

**Примечания:** в зависимости от модели ККТ (для параметра модели Бит 23, см. команду F7H); если в таблице 1 включен режим "ПЕЧАТЬ ОТЧ.ПО КАССИРАМ И ПОЧАСОВОГО ОТЧ.";

<sup>1</sup> – в зависимости от модели ККТ (для параметра модели Бит 33, см. команду F7H).

#### <span id="page-34-0"></span>**Отчѐт почасовой**

Команда: 45H. Длина сообщения: 5 байт. Пароль администратора или системного администратора или "СТАРШИЙ КАССИР"<sup>1</sup> (4 байта) Ответ: 45H. Длина сообщения: 3 байта. Код ошибки (1 байт) Порядковый номер оператора (1 байт) 28<sup>1</sup>, 29, 30

**Примечание:** см. Примечание к команде 44H.

#### <span id="page-34-1"></span>**Отчѐт по товарам**

Команда: 46H. Длина сообщения: 5 байт. Пароль администратора или системного администратора или "СТАРШИЙ КАССИР"<sup>1</sup> (4 байта) Ответ: 46H. Длина сообщения: 3 байта. Код ошибки (1 байт) Порядковый номер оператора (1 байт) 28<sup>1</sup>, 29, 30

**Примечание:** в зависимости от модели ККТ (для параметра модели Бит 23, см. команду F7H); если в таблице 1 включен режим "ПЕЧАТЬ ОТЧЕТА ПО ТОВАРАМ"

<sup>1</sup> – в зависимости от модели ККТ (для параметра модели Бит 33, см. команду F7H).

## <span id="page-34-2"></span>**Добавить или обновить товар в базе товаров**

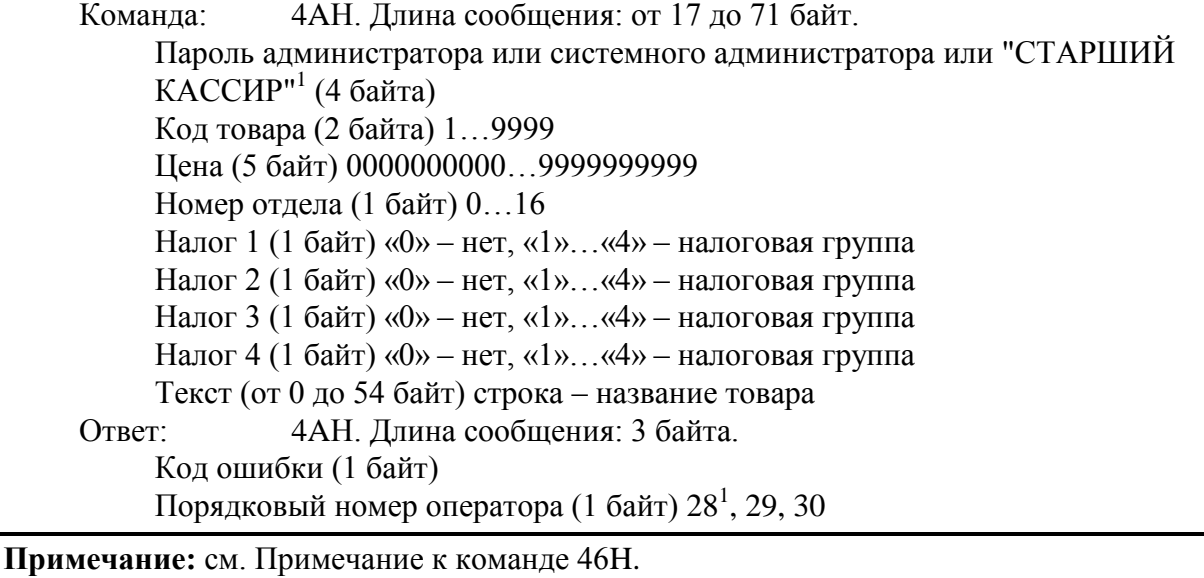

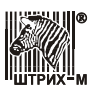

## <span id="page-35-0"></span>**Считать товар из базы товаров**

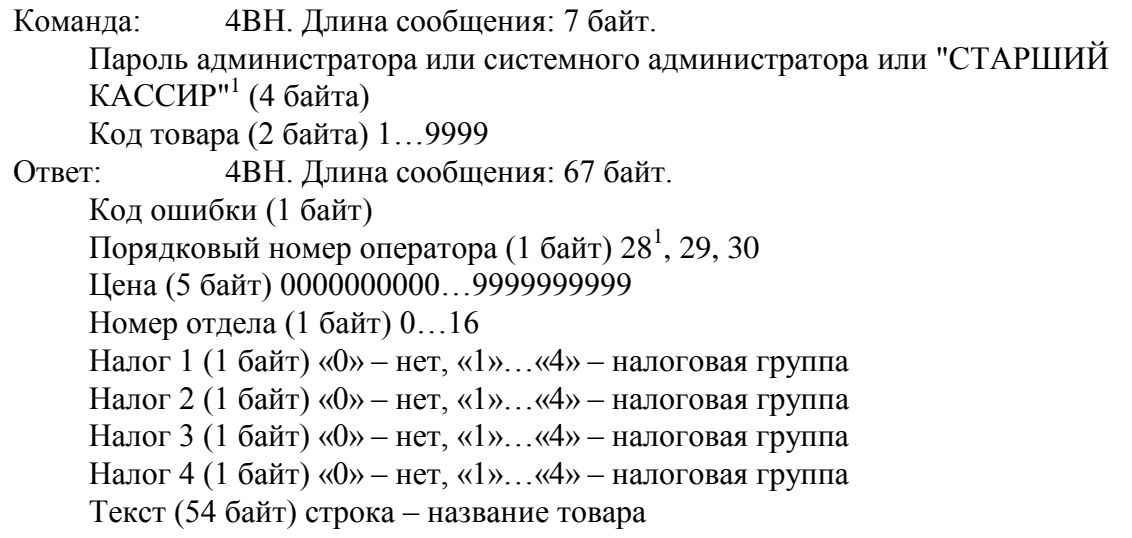

**Примечание:** см. Примечание к команде 46H.

## <span id="page-35-1"></span>**Удалить товар в базе товаров**

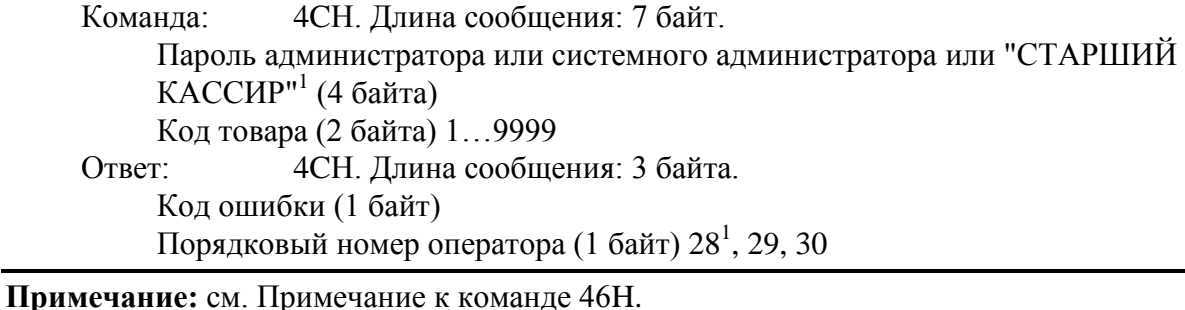

## <span id="page-35-2"></span>**Печать графики-512 с масштабированием<sup>1</sup>**

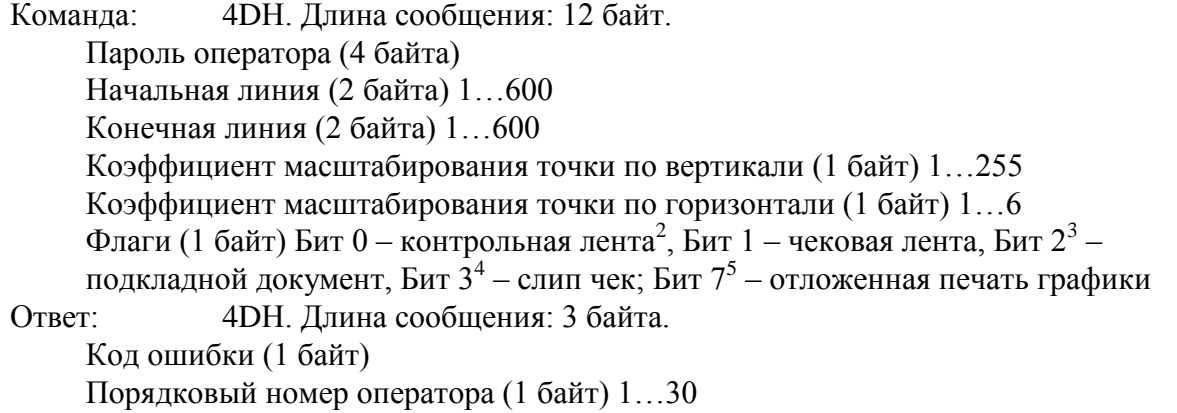

#### **Примечания:**

<sup>1</sup> – в зависимости от модели ККТ (для параметра модели Бит 42, см. команду F7H);

<sup>2</sup> – в зависимости от модели ККТ (для параметра модели Бит 20, см. команду F7H);

<sup>3</sup> – в зависимости от модели ККТ (для параметра модели Бит 21, см. команду F7H);
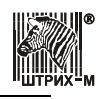

<sup>4</sup> – в зависимости от модели ККТ (для параметра модели Бит 34, см. команду F7H); если Бит 7 установлен и фискальный чек открыт и установлена настройка "ПЕЧАТЬ ЧЕКА ПО ЗАКРЫТИЮ" в таблице 1, то графика будет распечатана перед фискальным чеком; если не установлен Бит 7, то графика печатается немедленно; результат печати можно проверить командой 10H;

<sup>5</sup> – в зависимости от модели ККТ (для параметра модели Бит 23, см. команду F7H).

# **Загрузка графики-512<sup>1</sup>**

Команда: 4ЕН. Длина сообщения: 11+ $X^2$  байт. Пароль оператора (4 байта) Длина линии **L** (1 байт) 1…40 для T = 0; **1…64<sup>3</sup>** для T = 1 Номер начальной линии (2 байта) 1…1200<sup>4</sup> для T = 0; **1…600<sup>5</sup>** для T = 1 Количество последующих линий  $N^6$  (2 байта)  $1...1200^4$  для T = 0;  $1...600^5$  для  $T = 1$ Тип графического буфера **T** (1 байт) 0 – для команд [расширенной] графики; **1** – для команд графики-512 Графическая информация ( $X^2 = N * L$  байт) Ответ: 4EH. Длина сообщения: 3 байта. Код ошибки (1 байт) Порядковый номер оператора (1 байт) 1…30

## **Примечания:**

<sup>1</sup> – в зависимости от модели ККТ (для параметра модели Бит 42, см. команду F7H);

<sup>2</sup> – максимальный размер графических данных (блок) зависит от длины сообщения (см. поле "Максимальная длина команды (N/LEN16)" в команде F7H); для максимальной длины сообщения 255 максимальный размер блока графики равен 244 и 242 байта для Протокола 1.X и Протокола 2.0 соответственно;

<sup>3</sup> – в зависимости от модели ККТ (см. поле "Ширина графической линии в буфере графики-512" в команде F7H);

<sup>4</sup> – при поддержке команд расширенной графики (СЗН, С4Н); при отсутствии –  $1...200$ ;

<sup>5</sup> – в зависимости от модели ККТ (см. поле "Количество линий в буфере графики-512" в команде F7H);

 $^6$  – при L = 64 для максимальной длины сообщения 255 максимальный размер блока графики равен 3 линиям; для максимальной длины сообщения 1455 максимальный размер блока графики равен 22 линиям.

# **Печать графики с масштабированием<sup>1</sup>**

Команда: 4FH. Длина сообщения: 9 байт. Пароль оператора (4 байта) Начальная линия (1 байт) 1…200 Конечная линия (1 байт) 1…200 Масштабирование точки по вертикали (1 байт) «0» – нет Масштабирование точки по горизонтали (1 байт) «0» – нет

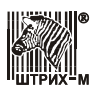

Ответ: 4FH. Длина сообщения: 3 байта. Код ошибки (1 байт) Порядковый номер оператора (1 байт) 1...30

**Примечание:** <sup>1</sup> – для параметра модели Бит 41, см. команду F7H.

# **Внесение**

Команда: 50H. Длина сообщения: 10 байт. Пароль оператора (4 байта) Сумма (5 байт) Ответ: 50H. Длина сообщения: 5 байт. Код ошибки (1 байт) Порядковый номер оператора (1 байт) 1…30 Сквозной номер документа (2 байта)

# **Выплата**

Команда: 51H. Длина сообщения: 10 байт. Пароль оператора (4 байта) Сумма (5 байт) Ответ: 51H. Длина сообщения: 5 байт. Код ошибки (1 байт) Порядковый номер оператора (1 байт) 1…30 Сквозной номер документа (2 байта)

## **Печать клише**

Команда: 52H. Длина сообщения: 5 байт. Пароль оператора (4 байта) Ответ: 52H. Длина сообщения: 3 байта. Код ошибки (1 байт) Порядковый номер оператора (1 байт) 1…30

# **Конец Документа**

Команда: 53H. Длина сообщения: 6 байт. Пароль оператора (4 байта) Параметр (1 байт) «0» – без рекламного текста; «1» – с рекламным тестом Ответ: 53H. Длина сообщения: 3 байта. Код ошибки (1 байт) Порядковый номер оператора (1 байт) 1…30

## **Печать рекламного текста**

Команда: 54H. Длина сообщения:5 байт. Пароль оператора (4 байта) Ответ: 54H. Длина сообщения: 3 байта. Код ошибки (1 байт) Порядковый номер оператора (1 байт) 1…30

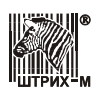

#### **Ввод заводского номера**

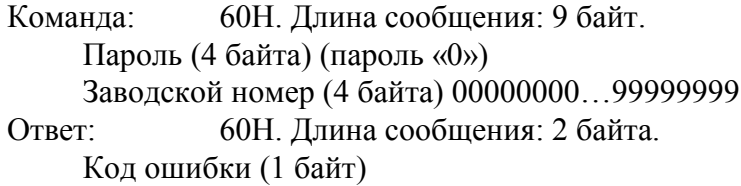

#### **Инициализация ФП**

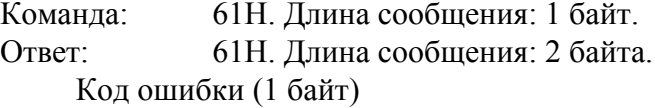

**Примечание:** команда доступна только в случае установки в ФП процессора с программным обеспечением для инициализации и используется в технологических целях при производстве ККМ на заводе-изготовителе.

### **Запрос суммы записей в ФП**

Команда: 62H. Длина сообщения: 6 байт.

Пароль администратора или системного администратора (4 байта)

Тип запроса (1 байт) «0» – сумма всех записей, «1» – сумма записей после последней перерегистрации

Ответ: 62H. Длина сообщения: 29 байт.

Код ошибки (1 байт)

Порядковый номер оператора (1 байт) 29, 30

Сумма сменных итогов продаж (8 байт)

Сумма сменных итог покупок (6 байт) При отсутствии ФП 2: FFh FFh FFh FFh FFh FFh

Сумма сменных возвратов продаж (6 байт) При отсутствии ФП 2: FFh FFh FFh FFh FFh FFh

Сумма сменных возвратов покупок (6 байт) При отсутствии ФП 2: FFh FFh FFh FFh FFh FFh

#### **Запрос даты последней записи в ФП**

Команда: 63H. Длина сообщения: 5 байт.

Пароль администратора или системного администратора (4 байта) Ответ: 63H. Длина сообщения: 7 байт.

Код ошибки (1 байт)

Порядковый номер оператора (1 байт) 29, 30

Тип последней записи (1 байт) «0» – фискализация (перерегистрация), «1» –

сменный итог,  $\langle 2 \rangle$  – активизация ЭКЛЗ<sup>1</sup>

Дата (3 байта) ДД-ММ-ГГ

**Примечание:** <sup>1</sup> – в зависимости от модели ККТ.

#### **Запрос диапазона дат и смен**

Команда: 64H. Длина сообщения: 5 байт. Пароль налогового инспектора (4 байта)  $000000001...999999999$  Ответ: 64H. Длина сообщения: 12 байт. Код ошибки (1 байт) Дата первой смены (3 байта) ДД-ММ-ГГ Дата последней смены (3 байта) ДД-ММ-ГГ Номер первой смены (2 байта)  $0000...9999<sup>1</sup>$ Номер последней смены (2 байта)  $0000...9999<sup>1</sup>$ 

**Примечание:** <sup>1</sup> – в зависимости от модели ККТ.

# **Фискализация (перерегистрация)**

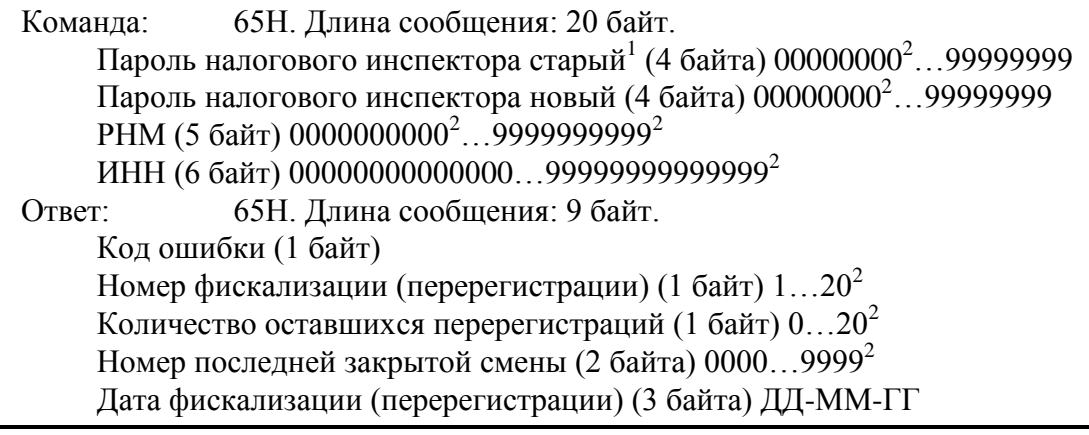

#### **Примечания:**

<sup>1</sup> – при фискализации, см. поле "Пароль налогового инспектора по умолчанию" в команде F7H;

 $^2$  – в зависимости от модели ККТ, в т.ч. для стран СНГ.

# **Фискальный отчет по диапазону дат**

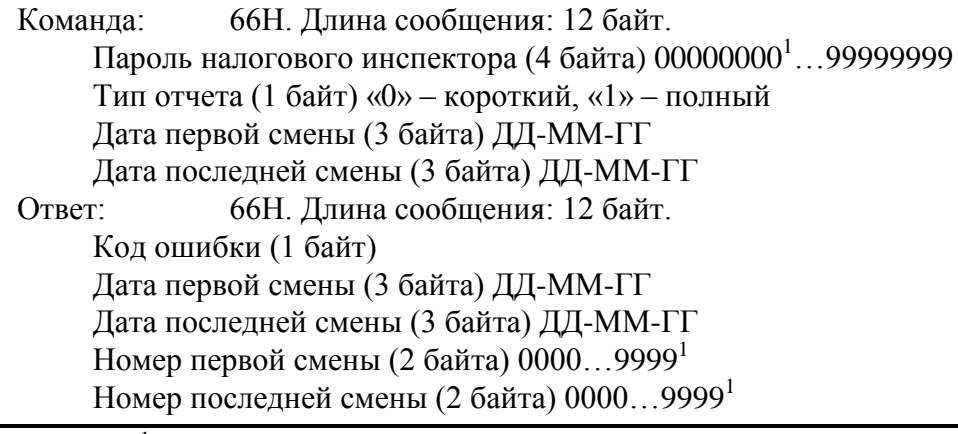

**Примечание:** <sup>1</sup> – в зависимости от модели ККТ.

## **Фискальный отчет по диапазону смен**

Команда: 67H. Длина сообщения: 10 байт.

Пароль налогового инспектора (4 байта) 00000000<sup>1</sup>…99999999 Тип отчета (1 байт) «0» – короткий, «1» – полный Номер первой смены (2 байта)  $0000...9999<sup>1</sup>$ Номер последней смены (2 байта)  $0000...9999<sup>1</sup>$ 

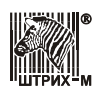

Ответ: 67H. Длина сообщения: 12 байт. Код ошибки (1 байт) Дата первой смены (3 байта) ДД-ММ-ГГ Дата последней смены (3 байта) ДД-ММ-ГГ Номер первой смены (2 байта)  $0000...9999<sup>1</sup>$ Номер последней смены (2 байта)  $0000...9999<sup>1</sup>$ 

**Примечание:** <sup>1</sup> – в зависимости от модели ККТ.

#### **Прерывание полного отчета**

Команда: 68H. Длина сообщения: 5 байт. Пароль налогового инспектора (4 байта) 00000000<sup>1</sup>…99999999 Ответ: 68H. Длина сообщения: 2 байта. Код ошибки (1 байт)

**Примечание:** <sup>1</sup> – в зависимости от модели ККТ.

### **Чтение параметров фискализации (перерегистрации)**

Команда: 69H. Длина сообщения: 6 байт. Пароль налогового инспектора, при котором была проведена данная фискализация (4 байта)  $00000000$ <sup>1</sup>...999999999 Номер фискализации (перерегистрации) (1 байт)  $1...20<sup>1</sup>$ Ответ: 69H. Длина сообщения: 22 байта. Код ошибки (1 байт) Пароль (4 байта) 00000000<sup>1</sup>…99999999 РНМ (5 байт) 0000000000<sup>1</sup>…9999999999<sup>1</sup> ИНН (6 байт) 00000000000000...99999999999999<sup>1</sup> Номер смены перед фискализацией (перерегистрацией) (2 байта)  $0000...9999<sup>1</sup>$ Дата фискализации (перерегистрации) (3 байта) ДД-ММ-ГГ

**Примечание:** <sup>1</sup> – в зависимости от модели ККТ.

#### **Проверка накопителя ФП на сбойные записи**

Команда: 6AH. Длина сообщения: 6 байт.

Пароль системного администратора (4 байта)

Тип проверяемой записи (1 байт):

«0» – проверка всех записей;

«1» – проверка записи серийного номера;

«2» – проверка записей фискализаций (перерегистраций);

«3» – проверка записей активизаций ЭКЛЗ;

«4» – проверка записей сменных итогов;

Ответ: 6AH. Длина сообщения: 5 байта.

Код ошибки (1 байт)

Порядковый номер оператора (1 байт) 30

Количество сбойных записей (2 байта)

**Примечание:** в зависимости от модели ККТ (для параметра модели Бит 23, см. команду F7H).

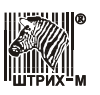

## **Возврат названия ошибки**

Команда: 6BH. Длина сообщения: 2 байта. Код ошибки (1 байт) Ответ: 6BH. Длина сообщения: (2+X байт). Код ошибки (1 байт) Название ошибки $^1$  (X байт)

**Примечания:** в зависимости от модели ККТ (для параметра модели Бит 36, см. команду F7H);

 $1 -$  строка символов в кодировке WIN1251.

## **Открыть фискальный подкладной документ**

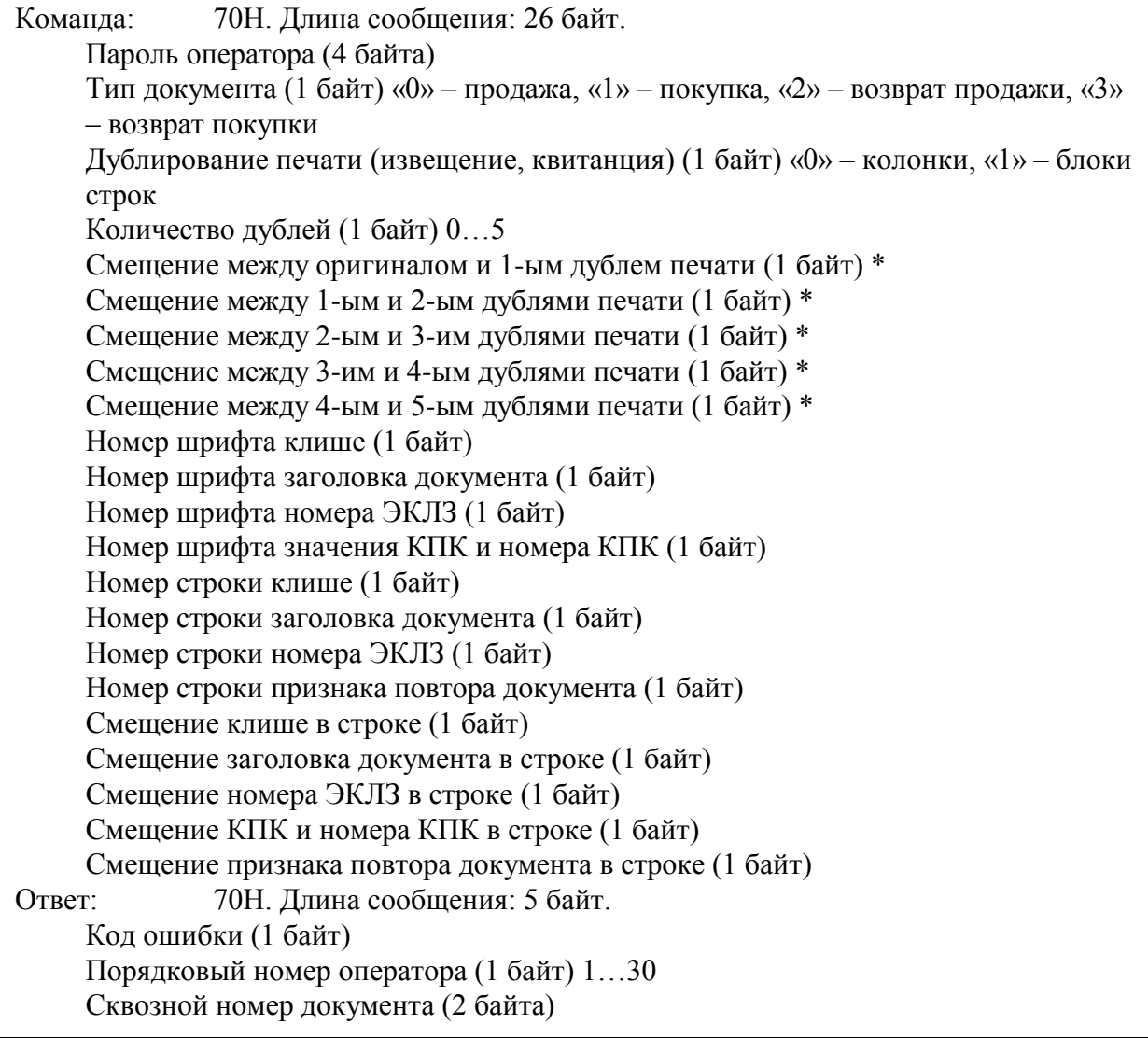

*\*– Для колонок величина смещения задаѐтся в символах, для блоков строк – в строках.*

#### **Открыть стандартный фискальный подкладной документ**

Команда: 71H. Длина сообщения: 13 байт. Пароль оператора (4 байта)

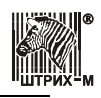

Тип документа (1 байт) «0» – продажа, «1» – покупка, «2» – возврат продажи, «3» – возврат покупки Дублирование печати (извещение, квитанция) (1 байт) «0» – колонки, «1» – блоки строк Количество дублей (1 байт) 0…5 Смещение между оригиналом и 1-ым дублем печати (1 байт) \* Смещение между 1-ым и 2-ым дублями печати (1 байт) \* Смещение между 2-ым и 3-им дублями печати (1 байт) \* Смещение между 3-им и 4-ым дублями печати (1 байт) \* Смещение между 4-ым и 5-ым дублями печати (1 байт) \* Ответ: 71H. Длина сообщения: 5 байт. Код ошибки (1 байт) Порядковый номер оператора (1 байт) 1…30 Сквозной номер документа (2 байта)

*\*– Для колонок величина смещения задаѐтся в символах, для блоков строк – в строках.*

#### **Формирование операции на подкладном документе**

Команда: 72H. Длина сообщения: 82 байта. Пароль оператора (4 байта) Формат целого количества (1 байт) «0» – без цифр после запятой, «1» – с цифрами после запятой Количество строк в операции (1 байт) 1…3 Номер текстовой строки в операции (1 байт) 0…3, «0» – не печатать Номер строки произведения количества на цену в операции (1 байт) 0…3, «0» – не печатать Номер строки суммы в операции (1 байт) 1…3 Номер строки отдела в операции (1 байт) 1…3 Номер шрифта текстовой строки (1 байт) Номер шрифта количества (1 байт) Номер шрифта знака умножения количества на цену (1 байт) Номер шрифта цены (1 байт) Номер шрифта суммы (1 байт) Номер шрифта отдела (1 байт) Количество символов поля текстовой строки (1 байт) Количество символов поля количества (1 байт) Количество символов поля цены (1 байт) Количество символов поля суммы (1 байт) Количество символов поля отдела (1 байт) Смещение поля текстовой строки в строке (1 байт) Смещение поля произведения количества на цену в строке (1 байт) Смещение поля суммы в строке (1 байт) Смещение поля отдела в строке (1 байт) Номер строки ПД с первой строкой блока операции (1 байт) Количество (5 байт) Цена (5 байт) Отдел (1 байт) 0…16 Налог 1 (1 байт) «0» – нет, «1»…«4» – налоговая группа Налог 2 (1 байт) «0» – нет, «1»…«4» – налоговая группа

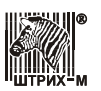

Налог 3 (1 байт) «0» – нет, «1»…«4» – налоговая группа Налог 4 (1 байт) «0» – нет, «1»…«4» – налоговая группа Текст (40 байт) Ответ: 72H. Длина сообщения: 3 байт. Код ошибки (1 байт) Порядковый номер оператора (1 байт) 1…30

## **Формирование стандартной операции на подкладном документе**

Команда: 73H. Длина сообщения: 61 байт. Пароль оператора (4 байта) Номер строки ПД с первой строкой блока операции (1 байт) Количество (5 байт) Цена (5 байт) Отдел (1 байт) 0…16 Налог 1 (1 байт) «0» – нет, «1»…«4» – налоговая группа Налог 2 (1 байт) «0» – нет, «1»…«4» – налоговая группа Налог 3 (1 байт) «0» – нет, «1»…«4» – налоговая группа Налог 4 (1 байт) «0» – нет, «1»…«4» – налоговая группа Текст (40 байт) Ответ: 73H. Длина сообщения: 3 байта. Код ошибки (1 байт) Порядковый номер оператора (1 байт) 1…30

#### **Формирование скидки/надбавки на подкладном документе**

Команда: 74H. Длина сообщения: 68 байт. Пароль оператора (4 байта) Количество строк в операции (1 байт) 1…2 Номер текстовой строки в операции (1 байт) 0…2, «0» – не печатать Номер строки названия операции в операции (1 байт) 1…2 Номер строки суммы в операции (1 байт) 1…2 Номер шрифта текстовой строки (1 байт) Номер шрифта названия операции (1 байт) Номер шрифта суммы (1 байт) Количество символов поля текстовой строки (1 байт) Количество символов поля суммы (1 байт) Смещение поля текстовой строки в строке (1 байт) Смещение поля названия операции в строке (1 байт) Смещение поля суммы в строке (1 байт) Тип операции (1 байт) «0» – скидка, «1» – надбавка Номер строки ПД с первой строкой блока скидки/надбавки (1 байт) Сумма (5 байт) Налог 1 (1 байт) «0» – нет, «1»…«4» – налоговая группа Налог 2 (1 байт) «0» – нет, «1»…«4» – налоговая группа Налог 3 (1 байт) «0» – нет, «1»…«4» – налоговая группа Налог 4 (1 байт) «0» – нет, «1»…«4» – налоговая группа Текст (40 байт) Ответ: 74H. Длина сообщения: 3 байта. Код ошибки (1 байт)

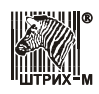

Порядковый номер оператора (1 байт) 1…30

## **Формирование стандартной скидки/надбавки на подкладном документе**

Команда: 75H. Длина сообщения: 56 байт. Пароль оператора (4 байта) Тип операции (1 байт) «0» – скидка, «1» – надбавка Номер строки ПД с первой строкой блока скидки/надбавки (1 байт) Сумма (5 байт) Налог 1 (1 байт) «0» – нет, «1»…«4» – налоговая группа Налог 2 (1 байт) «0» – нет, «1»…«4» – налоговая группа Налог 3 (1 байт) «0» – нет, «1»…«4» – налоговая группа Налог 4 (1 байт) «0» – нет, «1»…«4» – налоговая группа Текст (40 байт) Ответ: 75H. Длина сообщения: 3 байт. Код ошибки (1 байт) Порядковый номер оператора (1 байт) 1…30

#### **Формирование закрытия чека на подкладном документе**

Команда: 76H. Длина сообщения: 182 байта. Пароль оператора (4 байта) Количество строк в операции (1 байт) 1…17 Номер строки итога в операции (1 байт) 1…17 Номер текстовой строки в операции (1 байт) 0…17, «0» – не печатать Номер строки наличных в операции (1 байт) 0…17, «0» – не печатать Номер строки типа оплаты 2 в операции (1 байт) 0…17, «0» – не печатать Номер строки типа оплаты 3 в операции (1 байт) 0…17, «0» – не печатать Номер строки типа оплаты 4 в операции (1 байт) 0…17, «0» – не печатать Номер строки сдачи в операции (1 байт) 0…17, «0» – не печатать Номер строки оборота по налогу А в операции (1 байт) 0…17, «0» – не печатать Номер строки оборота по налогу Б в операции (1 байт) 0…17, «0» – не печатать Номер строки оборота по налогу В в операции (1 байт) 0…17, «0» – не печатать Номер строки оборота по налогу  $\Gamma$  в операции (1 байт) 0...17, «0» – не печатать Номер строки суммы по налогу А в операции (1 байт) 0…17, «0» – не печатать Номер строки суммы по налогу Б в операции (1 байт) 0…17, «0» – не печатать Номер строки суммы по налогу В в операции (1 байт) 0…17, «0» – не печатать Номер строки суммы по налогу  $\Gamma$  в операции (1 байт) 0...17, «0» – не печатать Номер строки суммы до начисления скидки в операции (1 байт) 0…17, «0» – не печатать Номер строки суммы скидки в операции (1 байт) 0…17, «0» – не печатать Номер шрифта текстовой строки (1 байт) Номер шрифта «ИТОГ» (1 байт) Номер шрифта суммы итога (1 байт) Номер шрифта «НАЛИЧНЫМИ» (1 байт) Номер шрифта суммы наличных (1 байт) Номер шрифта названия типа оплаты 2 (1 байт) Номер шрифта суммы типа оплаты 2 (1 байт) Номер шрифта названия типа оплаты 3 (1 байт) Номер шрифта суммы типа оплаты 3 (1 байт)

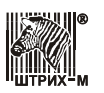

Номер шрифта названия типа оплаты 4 (1 байт) Номер шрифта суммы типа оплаты 4 (1 байт) Номер шрифта «СДАЧА» (1 байт) Номер шрифта суммы сдачи (1 байт) Номер шрифта названия налога А (1 байт) Номер шрифта оборота налога А (1 байт) Номер шрифта ставки налога А (1 байт) Номер шрифта суммы налога А (1 байт) Номер шрифта названия налога Б (1 байт) Номер шрифта оборота налога Б (1 байт) Номер шрифта ставки налога Б (1 байт) Номер шрифта суммы налога Б (1 байт) Номер шрифта названия налога В (1 байт) Номер шрифта оборота налога В (1 байт) Номер шрифта ставки налога В (1 байт) Номер шрифта суммы налога В (1 байт) Номер шрифта названия налога Г (1 байт) Номер шрифта оборота налога Г (1 байт) Номер шрифта ставки налога Г (1 байт) Номер шрифта суммы налога Г (1 байт) Номер шрифта «ВСЕГО» (1 байт) Номер шрифта суммы до начисления скидки (1 байт) Номер шрифта «СКИДКА ХХ.ХХ %» (1 байт) Номер шрифта суммы скидки на чек (1 байт) Количество символов поля текстовой строки (1 байт) Количество символов поля суммы итога (1 байт) Количество символов поля суммы наличных (1 байт) Количество символов поля суммы типа оплаты 2 (1 байт) Количество символов поля суммы типа оплаты 3 (1 байт) Количество символов поля суммы типа оплаты 4 (1 байт) Количество символов поля суммы сдачи (1 байт) Количество символов поля названия налога А (1 байт) Количество символов поля оборота налога А (1 байт) Количество символов поля ставки налога А (1 байт) Количество символов поля суммы налога А (1 байт) Количество символов поля названия налога Б (1 байт) Количество символов поля оборота налога Б (1 байт) Количество символов поля ставки налога Б (1 байт) Количество символов поля суммы налога Б (1 байт) Количество символов поля названия налога В (1 байт) Количество символов поля оборота налога В (1 байт) Количество символов поля ставки налога В (1 байт) Количество символов поля суммы налога В (1 байт) Количество символов поля названия налога Г (1 байт) Количество символов поля оборота налога Г (1 байт) Количество символов поля ставки налога Г (1 байт) Количество символов поля суммы налога Г (1 байт) Количество символов поля суммы до начисления скидки (1 байт) Количество символов поля процентной скидки на чек (1 байт) Количество символов поля суммы скидки на чек (1 байт)

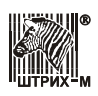

Смещение поля текстовой строки в строке (1 байт) Смещение поля «ИТОГ» в строке (1 байт) Смещение поля суммы итога в строке (1 байт) Смещение поля «НАЛИЧНЫМИ» в строке (1 байт) Смещение поля суммы наличных в строке (1 байт) Смещение поля названия типа оплаты 2 в строке (1 байт) Смещение поля суммы типа оплаты 2 в строке (1 байт) Смещение поля названия типа оплаты 3 в строке (1 байт) Смещение поля суммы типа оплаты 3 в строке (1 байт) Смещение поля названия типа оплаты 4 в строке (1 байт) Смещение поля суммы типа оплаты 4 в строке (1 байт) Смещение поля «СДАЧА» в строке (1 байт) Смещение поля суммы сдачи в строке (1 байт) Смещение поля названия налога А в строке (1 байт) Смещение поля оборота налога А в строке (1 байт) Смещение поля ставки налога А в строке (1 байт) Смещение поля суммы налога А в строке (1 байт) Смещение поля названия налога Б в строке (1 байт) Смещение поля оборота налога Б в строке (1 байт) Смещение поля ставки налога Б в строке (1 байт) Смещение поля суммы налога Б в строке (1 байт) Смещение поля названия налога В в строке (1 байт) Смещение поля оборота налога В в строке (1 байт) Смещение поля ставки налога В в строке (1 байт) Смещение поля суммы налога В в строке (1 байт) Смещение поля названия налога Г в строке (1 байт) Смещение поля оборота налога Г в строке (1 байт) Смещение поля ставки налога Г в строке (1 байт) Смещение поля суммы налога Г в строке (1 байт) Смещение поля «ВСЕГО» в строке (1 байт) Смещение поля суммы до начисления скидки в строке (1 байт) Смещение поля «СКИДКА ХХ.ХХ %» в строке (1 байт) Смещение поля суммы скидки в строке (1 байт) Номер строки ПД с первой строкой блока операции (1 байт) Сумма наличных (5 байт) Сумма типа оплаты 2 (5 байт) Сумма типа оплаты 3 (5 байт) Сумма типа оплаты 4 (5 байт) Скидка в % на чек от 0 до 99,99 % (2 байта) 0000…9999 Налог 1 (1 байт) «0» – нет, «1»…«4» – налоговая группа Налог 2 (1 байт) «0» – нет, «1»…«4» – налоговая группа Налог 3 (1 байт) «0» – нет, «1»…«4» – налоговая группа Налог 4 (1 байт) «0» – нет, «1»…«4» – налоговая группа Текст (40 байт) Ответ: 76H. Длина сообщения: 8 байт. Код ошибки (1 байт) Порядковый номер оператора (1 байт) 1…30 Сдача (5 байт) 0000000000…9999999999

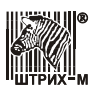

## **Формирование стандартного закрытия чека на подкладном документе**

Команда: 77H. Длина сообщения: 72 байта. Пароль оператора (4 байта) Номер строки ПД с первой строкой блока операции (1 байт) Сумма наличных (5 байт) Сумма типа оплаты 2 (5 байт) Сумма типа оплаты 3 (5 байт) Сумма типа оплаты 4 (5 байт) Скидка в % на чек от 0 до 99,99 % (2 байта) 0000…9999 Налог 1 (1 байт) «0» – нет, «1»…«4» – налоговая группа Налог 2 (1 байт) «0» – нет, «1»…«4» – налоговая группа Налог 3 (1 байт) «0» – нет, «1»…«4» – налоговая группа Налог 4 (1 байт) «0» – нет, «1»…«4» – налоговая группа Текст (40 байт) Ответ: 77H. Длина сообщения: 8 байт. Код ошибки (1 байт) Порядковый номер оператора (1 байт) 1…30 Сдача (5 байт) 0000000000…9999999999

#### **Конфигурация подкладного документа**

```
Команда: 78H. Длина сообщения: 209 байт.
     Пароль оператора (4 байта)
     Ширина подкладного документа в шагах (2 байта)*
     Длина подкладного документа в шагах (2 байта)*
     Ориентация печати – поворот в градусах по часовой стрелке (1 байт) «0» – 0°, «1»
     -90^\circ, «2» -180^\circ, «3» -270^\circМежстрочный интервал между 1-ой и 2-ой строками в шагах (1 байт)*
     Межстрочный интервал между 2-ой и 3-ей строками в шагах (1 байт)*
     аналогично для строк 3…199 в шагах (1 байт)*
     Межстрочный интервал между 199-ой и 200-ой строками в шагах (1 байт)*
Ответ: 78H. Длина сообщения: 3 байта.
     Код ошибки (1 байт)
     Порядковый номер оператора (1 байт) 1…30
```
*\* - размер шага зависит от печатающего механизма конкретного фискального регистратора. Шаг по горизонтали не равен шагу по вертикали: эти параметры печатающего механизма указываются в инструкции по эксплуатации на ККТ.*

## **Установка стандартной конфигурации подкладного документа**

Команда: 79H. Длина сообщения: 5 байт. Пароль оператора (4 байта) Ответ: 79H. Длина сообщения: 3 байта. Код ошибки (1 байт) Порядковый номер оператора (1 байт) 1…30

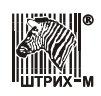

# **Заполнение буфера подкладного документа нефискальной информацией**

Команда: 7АН. Длина сообщения:  $(6 + X)$  байт. Пароль оператора (4 байта) Номер строки (1 байт) 1…200 Печатаемая информация (X байт) символ с кодом 27 и следующий за ним символ не помещаются в буфер подкладного документа, а задают тип шрифта следующих символов; не более 250 байт Ответ: 7AH. Длина сообщения: 3 байта.

Код ошибки (1 байт) Порядковый номер оператора (1 байт) 1…30

# **Очистка строки буфера подкладного документа от нефискальной информации**

Команда: 7BH. Длина сообщения: 6 байт. Пароль оператора (4 байта) Номер строки (1 байт) 1…200 Ответ: 7BH. Длина сообщения: 3 байта. Код ошибки (1 байт) Порядковый номер оператора (1 байт) 1…30

## **Очистка всего буфера подкладного документа от нефискальной информации**

Команда: 7CH. Длина сообщения: 5 байт. Пароль оператора (4 байта) Ответ: 7CH. Длина сообщения: 3 байта. Код ошибки (1 байт) Порядковый номер оператора (1 байт) 1…30

# **Печать подкладного документа**

Команда: 7DH. Длина сообщения: 7 байт. Пароль оператора (4 байта) Очистка нефискальной информации (1 байт) «0» – есть, «1» – нет Тип печатаемой информации (1 байт) «0» – только нефискальная информация, «1» – только фискальная информация, «2» – вся информация Ответ: 7DH. Длина сообщения: 3 байта. Код ошибки (1 байт) Порядковый номер оператора (1 байт) 1…30

## **Общая конфигурация подкладного документа**

Команда: 7EH. Длина сообщения: 11 байт. Пароль оператора (4 байта) Ширина подкладного документа в шагах (2 байта)\* Длина подкладного документа в шагах (2 байта)\* Ориентация печати (1 байт) «0» – 0°; «1» – 90°; «2» – 180°; «3» – 270° Межстрочный интервал между строками в шагах (1 байт)\*

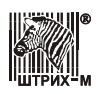

Ответ: 7EH. Длина сообщения: 3 байта. Код ошибки (1 байт) Порядковый номер оператора (1 байт) 1…30

*\* - размер шага зависит от печатающего механизма конкретного фискального регистратора. Шаг по горизонтали не равен шагу по вертикали: эти параметры печатающего механизма указываются в инструкции по эксплуатации на ККТ.*

# **Продажа**

Команда: 80H. Длина сообщения: 60 или 20+Y 1,2 байт. Пароль оператора (4 байта) Количество (5 байт) 0000000000…9999999999 Цена (5 байт) 0000000000…9999999999 Номер отдела (1 байт) 0…16 – режим свободной продажи, 255 – режим продажи по коду товара $^{1,3}$ Налог 1 (1 байт) «0» – нет, «1»…«4» – налоговая группа Налог 2 (1 байт) «0» – нет, «1»…«4» – налоговая группа Налог 3 (1 байт) «0» – нет, «1»…«4» – налоговая группа Налог 4 (1 байт) «0» – нет, «1»…«4» – налоговая группа Текст $^{4,5,6,7}$  (40 или до  $\rm{Y}^{1,2}$  байт) строка названия товара или строка "XXXX" кода товара $^{1,3}$ , где XXXX = 0001...9999 Ответ: 80H. Длина сообщения: 3 байта. Код ошибки (1 байт) Порядковый номер оператора (1 байт) 1…30

## **Примечания:**

<sup>1</sup> – в зависимости от модели ККТ (для параметра модели Бит 23, см. команду F7H);

 $^2$  – минимальная длина строки 40 байт; максимальная длина строки зависит от длины сообщения (см. поле "Максимальная длина команды (N/LEN16)" в команде F7H);

<sup>3</sup> – если в таблице 1 включен режим "ПЕЧАТЬ ОТЧЕТА ПО ТОВАРАМ"<sup>1</sup> и номер отдела равен 255, то в поле Текст должен быть передан код товара в виде строки с завершающим нулем '\0' (код 0), например, "0005" – код товара №5; "1234" – код товара №1234; поле Текст должно быть дополнено как минимум 35 произвольными символами до требуемой длины поля 40 байт; если поле Цена ненулевое то продажа/покупка/возвраты/сторно производится по цене из поля Цена; типы налогов извлекаются из базы товаров, поэтому поля Налог 1...4 могут принимать произвольные значения; если в базе товаров для данного товара запрограммирована секция 0, то продажа/покупка/возвраты/сторно запрещена;

<sup>4</sup> – кодовая страница WIN1251; символы с кодами 1...31 не отображаются; символ '\0' (код 0) в строке принудительно завершает строку;

<sup>5</sup> – в зависимости от модели ККТ (для параметра модели Бит 31, см. команду F7H) символ перевода строки '\n' (код 10) осуществляет перенос на новую строку;

<sup>6</sup> – в зависимости от модели ККТ (для параметра модели Бит 32, см. команду F7H) символы номера шрифта (коды 1…9) осуществляют перенос на новую строку и устанавливают заданный шрифт;

<sup>7</sup> — символ пробела ' ' (код 32) подвергается удалению <sup>1</sup> в соответствии с настройкой «УДАЛЯТЬ ВЕДУЩИЕ И КОНЕЧНЫЕ ПРОБЕЛЫ» в таблице 1.

#### Протокол ККТ v. 2.0

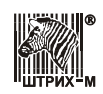

## **Покупка**

Команда: 81Н. Длина сообщения: 60 или 20+ $Y^{1,2}$  байт. Пароль оператора (4 байта) Количество (5 байт) 0000000000…9999999999 Цена (5 байт) 0000000000…9999999999 Номер отдела (1 байт) 0…16 – режим свободной покупки, 255 – режим покупки по коду товара $^{1,3}$ Налог 1 (1 байт) «0» – нет, «1»…«4» – налоговая группа Налог 2 (1 байт) «0» – нет, «1»…«4» – налоговая группа Налог 3 (1 байт) «0» – нет, «1»…«4» – налоговая группа Налог 4 (1 байт) «0» – нет, «1»…«4» – налоговая группа Текст $^{4,5,6,7}$  (40 или до  $\rm{Y}^{1,2}$  байт) строка названия товара или строка "XXXX" кода товара<sup>1,3</sup>, где XXXX = 0001...9999 Ответ: 81H. Длина сообщения: 3 байта. Код ошибки (1 байт) Порядковый номер оператора (1 байт) 1…30

**Примечание:** см. Примечание к команде 80H.

### **Возврат продажи**

Команда: 82Н. Длина сообщения: 60 или 20+ $Y^{1,2}$  байт. Пароль оператора (4 байта) Количество (5 байт) 0000000000…9999999999 Цена (5 байт) 0000000000…9999999999 Номер отдела (1 байт) 0…16 – режим свободного возврата продажи, 255 – режим возврата продажи по коду товара<sup>1,3</sup> Налог 1 (1 байт) «0» – нет, «1»…«4» – налоговая группа Налог 2 (1 байт) «0» – нет, «1»…«4» – налоговая группа Налог 3 (1 байт) «0» – нет, «1»…«4» – налоговая группа Налог 4 (1 байт) «0» – нет, «1»…«4» – налоговая группа Текст $^{4,5,6,7}$  (40 или до  $\text{Y}^{1,2}$  байт) строка названия товара или строка "XXXX" кода товара<sup>1,3</sup>, где XXXX = 0001...9999 Ответ: 82H. Длина сообщения: 3 байта. Код ошибки (1 байт) Порядковый номер оператора (1 байт) 1…30

**Примечание:** см. Примечание к команде 80H.

#### **Возврат покупки**

Команда: 83H. Длина сообщения: 60 или 20+Y 1,2 байт. Пароль оператора (4 байта) Количество (5 байт) 0000000000…9999999999 Цена (5 байт) 0000000000…9999999999 Номер отдела (1 байт) 0…16 – режим свободного возврата покупки, 255 – режим возврата покупки по коду товара<sup>1,3</sup> Налог 1 (1 байт) «0» – нет, «1»…«4» – налоговая группа Налог 2 (1 байт) «0» – нет, «1»…«4» – налоговая группа Налог 3 (1 байт) «0» – нет, «1»…«4» – налоговая группа Налог 4 (1 байт) «0» – нет, «1»…«4» – налоговая группа

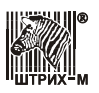

Текст $^{4,5,6,7}$  (40 или до  $\rm{Y}^{1,2}$  байт) строка названия товара или строка "XXXX" кода товара<sup>1,3</sup>, где XXXX = 0001...9999 Ответ: 83H. Длина сообщения: 3 байта. Код ошибки (1 байт) Порядковый номер оператора (1 байт) 1…30

**Примечание:** см. Примечание к команде 80H.

# **Сторно**

Команда: 84Н. Длина сообщения: 60 или 20+ $Y^{1,2}$  байт. Пароль оператора (4 байта) Количество (5 байт) 0000000000…9999999999 Цена (5 байт) 0000000000…9999999999 Номер отдела (1 байт) 0…16 – режим свободного сторно, 255 – режим сторно по коду товара $1,3$ Налог 1 (1 байт) «0» – нет, «1»…«4» – налоговая группа Налог 2 (1 байт) «0» – нет, «1»…«4» – налоговая группа Налог 3 (1 байт) «0» – нет, «1»…«4» – налоговая группа Налог 4 (1 байт) «0» – нет, «1»…«4» – налоговая группа Текст $^{4,5,6,7}$  (40 или до  $\rm{Y}^{1,2}$  байт) строка названия товара или строка "XXXX" кода товара<sup>1,3</sup>, где XXXX = 0001...9999 Ответ: 84H. Длина сообщения: 3 байта. Код ошибки (1 байт) Порядковый номер оператора (1 байт) 1…30

**Примечание:** см. Примечание к команде 80H.

#### **Закрытие чека**

Команда: 85Н. Длина сообщения: 71 или 40+ $Y^{1,2}$  байт. Пароль оператора (4 байта) Сумма наличных (5 байт) 0000000000…9999999999 Сумма типа оплаты 2 (5 байт) 0000000000…9999999999 Сумма типа оплаты 3 (5 байт) 0000000000…9999999999 Сумма типа оплаты 4 (5 байт) 0000000000…9999999999 Скидка/Надбавка(в случае отрицательного значения) в % на чек от 0 до 99,99 % (2 байта со знаком) -9999…9999 Налог 1 (1 байт) «0» – нет, «1»…«4» – налоговая группа Налог 2 (1 байт) «0» – нет, «1»…«4» – налоговая группа Налог 3 (1 байт) «0» – нет, «1»…«4» – налоговая группа Налог 4 (1 байт) «0» – нет, «1»…«4» – налоговая группа Текст<sup>3,4,5,6</sup> (40 или до  $Y^{1,2}$  байт) Ответ: 85H. Длина сообщения: 8 или до 255 байт<sup>7</sup>. Код ошибки (1 байт) Порядковый номер оператора (1 байт) 1…30 Сдача (5 байт) 0000000000…9999999999 Веб-ссылка (до 247 байт)<sup>7</sup>

#### **Примечания:**

<sup>1</sup> – в зависимости от модели ККТ (для параметра модели Бит 23, см. команду F7H);

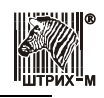

<sup>2</sup> — минимальная длина строки 40 байт; максимальная длина строки зависит от длины сообщения (см. поле "Максимальная длина команды (N/LEN16)" в команде F7H);

<sup>3</sup> – кодовая страница WIN1251; символы с кодами 1...31 не отображаются; символ '\0' (код 0) в строке принудительно завершает строку;

<sup>4</sup> – в зависимости от модели ККТ (для параметра модели Бит 31, см. команду F7H) символ перевода строки '\n' (код 10) осуществляет перенос на новую строку;

<sup>5</sup> – в зависимости от модели ККТ (для параметра модели Бит 32, см. команду F7H) символы номера шрифта (коды 1…9) осуществляют перенос на новую строку и устанавливают заданный шрифт;

<sup>6</sup> – символ пробела ' ' (код 32) подвергается удалению  $^1$  в соответствии с настройкой «УДАЛЯТЬ ВЕДУЩИЕ И КОНЕЧНЫЕ ПРОБЕЛЫ» в таблице 1;

<sup>7</sup> – если в таблице 1 поле "ПЕЧАТЬ РЕКВИЗИТОВ ЧЕКА QR-КОДОМ" не равно нулю и установлен 7 бит, например, значение 129 (0x81).

# **Скидка**

Команда: 86Н. Длина сообщения: 54 или  $14+Y^{1,2}$  байт. Пароль оператора (4 байта) Сумма (5 байт) 0000000000…9999999999 Налог 1 (1 байт) «0» – нет, «1»…«4» – налоговая группа Налог 2 (1 байт) «0» – нет, «1»…«4» – налоговая группа Налог 3 (1 байт) «0» – нет, «1»…«4» – налоговая группа Налог 4 (1 байт) «0» – нет, «1»…«4» – налоговая группа Текст $^{3,4,5,6}$  (40 или до  $\text{Y}^{1,2}$  байт) Ответ: 86H. Длина сообщения: 3 байта. Код ошибки (1 байт) Порядковый номер оператора (1 байт) 1…30

**Примечание:** см. Примечание к команде 85H.

# **Надбавка**

Команда: 87Н. Длина сообщения: 54 или  $14+Y^{1,2}$  байт. Пароль оператора (4 байта) Сумма (5 байт) 0000000000…9999999999 Налог 1 (1 байт) «0» – нет, «1»…«4» – налоговая группа Налог 2 (1 байт) «0» – нет, «1»…«4» – налоговая группа Налог 3 (1 байт) «0» – нет, «1»…«4» – налоговая группа Налог 4 (1 байт) «0» – нет, «1»…«4» – налоговая группа Текст<sup>3,4,5,6</sup> (40 или до  $Y^{1,2}$  байт) Ответ: 87H. Длина сообщения: 3 байта. Код ошибки (1 байт) Порядковый номер оператора (1 байт) 1…30

**Примечание:** см. Примечание к команде 85H.

#### **Аннулирование чека**

Команда: 88H. Длина сообщения: 5 байт. Пароль оператора (4 байта)

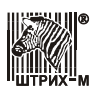

Ответ: 88H. Длина сообщения: 3 байта. Код ошибки (1 байт) Порядковый номер оператора (1 байт) 1…30

### **Подытог чека**

Команда: 89H. Длина сообщения: 5 байт. Пароль оператора (4 байта) Ответ: 89H. Длина сообщения: 8 байт. Код ошибки (1 байт) Порядковый номер оператора (1 байт) 1…30 Подытог чека (5 байт) 0000000000…9999999999

### **Сторно скидки**

Команда: в ВАН. Длина сообщения: 54 или  $14+Y^{1,2}$  байта. Пароль оператора (4 байта) Сумма (5 байт) 0000000000…9999999999 Налог 1 (1 байт) «0» – нет, «1»…«4» – налоговая группа Налог 2 (1 байт) «0» – нет, «1»…«4» – налоговая группа Налог 3 (1 байт) «0» – нет, «1»…«4» – налоговая группа Налог 4 (1 байт) «0» – нет, «1»…«4» – налоговая группа Текст<sup>3,4,5,6</sup> (40 или до  $Y^{1,2}$  байт) Ответ: 8AH. Длина сообщения: 3 байта. Код ошибки (1 байт) Порядковый номер оператора (1 байт) 1…30

**Примечание:** см. Примечание к команде 85H.

## **Сторно надбавки**

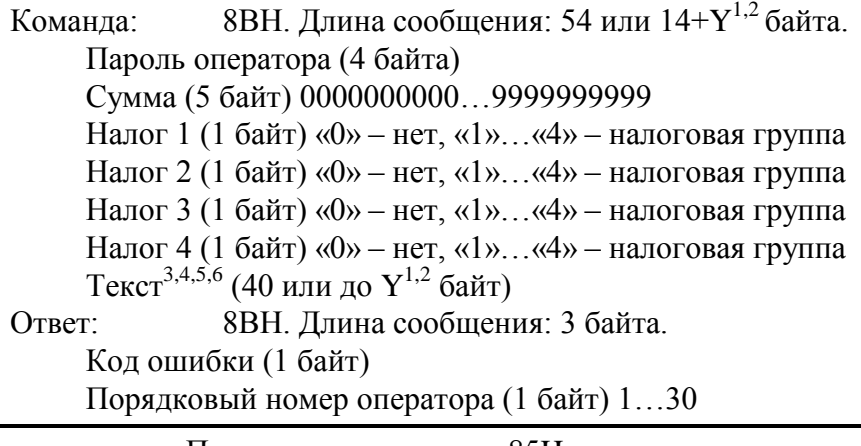

**Примечание:** см. Примечание к команде 85H.

#### **Печать копии чека (Повтор документа)**

Команда: 8CH. Длина сообщения: 5 байт. Пароль оператора (4 байта) Ответ: 8CH. Длина сообщения: 3 байта. Код ошибки (1 байт) Порядковый номер оператора (1 байт) 1…30

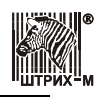

**Примечания:** команда выводит на печать копию последнего закрытого документа продажи, покупки $^1$ , возврата продажи $^1$  и возврата покупки $^1;$ 

 $1 -$  кроме некоторых моделей для стран СНГ.

#### **Открыть чек**

Команда: 8DH. Длина сообщения: 6 байт. Пароль оператора (4 байта) Тип документа (1 байт): «0» – продажа «1» – покупка «2» – возврат продажи «3» – возврат покупки Ответ: 8DH. Длина сообщения: 3 байта. Код ошибки (1 байт)

Порядковый номер оператора (1 байт) 1…30

#### **Закрытие чека расширенное**

Команда: 8EH. Длина сообщения: 71+12\*5=131 байт. Пароль оператора (4 байта) Сумма наличных (5 байт) 0000000000…9999999999 Сумма типа оплаты 2 (5 байт) 0000000000…9999999999 Сумма типа оплаты 3 (5 байт) 0000000000…9999999999 Сумма типа оплаты 4 (5 байт) 0000000000…9999999999 Сумма типа оплаты 5 (5 байт) 0000000000…9999999999 Сумма типа оплаты 6 (5 байт) 0000000000…9999999999 Сумма типа оплаты 7 (5 байт) 0000000000…9999999999 Сумма типа оплаты 8 (5 байт) 0000000000…9999999999 Сумма типа оплаты 9 (5 байт) 0000000000…9999999999 Сумма типа оплаты 10 (5 байт) 0000000000…9999999999 Сумма типа оплаты 11 (5 байт) 0000000000…9999999999 Сумма типа оплаты 12 (5 байт) 0000000000…9999999999 Сумма типа оплаты 13 (5 байт) 0000000000…9999999999 Сумма типа оплаты 14 (5 байт) 0000000000…9999999999 Сумма типа оплаты 15 (5 байт) 0000000000…9999999999 Сумма типа оплаты 16 (5 байт) 0000000000…9999999999 Скидка/Надбавка(в случае отрицательного значения) в % на чек от 0 до 99,99 % (2 байта со знаком) -9999…9999 Налог 1 (1 байт) «0» – нет, «1»…«4» – налоговая группа Налог 2 (1 байт) «0» – нет, «1»…«4» – налоговая группа Налог 3 (1 байт) «0» – нет, «1»…«4» – налоговая группа Налог 4 (1 байт) «0» – нет, «1»…«4» – налоговая группа Текст (40 байт) Ответ: 8EH. Длина сообщения: 8 байт. Код ошибки (1 байт) Порядковый номер оператора (1 байт) 1…30 Сдача (5 байт) 0000000000…9999999999

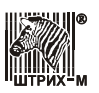

## **Формирование чека отпуска нефтепродуктов в режиме предоплаты заданной дозы**

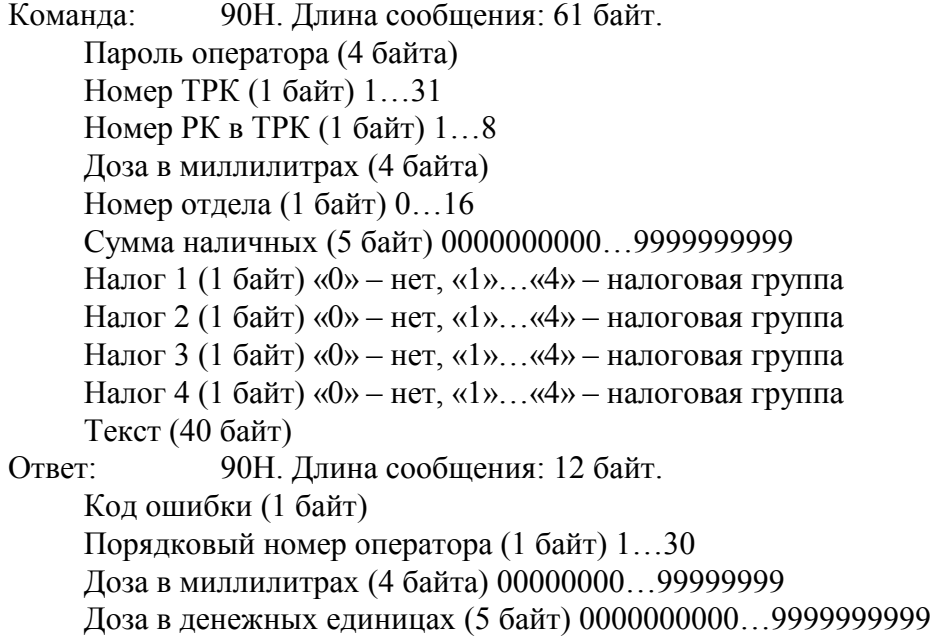

## **Формирование чека отпуска нефтепродуктов в режиме предоплаты на заданную сумму**

Команда: 91H. Длина сообщения: 57 байт. Пароль оператора (4 байта) Номер ТРК (1 байт) 1…31 Номер РК в ТРК (1 байт) 1…8 Номер отдела (1 байт) 0…16 Сумма наличных (5 байт) 0000000000…9999999999 Налог 1 (1 байт) «0» – нет, «1»…«4» – налоговая группа Налог 2 (1 байт) «0» – нет, «1»…«4» – налоговая группа Налог 3 (1 байт) «0» – нет, «1»…«4» – налоговая группа Налог 4 (1 байт) «0» – нет, «1»…«4» – налоговая группа Текст (40 байт) Ответ: 91H. Длина сообщения: 12 байт. Код ошибки (1 байт) Порядковый номер оператора (1 байт) 1…30 Доза в миллилитрах (4 байта) 00000000…99999999 Доза в денежных единицах (5 байт) 0000000000…9999999999

## **Формирование чека коррекции при неполном отпуске нефтепродуктов**

Команда: 92H. Длина сообщения: 52 байта. Пароль оператора (4 байта) Номер ТРК (1 байт) 1…31 Номер РК в ТРК (1 байт) 1…8 Номер отдела (1 байт) 0…16 Налог 1 (1 байт) «0» – нет, «1»…«4» – налоговая группа Налог 2 (1 байт) «0» – нет, «1»…«4» – налоговая группа

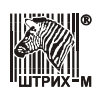

Налог 3 (1 байт) «0» – нет, «1»…«4» – налоговая группа Налог 4 (1 байт) «0» – нет, «1»…«4» – налоговая группа Текст (40 байт) Ответ: 92H. Длина сообщения: 12 байт. Код ошибки (1 байт) Порядковый номер оператора (1 байт) 1…30 Недолитая доза в миллилитрах (4 байта) 00000000…99999999 Возвращаемая сумма (5 байт) 0000000000…9999999999 **Задание дозы РК в миллилитрах** Команда: 93H. Длина сообщения: 11 байт. Пароль оператора (4 байта) Номер ТРК (1 байт) 1…31 Номер РК в ТРК (1 байт) 1…8 Доза в миллилитрах (4 байта), если доза FFh FFh FFh FFh, то производится заправка до полного бака: 00000000…99999999 Ответ: 93H. Длина сообщения: 12 байт. Код ошибки (1 байт) Порядковый номер оператора (1 байт) 1…30 Доза в миллилитрах (4 байта) 00000000…99999999

#### **Задание дозы РК в денежных единицах**

Команда: 94H. Длина сообщения: 12 байт. Пароль оператора (4 байта) Номер ТРК (1 байт) 1…31 Номер РК в ТРК (1 байт) 1…8 Сумма наличных (5 байт) 0000000000…9999999999 Ответ: 94H. Длина сообщения: 12 байт. Код ошибки (1 байт) Порядковый номер оператора (1 байт) 1…30 Доза в миллилитрах (4 байта) 00000000…99999999 Доза в денежных единицах (5 байт) 0000000000…9999999999

Доза в денежных единицах (5 байт) 0000000000…9999999999

## **Продажа нефтепродуктов**

Команда: 95H. Длина сообщения: 52 байта. Пароль оператора (4 байта) Номер ТРК (1 байт) 1…31 Номер РК в ТРК (1 байт) 1…8 Номер отдела (1 байт) 0…16 Налог 1 (1 байт) «0» – нет, «1»…«4» – налоговая группа Налог 2 (1 байт) «0» – нет, «1»…«4» – налоговая группа Налог 3 (1 байт) «0» – нет, «1»…«4» – налоговая группа Налог 4 (1 байт) «0» – нет, «1»…«4» – налоговая группа Текст (40 байт) Ответ: 95H. Длина сообщения: 3 байта. Код ошибки (1 байт) Порядковый номер оператора (1 байт) 1…30

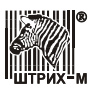

# **Останов РК**

Команда: 96H. Длина сообщения: 7 байт. Пароль оператора (4 байта) Номер ТРК (1 байт) 1…31 Номер РК в ТРК (1 байт) 1…8 Ответ: 96H. Длина сообщения: 3 байта. Код ошибки (1 байт) Порядковый номер оператора (1 байт) 1…30

## **Пуск РК**

Команда: 97H. Длина сообщения: 7 байт. Пароль оператора (4 байта) Номер ТРК 1…31 (1 байт) Номер РК в ТРК 1…8 (1 байт) Ответ: 97H. Длина сообщения: 3 байта. Код ошибки (1 байт) Порядковый номер оператора (1 байт) 1…30

# **Сброс РК**

Команда: 98H. Длина сообщения: 7 байт. Пароль оператора (4 байта) Номер ТРК (1 байт) 1…31 Номер РК в ТРК (1 байт) 1…8 Ответ: 98H. Длина сообщения: 3 байта. Код ошибки (1 байт) Порядковый номер оператора (1 байт) 1…30

# **Сброс всех ТРК**

Команда: 99H. Длина сообщения: 5 байт. Пароль оператора (4 байта) Ответ: 99H. Длина сообщения: 3 байта. Код ошибки (1 байт) Порядковый номер оператора (1 байт) 1…30

### **Задание параметров РК**

Команда: 9AH. Длина сообщения: 13 байт. Пароль оператора (4 байта) Номер ТРК (1 байт) 1…31 Номер РК в ТРК (1 байт) 1…8 Замедление в миллилитрах (3 байта) 000000…999999 Цена (3 байта) 000000…999999 Ответ: 9AH. Длина сообщения: 3 байта. Код ошибки (1 байт) Порядковый номер оператора (1 байт) 1…30

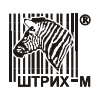

#### **Считать литровый суммарный счетчик**

Команда: 9BH. Длина сообщения: 7 байт. Пароль оператора (4 байта) Номер ТРК (1 байт) 1…31 Номер РК в ТРК (1 байт) 1…8 Ответ: 9BH. Длина сообщения: 7 байт. Код ошибки (1 байт) Порядковый номер оператора (1 байт) 1…30 Суммарный счетчик в миллилитрах (4 байта) 00000000…99999999

#### **Запрос текущей дозы РК**

Команда: 9EH. Длина сообщения: 7 байт. Пароль оператора (4 байта) Номер ТРК (1 байт) 1…31 Номер РК в ТРК (1 байт) 1…8 Ответ: 9EH. Длина сообщения: 7 байт. Код ошибки (1 байт) Порядковый номер оператора (1 байт) 1…30 Текущая доза в миллилитрах (4 байта) 00000000…99999999

## **Запрос состояния РК**

Команда: 9FH. Длина сообщения: 7 байт. Пароль оператора (4 байта) Номер ТРК (1 байт) 1…31 Номер РК в ТРК (1 байт) 1…8 Ответ: 9FH. Длина сообщения: 30 байт. Код ошибки (1 байт) Порядковый номер оператора (1 байт) 1…30 Текущая доза в миллилитрах (4 байта) 00000000…99999999 Заданная доза в миллилитрах (4 байта) 00000000…99999999 Текущая доза в денежных единицах (5 байт) 0000000000…9999999999 Заданная доза в денежных единицах (5 байт) 0000000000…9999999999 Замедление в миллилитрах (3 байта) 000000…999999 Цена (3 байта) 000000…999999 Статус РК (1 байт): 00 ТРК в сервисном режиме 01 готовность, доза не задана 02 готовность, доза задана 03 пуск, ожидание снятия пистолета • 04 пуск, ожидание возврата пистолета 05 пуск, ожидание снятия пистолета, после возврата пистолета 06 пуск, тест индикатора 07 заправка на полной производительности 08 заправка с замедлением 09 остановка по исчерпанию дозы 0A остановка при отсутствии импульсов с датчика (по тайм-ауту)

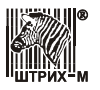

- 0B остановка по команде оператора
- 0С остановка по возврату пистолета
- 0D остановка по ошибке

Флаги РК (1 байт)

- 0 бит «0» мотор выключен, «1» включен
- 1 бит «0» грубый клапан выключен, «1» включен
- $\blacksquare$  2 бит «0» замедляющий клапан выключен, «1» включен
- **3** бит «0» пистолет повешен, «1» пистолет снят
- $\blacksquare$  4 бит «0» чек оформлен, «1» чек не оформлен
- 5 бит «0» чек закрыт, «1» чек не закрыт

Код ошибки при аварийной остановке (1 байт)

- $\blacksquare$  00 аварийной остановки нет
- $\blacksquare$  01 внутренняя ошибка контроллера
- $02 -$ обратное вращение датчика
- $\blacksquare$  03 обрыв фаз датчика объема SIN
- $\blacksquare$  04 обрыв цепи управления пускателя
- 05 обрыв цепи управления основным клапаном
- $\blacksquare$  06 обрыв цепи управления клапаном снижения
- $07$  переполнение
- $08 -$ перелив
- $\blacksquare$  09 обрыв фаз датчика объёма COS
- FF неисправность оборудования

#### **Отчет ЭКЛЗ по отделам в заданном диапазоне дат**

Команда: A0H. Длина сообщения: 13 байт. Пароль системного администратора (4 байта) Тип отчета (1 байт) «0» – короткий, «1» – полный Номер отдела (1 байт) 1…16 Дата первой смены (3 байта) ДД-ММ-ГГ Дата последней смены (3 байта) ДД-ММ-ГГ Ответ: A0H. Длина сообщения: 2 байта. Код ошибки (1 байт)

**Примечание:** *Время выполнения команды – до 150 секунд.*

## **Отчет ЭКЛЗ по отделам в заданном диапазоне номеров смен**

Команда: A1H. Длина сообщения: 11 байт.

Пароль системного администратора (4 байта)

Тип отчета (1 байт) «0» – короткий, «1» – полный

Номер отдела (1 байт) 1…16

Номер первой смены (2 байта)  $0000...9999$ <sup>1</sup>

Номер последней смены (2 байта)  $0000...9999<sup>1</sup>$ 

Ответ: A1H. Длина сообщения: 2 байта.

Код ошибки (1 байт)

**Примечания:** время выполнения команды – до 150 секунд;

 $1 - B$  зависимости от модели ККТ.

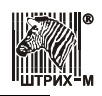

#### **Отчет ЭКЛЗ по закрытиям смен в заданном диапазоне дат**

Команда: A2H. Длина сообщения: 12 байт. Пароль системного администратора (4 байта) Тип отчета (1 байт) «0» – короткий, «1» – полный Дата первой смены (3 байта) ДД-ММ-ГГ Дата последней смены (3 байта) ДД-ММ-ГГ Ответ: A2H. Длина сообщения: 2 байта. Код ошибки (1 байт)

**Примечание:** *Время выполнения команды – до 100 секунд.*

## **Отчет ЭКЛЗ по закрытиям смен в заданном диапазоне номеров смен**

Команда: A3H. Длина сообщения: 10 байт. Пароль системного администратора (4 байта) Тип отчета (1 байт) «0» – короткий, «1» – полный Номер первой смены (2 байта)  $0000...9999<sup>1</sup>$ Номер последней смены (2 байта)  $0000...9999<sup>1</sup>$ Ответ: A3H. Длина сообщения: 2 байта. Код ошибки (1 байт)

**Примечания:** время выполнения команды – до 100 секунд;

 $1 - B$  зависимости от модели ККТ.

#### **Итоги смены по номеру смены ЭКЛЗ**

Команда: A4H. Длина сообщения: 7 байт. Пароль системного администратора (4 байта) Номер смены (2 байта) 0000…9999<sup>1</sup> Ответ: A4H. Длина сообщения: 2 байта. Код ошибки (1 байт)

**Примечания:** время выполнения команды – до 40 секунд;

 $1 - B$  зависимости от модели ККТ.

#### **Платежный документ из ЭКЛЗ по номеру КПК**

Команда: A5H. Длина сообщения: 9 байт. Пароль системного администратора (4 байта) Номер КПК (4 байта) 00000000…99999999 Ответ: A5H. Длина сообщения: 2 байта. Код ошибки (1 байт)

**Примечание:** *Время выполнения команды – до 40 секунд.*

#### **Контрольная лента из ЭКЛЗ по номеру смены**

Команда: A6H. Длина сообщения: 7 байт. Пароль системного администратора (4 байта)

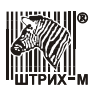

Номер смены (2 байта) 0000…9999<sup>1</sup> Ответ: A6H. Длина сообщения: 2 байта. Код ошибки (1 байт)

**Примечания:** время выполнения команды – до 40 секунд;

 $1 - B$  зависимости от модели ККТ.

## **Прерывание полного отчета ЭКЛЗ или контрольной ленты ЭКЛЗ или печати платежного документа ЭКЛЗ**

Команда: A7H. Длина сообщения: 5 байт. Пароль системного администратора (4 байта) Ответ: A7H. Длина сообщения: 2 байта. Код ошибки (1 байт)

### **Итог активизации ЭКЛЗ**

Команда: A8H. Длина сообщения: 5 байт. Пароль системного администратора (4 байта) Ответ: A8H. Длина сообщения: 2 байта. Код ошибки (1 байт)

## **Активизация ЭКЛЗ**

Команда: A9H. Длина сообщения: 5 байт. Пароль системного администратора (4 байта) Ответ: A9H. Длина сообщения: 2 байта. Код ошибки (1 байт)

#### **Закрытие архива ЭКЛЗ**

Команда: AAH. Длина сообщения: 5 байт. Пароль системного администратора (4 байта) Ответ: AAH. Длина сообщения: 2 байта. Код ошибки (1 байт)

## **Запрос регистрационного номера ЭКЛЗ**

Команда: ABH. Длина сообщения: 5 байт. Пароль системного администратора (4 байта) Ответ: ABH. Длина сообщения: 7 байт. Код ошибки (1 байт) Номер ЭКЛЗ (5 байт) 0000000000…9999999999

# **Прекращение ЭКЛЗ**

Команда: ACH. Длина сообщения: 5 байт. Пароль системного администратора (4 байта) Ответ: ACH. Длина сообщения: 2 байта. Код ошибки (1 байт)

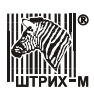

#### **Запрос состояния по коду 1 ЭКЛЗ**

Команда: ADH. Длина сообщения: 5 байт. Пароль системного администратора (4 байта) Ответ: ADH. Длина сообщения: 22 байта. Код ошибки (1 байт) Итог документа последнего КПК (5 байт) 0000000000…9999999999 Дата последнего КПК (3 байта) ДД-ММ-ГГ Время последнего КПК (2 байта) ЧЧ-ММ Номер последнего КПК (4 байта) 00000000…99999999 Номер ЭКЛЗ (5 байт) 0000000000…9999999999 Флаги ЭКЛЗ (см. описание ЭКЛЗ) (1 байт)

### **Запрос состояния по коду 2 ЭКЛЗ**

Команда: AEH. Длина сообщения: 5 байт. Пароль системного администратора (4 байта) Ответ: AEH. Длина сообщения: 28 байт. Код ошибки (1 байт) Номер смены (2 байта) 0000…9999<sup>1</sup> Итог продаж (6 байт) 000000000000…999999999999 Итог покупок (6 байт) 000000000000…999999999999 Итог возвратов продаж (6 байт) 000000000000…999999999999 Итог возвратов покупок (6 байт) 000000000000…999999999999

**Примечания:** флаги, используемые ЭКЛЗ, описаны в документе «Драйвер ККТ: руководство программиста» версии А4.3 и выше;

 $1 - B$  зависимости от модели ККТ.

## **Тест целостности архива ЭКЛЗ**

Команда: AFH. Длина сообщения: 5 байт. Пароль системного администратора (4 байта) Ответ: AFH. Длина сообщения: 2 байта. Код ошибки (1 байт)

#### **Продолжение печати**

Команда: B0H. Длина сообщения: 5 байт. Пароль оператора, администратора или системного администратора (4 байта) Ответ: B0H. Длина сообщения: 3 байта. Код ошибки (1 байт) Порядковый номер оператора (1 байт) 1…30

#### **Запрос версии ЭКЛЗ**

Команда: B1H. Длина сообщения: 5 байт. Пароль системного администратора (4 байта) Ответ: B1H. Длина сообщения: 20 байт. Код ошибки (1 байт) Строка символов в кодировке WIN1251 (18 байт)

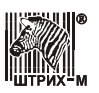

## **Инициализация архива ЭКЛЗ**

Команда: B2H. Длина сообщения: 5 байт. Пароль системного администратора (4 байта) Ответ: B2H. Длина сообщения: 2 байта. Код ошибки (1 байт)

**Примечание:** *Команда работает только с отладочным комплектом ЭКЛЗ. Время выполнения команды – до 80 секунд.*

#### **Запрос данных отчѐта ЭКЛЗ**

Команда: B3H. Длина сообщения: 5 байт. Пароль системного администратора (4 байта) Ответ: B3H. Длина сообщения: (2+Х) байт. Код ошибки (1 байт) Строка или фрагмент отчета (см. спецификацию ЭКЛЗ) (X байт)

## **Запрос контрольной ленты ЭКЛЗ**

Команда: B4H. Длина сообщения: 7 байт. Пароль системного администратора (4 байта) Номер смены (2 байта)  $0000...9999$ <sup>1</sup>

Ответ: B4H. Длина сообщения: 18 байт. Код ошибки (1 байт) Тип ККМ – строка символов в кодировке WIN1251 (16 байт)

**Примечания:** время выполнения команды – до 40 секунд;

 $1 - B$  зависимости от модели ККТ.

#### **Запрос документа ЭКЛЗ**

Команда: B5H. Длина сообщения: 9 байт. Пароль системного администратора (4 байта) Номер КПК (4 байта) 00000000…99999999 Ответ: B5H. Длина сообщения: 18 байт. Код ошибки (1 байт) Тип ККМ – строка символов в кодировке WIN1251 (16 байт)

**Примечание:** *Время выполнения команды – до 40 секунд.*

#### **Запрос отчѐта ЭКЛЗ по отделам в заданном диапазоне дат**

Команда: B6H. Длина сообщения: 13 байт. Пароль системного администратора (4 байта) Тип отчета (1 байт) «0» – короткий, «1» – полный Номер отдела (1 байт) 1…16 Дата первой смены (3 байта) ДД-ММ-ГГ Дата последней смены (3 байта) ДД-ММ-ГГ Ответ: B6H. Длина сообщения: 18 байт. Код ошибки (1 байт) Тип ККМ – строка символов в кодировке WIN1251 (16 байт)

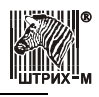

**Примечание:** *Время выполнения команды – до 150 секунд.*

## **Запрос отчѐта ЭКЛЗ по отделам в заданном диапазоне номеров смен**

Команда: B7H. Длина сообщения: 11 байт. Пароль системного администратора (4 байта) Тип отчета (1 байт) «0» – короткий, «1» – полный Номер отдела (1 байт) 1…16 Номер первой смены (2 байта)  $0000...9999<sup>1</sup>$ Номер последней смены (2 байта)  $0000...9999<sup>1</sup>$ Ответ: B7H. Длина сообщения: 18 байт. Код ошибки (1 байт) Тип ККМ – строка символов в кодировке WIN1251 (16 байт)

**Примечания:** время выполнения команды – до 150 секунд;

 $1 - B$  зависимости от модели ККТ.

## **Запрос отчѐта ЭКЛЗ по закрытиям смен в заданном диапазоне дат**

Команда: B8H. Длина сообщения: 12 байт. Пароль системного администратора (4 байта) Тип отчета (1 байт) «0» – короткий, «1» – полный Дата первой смены (3 байта) ДД-ММ-ГГ Дата последней смены (3 байта) ДД-ММ-ГГ Ответ: B8H. Длина сообщения: 18 байт. Код ошибки (1 байт) Тип ККМ – строка символов в кодировке WIN1251 (16 байт)

**Примечание:** *Время выполнения команды – до 100 секунд.*

# **Запрос отчѐта ЭКЛЗ по закрытиям смен в заданном диапазоне номеров смен**

Команда: B9H. Длина сообщения: 10 байт. Пароль системного администратора (4 байта) Тип отчета (1 байт) «0» – короткий, «1» – полный

Номер первой смены (2 байта)  $0000...9999<sup>1</sup>$ 

Номер последней смены (2 байта)  $0000...9999<sup>1</sup>$ 

Ответ: B9H. Длина сообщения: 18 байт.

Код ошибки (1 байт)

Тип ККМ – строка символов в кодировке WIN1251 (16 байт)

**Примечания:** время выполнения команды – до 100 секунд;

 $1 - B$  зависимости от модели ККТ.

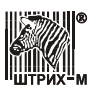

#### **Запрос в ЭКЛЗ итогов смены по номеру смены**

Команда: BAH. Длина сообщения: 7 байт. Пароль системного администратора (4 байта) Номер смены (2 байта)  $0000...9999<sup>1</sup>$ Ответ: BAH. Длина сообщения: 18 байт. Код ошибки (1 байт) Тип ККМ – строка символов в кодировке WIN1251 (16 байт)

**Примечания:** время выполнения команды – до 40 секунд;

 $1 - B$  зависимости от модели ККТ.

#### **Запрос итога активизации ЭКЛЗ**

Команда: BBH. Длина сообщения: 5 байт. Пароль системного администратора (4 байта) Ответ: BBH. Длина сообщения: 18 байт. Код ошибки (1 байт) Тип ККМ – строка символов в кодировке WIN1251 (16 байт)

## **Вернуть ошибку ЭКЛЗ**

Команда: BCH. Длина сообщения: 6 байт. Пароль системного администратора (4 байта) Код ошибки (1 байт) Ответ: BCH. Длина сообщения: 2 байта.

Код ошибки (1 байт)

**Примечание:** *Команда работает только с отладочным комплектом ЭКЛЗ.*

## **Запрос состояния по коду 3 ЭКЛЗ**

Команда: BDH. Длина сообщения: 5 байт. Пароль системного администратора (4 байта) Ответ: BDH. Длина сообщения: 4 байта. Код ошибки (1 байт) Байт состояния МФП (1 байт) Расширенной состояние активации act\_status (1 байт)

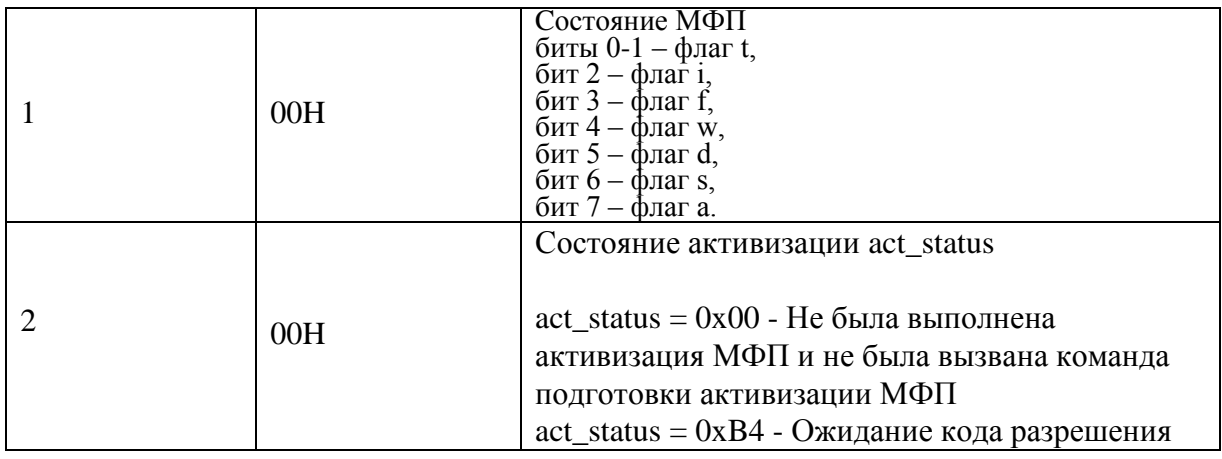

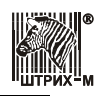

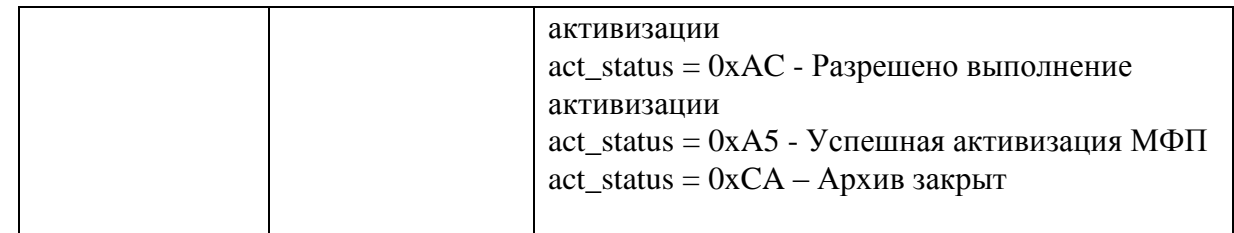

# **Загрузка графики**

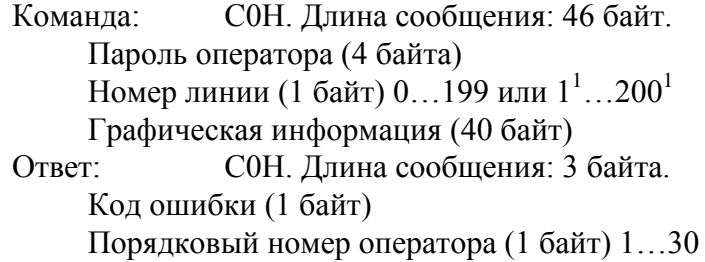

**Примечание:** <sup>1</sup> – в зависимости от модели ККТ. (для параметра модели "Номер первой печатаемой линии в графике", см. команду F7H).

## **Печать графики**

Команда: C1H. Длина сообщения: 7 байт. Пароль оператора (4 байта) Начальная линия (1 байт) 1…200 Конечная линия (1 байт) 1…200 Ответ: С1H. Длина сообщения: 3 байта. Код ошибки (1 байт) Порядковый номер оператора (1 байт) 1…30

## **Печать штрих-кода EAN-13**

Команда: C2H. Длина сообщения: 10 байт. Пароль оператора (4 байта) Штрих-код (5 байт) 000000000000…999999999999 Ответ: С2H. Длина сообщения: 3 байта. Код ошибки (1 байт) Порядковый номер оператора (1 байт) 1…30

## **Печать расширенной графики**

Команда: СЗН. Длина сообщения: 9 или 9+ $X^1$  байт. Пароль оператора (4 байта) Начальная линия (2 байта) 1…1200 Конечная линия (2 байта) 1…1200 Флаги $^{1}$  (X<sup>1</sup> = 1 байт) Бит 0 – контрольная лента, Бит 1 – чековая лента, Бит 2<sup>2</sup> – подкладной документ, Бит  $3^3$  – слип чек; Бит  $7^4$  – отложенная печать графики Ответ: C3H. Длина сообщения: 3 байта. Код ошибки (1 байт) Порядковый номер оператора (1 байт) 1…30

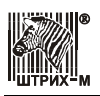

#### **Примечания:**

<sup>1</sup> – в зависимости от модели ККТ (для параметра модели Бит 37, см. команду F7H);

<sup>2</sup> – в зависимости от модели ККТ (для параметра модели Бит 21, см. команду F7H);

<sup>3</sup> – в зависимости от модели ККТ (для параметра модели Бит 34, см. команду F7H); если фискальный чек открыт и установлена настройка "ПЕЧАТЬ ЧЕКА ПО ЗАКРЫТИЮ" в таблице 1, то графика будет распечатана перед фискальным чеком; если не стоит Бит 7 то графика печатается немедленно; результат печати можно проверить командой 10H;

<sup>4</sup> – в зависимости от модели ККТ (для параметра модели Бит 23, см. команду F7H).

## **Загрузка расширенной графики**

Команда: С4Н. Длина сообщения: 47 или 7+ $X^{1,2}$  байт. Пароль оператора (4 байта) Номер [первой $^3$ ] линии (2 байта) 0...1199 или  $1^4$ ...1200 $^4$ Графическая информация (40 или  $X^3 = N*40$  байт) Ответ: С4H. Длина сообщения: 3 байта. Код ошибки (1 байт) Порядковый номер оператора (1 байт) 1…30

#### **Примечания:**

<sup>1</sup> – в зависимости от модели ККТ (для параметра модели Бит 23, см. команду F7H);

<sup>2</sup> – максимальная длина графики зависит от длины сообщения (см. поле "Максимальная длина команды (N/LEN16)" в команде F7H);

<sup>3</sup> – в зависимости от модели ККТ (для параметра модели Бит 35, см. команду F7H); режим блочной загрузки графики позволяет загружать N = 1…1200 линий (блок) одной командой; для максимальной длины сообщения 255 максимальный размер блока графики равен 6 линий; для максимальной длины сообщения 1455 максимальный размер блока графики равен 36 линий;

<sup>4</sup> – в зависимости от модели ККТ (для параметра модели "Номер первой печатаемой линии в графике", см. команду F7H).

# **Печать графической линии (одномерный штрихкод)**

```
Команда: С5Н. Длина сообщения: 7+Y или 7+1<sup>1</sup>+Y байт.
     Пароль оператора (4 байта)
     Количество повторов линии (2 байта) 1…1200
      Флаги<sup>1</sup> (1 байт) Бит 0 – контрольная лента, Бит 1 – чековая лента, Бит 2<sup>2</sup> –
      подкладной документ, Бит 3^{\bar{3}} – слип чек; Бит 7^{\cal 4} – отложенная печать графики
      Графическая информация (Y^5 байт)
Ответ: C5H. Длина сообщения: 3 байта.
     Код ошибки (1 байт)
     Порядковый номер оператора (1 байт) 1…30
```
#### **Примечания:**

<sup>1</sup> – в зависимости от модели ККТ (для параметра модели Бит 37, см. команду F7H);

<sup>2</sup> – в зависимости от модели ККТ (для параметра модели Бит 21, см. команду F7H);

#### Протокол ККТ v. 2.0

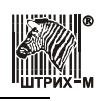

<sup>3</sup> – в зависимости от модели ККТ (для параметра модели Бит 34, см. команду F7H); если фискальный чек открыт и установлена настройка "ПЕЧАТЬ ЧЕКА ПО ЗАКРЫТИЮ" в таблице 1, то линия будет распечатана перед фискальным чеком; если не стоит Бит 7 то линия печатается немедленно; результат печати можно проверить командой 10H;

<sup>4</sup> – в зависимости от модели ККТ (для параметра модели Бит 23, см. команду F7H);

<sup>5</sup> – определяется полем "Ширина произвольной графической линии в байтах (печать одномерного штрих-кода)" в команде F7H; для узких принтеров  $Y = 40$ .

# **Суточный отчет с гашением в буфер**

Команда: C6H. Длина сообщения: 5 байт. Пароль оператора (4 байта) Ответ: C6H. Длина сообщения: 3 байта. Код ошибки (1 байт) Порядковый номер оператора (1 байт) 1…30

## **Распечатать отчет из буфера**

Команда: C7H. Длина сообщения: 5 байт. Пароль оператора (4 байта) Ответ: C7H. Длина сообщения: 3 байта. Код ошибки (1 байт) Порядковый номер оператора (1 байт) 1…30

## **Запрос количества строк в буфере печати**

Команда: C8H. Длина сообщения: 5 байт. Пароль оператора (4 байта) Ответ: C8H. Длина сообщения: 6 байт. Код ошибки (1 байт) Количество строк в буфере печати(2 байта) Количество напечатанных строк (2 байта)

# **Получить строку буфера печати**

Команда: C9H. Длина сообщения: 7 байт. Пароль оператора (4 байта) Номер строки (2 байта) Ответ: C9H. Длина сообщения: 2 + n байт Код ошибки (1 байт) Данные строки (n байт)

# **Очистить буфер печати**

Команда: CAH. Длина сообщения: 5 байт. Пароль оператора (4 байта) Ответ: CAH. Длина сообщения: 2 байта Код ошибки (1 байт)

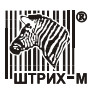

## **Печать штрих-кода средствами принтера**

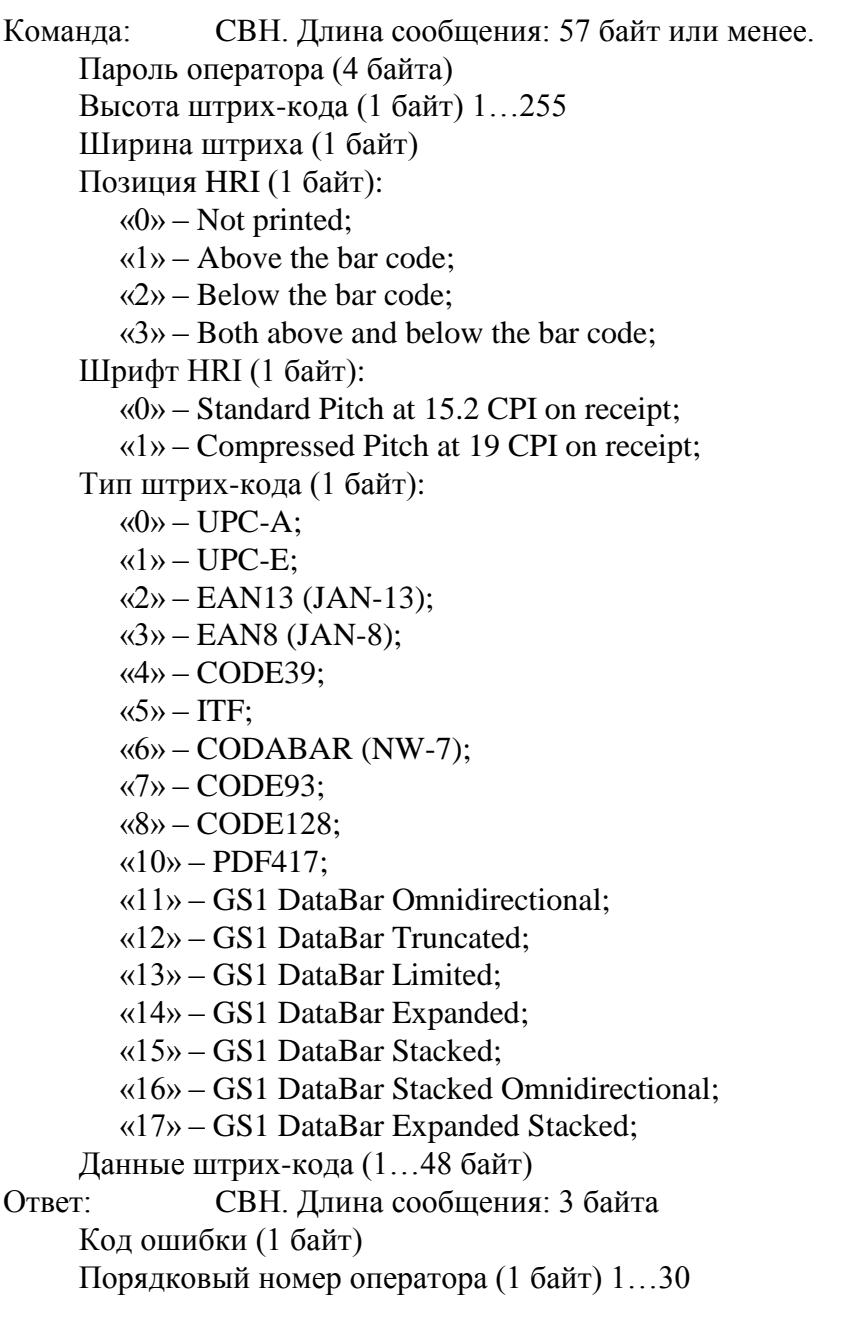

## **Закрытие чека с возвратом КПК**

Команда: ССН. Длина сообщения: 71 или 40+ ${\rm Y}^{1,2}$  байт.

- Пароль оператора (4 байта)
- Сумма наличных (5 байт) 0000000000…9999999999
- Сумма типа оплаты 2 (5 байт) 0000000000…9999999999
- Сумма типа оплаты 3 (5 байт) 0000000000…9999999999
- Сумма типа оплаты 4 (5 байт) 0000000000…9999999999
- Скидка/Надбавка(в случае отрицательного значения) в % на чек от 0 до 99,99 % (2 байта со знаком) -9999…9999
- Налог 1 (1 байт) «0» нет, «1»... «4» налоговая группа
- Налог 2 (1 байт) «0» нет, «1»... «4» налоговая группа
- Налог 3 (1 байт) «0» нет, «1»... «4» налоговая группа

#### Протокол ККТ v. 2.0

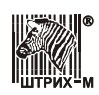

- Налог 4 (1 байт) «0» нет, «1»... «4» налоговая группа
- Текст<sup>3,4,5,6</sup> (40 или до  $Y^{1,2}$  байт)

Ответ: ССН. Длина сообщения: 24 или до 255 байт<sup>7</sup>.

- Код ошибки (1 байт)
- Порядковый номер оператора (1 байт) 1…30
- Сдача (5 байт) 0000000000…9999999999
- КПК и номер КПК (16 байт) текстовый формат типа "12345678 #123456"
- Веб-ссылка (до 231 байт)<sup>7</sup>

#### **Примечания:**

- $\bullet$ <sup>1</sup> – в зависимости от модели ККТ (для параметра модели Бит 23, см. команду F7H);
- $\bullet$ <sup>2</sup> — минимальная длина строки 40 байт; максимальная длина строки зависит от длины сообщения (см. поле "Максимальная длина команды (N/LEN16)" в команде F7H);
- $\bullet$ <sup>3</sup> – кодовая страница WIN1251; символы с кодами 1...31 не отображаются; символ '\0' (код 0) в строке принудительно завершает строку;
- $\bullet$ <sup>4</sup> – в зависимости от модели ККТ (для параметра модели Бит 31, см. команду F7H) символ перевода строки '\n' (код 10) осуществляет перенос на новую строку;
- $5 B$  зависимости от модели ККТ (для параметра модели Бит 32, см. команду F7H) cимволы номера шрифта (коды 1…9) осуществляют перенос на новую строку и устанавливают заданный шрифт;
- $\bullet$ <sup>6</sup> – символ пробела ' ' (код 32) подвергается удалению<sup>1</sup> в соответствии с настройкой «УДАЛЯТЬ ВЕДУЩИЕ И КОНЕЧНЫЕ ПРОБЕЛЫ» в таблице 1;
- $\bullet$  $7$  – если в таблице 1 поле "ПЕЧАТЬ РЕКВИЗИТОВ ЧЕКА QR-КОДОМ" не равно нулю и установлен 7 бит, например, значение 129 (0x81).

#### **Чтение параметров активизации ЭКЛЗ**

Команда: СDH. Длина сообщения: 6 байт.

- Пароль НИ (4 байта)
- Номер активизации  $1...255$  (1 байт)
- Ответ: CDH. Длина сообщения: 12 байт.
	- Код ошибки (1 байт)
	- Дата активизации ДД-ММ-ГГ (3 байта)
	- Регистрационный номер ЭКЛЗ (5 байт)
	- Номер смены перед активизацией 0000…9999 (2 байта)

## **Получить случайную последовательность**

Команда: СEH. Длина сообщения: 5 байт.

- Пароль оператора (4 байта)
- Ответ: СEH. Длина сообщения: 19 байта.
	- Код ошибки (1 байт)
	- Порядковый номер оператора (1 байт) 1…30
	- Случайная последовательность (16 байт)

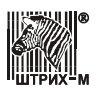

# **Аутентификация**

Команда: СFH. Длина сообщения: 21 байт.

- Пароль оператора (4 байта)
- Код аутентификации (16 байт)

Ответ: CFH. Длина сообщения: 3 байт.

- Код ошибки (1 байт)
- Порядковый номер оператора (1 байт) 1…30

В коротком запросе состояния последний байт (зерезервированный):

Бит 0: 1 – лоченая версия, 0 – нелоченая.

Бит 1: 1 – аутентификация проведена, 0 – аутентификация не проведена

Бит 2: 1 – защита сработала, 0 – защита еще не сработала.

### **Запрос состояния ФР IBM длинный**

Команда: D0H. Длина сообщения: 5 байт. Пароль оператора (4 байта) Ответ: D0H. Длина сообщения: 44 байт. Код ошибки (1 байт) Порядковый номер оператора (1 байт) 1…30 Текущая дата (3 байта) ДД-ММ-ГГ Текущее время (3 байта) ЧЧ-ММ-СС Номер последней закрытой смены (2 байта) Сквозной номер последнего закрытого документа (4 байта) Количество чеков продаж в текущей смене (2 байта) Количество чеков покупок текущей смене (2 байта) Количество чеков возврата продаж в текущей смене (2 байта) Количество чеков чека возврата покупок продаж в текущей смене (2 байта) Дата начала открытой смены (3 байта) ДД-ММ-ГГ Время начала открытой смены (3 байта) ЧЧ-ММ-СС Наличные в кассе (6 байт) Состояние принтера (8 байт) Флаги (1 байт) Флаги Битовое поле (назначение бит): 0 – Сериализована (0 –нет, 1 – есть)  $1 - \Phi$ искализирована (0 –нет, 1 – есть) 2 – Активизирована ЭКЛЗ (0 – нет, 1 – да)  $3 -$ Смена открыта (0 – нет, 1 – есть)  $4 -$ Смена открыта 24 часа закончились  $(0 -$ нет,  $1 -$ есть)

## **Запрос состояния ФР IBM короткий**

Команда: D1H. Длина сообщения: 5 байт. Пароль оператора (4 байта) Ответ: D1H. Длина сообщения: 12 байт. Код ошибки (1 байт) Порядковый номер оператора (1 байт) 1…30 Состояние принтера (8 байт) Флаги (1 байт)
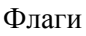

Флаги Битовое поле (назначение бит): 0 – Буфер печати ККТ пуст (0 –нет, 1 – есть)

### **Запрос короткого отчета по диапазону смен**

Команда: D2H. Длина сообщения: 9 байт.

- Пароль НИ (4 байта)
- Номер первой смены 0000…9999 (2 байта)
- Номер последней смены 0000…9999 (2 байта)
- Ответ: D2H. Длина сообщения:38 байта.
	- Код ошибки (1 байт)
	- Номер первой смены 0000…9999 (2 байта)
	- Номер последней смены 0000…9999 (2 байта)
	- Дата первой смены ДД-ММ-ГГ (3 байта)
	- Дата последней смены ДД-ММ-ГГ (3 байта)
	- Сумма сменных итогов продаж (8 байт)
	- Сумма сменных итог покупок (6 байт) При отсутствии данных в ФП FFh FFh FFh FFh FFh FFh
	- Сумма сменных возвратов продаж (6 байт) При отсутствии данных в ФП FFh FFh FFh FFh FFh FFh
	- Сумма сменных возвратов покупок (6 байт) При отсутствии данных в ФП FFh FFh FFh FFh FFh FFh

### **Запрос короткого отчета по диапазону дат**

Команда: D3H. Длина сообщения:11 байт.

- Пароль НИ (4 байта)
- Дата первой смены ДД-ММ-ГГ (3 байта)
- Дата последней смены ДД-ММ-ГГ (3 байта) Ответ: D3H. Длина сообщения: 38 байта.
- Код ошибки (1 байт)
- $\bullet$  Номер первой смены 0000...9999 (2 байта)
- Номер последней смены 0000…9999 (2 байта)
- Дата первой смены ДД-ММ-ГГ (3 байта)
- Дата последней смены ДД-ММ-ГГ (3 байта)
	- Сумма сменных итогов продаж (8 байт)
- Сумма сменных итог покупок (6 байт) При отсутствии данных в ФП FFh FFh FFh FFh FFh FFh
- Сумма сменных возвратов продаж (6 байт) При отсутствии данных в ФП FFh FFh FFh FFh FFh FFh
- Сумма сменных возвратов покупок (6 байт) При отсутствии данных в ФП FFh FFh FFh FFh FFh FFh

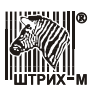

### **Запрос состояния по коду 3 ЭКЛЗ**

Команда: D4H. Длина сообщения: 5 байт. Пароль системного администратора (4 байта) Ответ: D4H. Длина сообщения: 4 байта. Код ошибки (1 байт) Байт состояния МФП (1 байт) Расширенной состояние активации act status (1 байт)

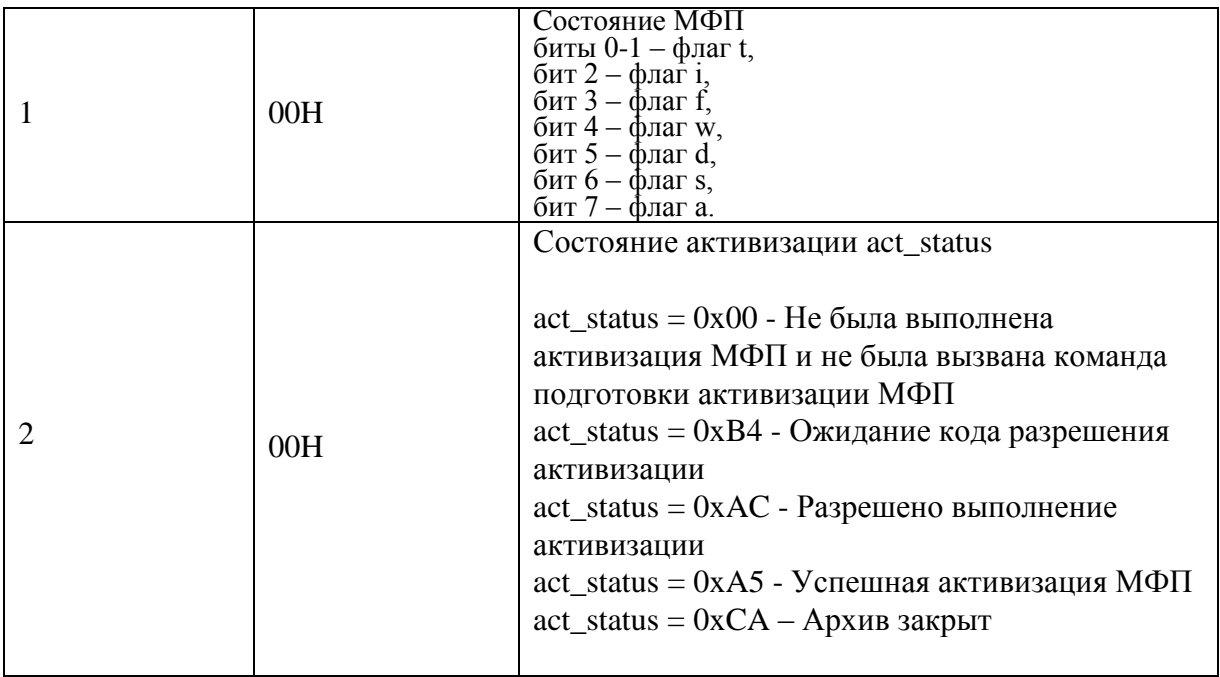

# **Запрос состояния по коду 4 ЭКЛЗ**

Команда: D5H. Длина сообщения: 5 байт. Пароль системного администратора (4 байта) Ответ: D5H. Длина сообщения: 15 байт. Код ошибки (1 байт) Состояние связи с ОФД (1 байт) 0x00 – есть; 0xFF – нет Номер пакета в текущий сессии (1 байт) если связь есть Идентификатор текущей сессии (11 байт) если связь есть

### **Запрос строки буфера отчета**

Команда: DBH. Длина сообщения: 7 байт.

- Пароль системного администратора (4 байта)
- Порядковый номер отчета в буфере (1 байт)
- Порядковый номер строки отчета (1 байт)

Ответ: DBH. Длина сообщения: 3-131 байта.

- Код ошибки (1 байт)
- Порядковый номер оператора (1 байт) 1…30
- Бинарная строчка (0-128 байт)

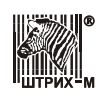

# **Очистка буфера отчетов**

Команда: DCH. Длина сообщения: 5 байт.

- Пароль системного администратора (4 байта)
- Ответ: DCH. Длина сообщения: 3 байт.
	- Код ошибки (1 байт)
	- Порядковый номер оператора (1 байт) 1…30

Строки передаются в таком виде как их надо передавать в принтер VKP80 (для Ярус-01) или PPU700 (для Ярус-02). Нумерация строк и отчетов начинается с 0. Следует подряд запрашивать все строки всех отчетов до получения ошибки 0xD1 – нет данных в буфере.

# **Загрузка данных**

Команда: DDH. Длина сообщения: 71 байт.

- Пароль (4 байта)
- Тип данных (1 байт) 0 данные для двумерного штрих-кода
- Порядковый номер блока данных (1 байт) 0...127
- Данные (64 байта)

Ответ: DDH. Длина сообщения: 3 байта.

- Код ошибки (1 байт)
- Порядковый номер оператора (1 байт) 1…30

### **Печать многомерного штрих-кода**

Команда: DEH. Длина сообщения: 15 байт.

- Пароль (4 байта)
- Тип штрих-кода (1 байт)
- Длина данных штрих-кода (2 байта) 1...7089<sup>1</sup>
- Номер начального блока данных (1 байт) 0...127
- Параметр 1 (1 байт)
- Параметр 2 (1 байт)
- Параметр 3 (1 байт)
- Параметр 4 (1 байт)
- Параметр 5 (1 байт)
- Выравнивание (1 байт)

Ответ: **DEH.** Длина сообщения: 3 байт или 12<sup>2</sup> байт.

- Код ошибки (1 байт)
- Порядковый номер оператора (1 байт) 1…30
- Параметр 1 (1 байт)<sup>2</sup>
- Параметр 2 (1 байт)<sup>2</sup>
- Параметр 3 (1 байт)<sup>2</sup>
- Параметр 4 (1 байт)<sup>2</sup>
- Параметр 5 (1 байт)<sup>2</sup>
- Размер штрих-кода (горизонтальный) в точках (2 байта)<sup>2</sup>
- Размер штрих-кода (вертикальный) в точках (2 байта)<sup>2</sup>

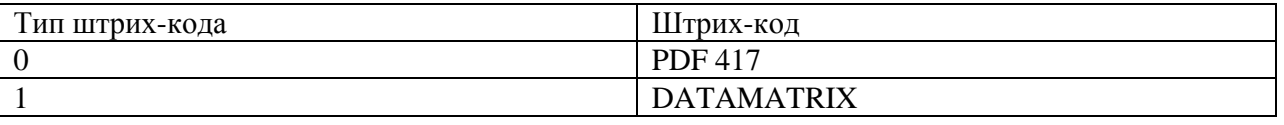

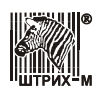

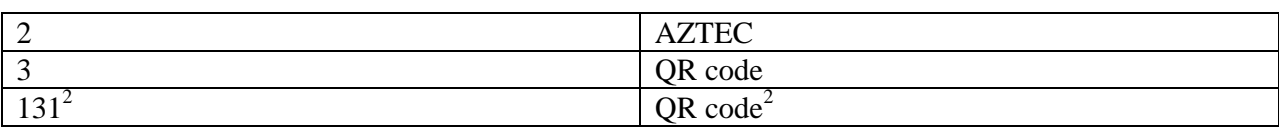

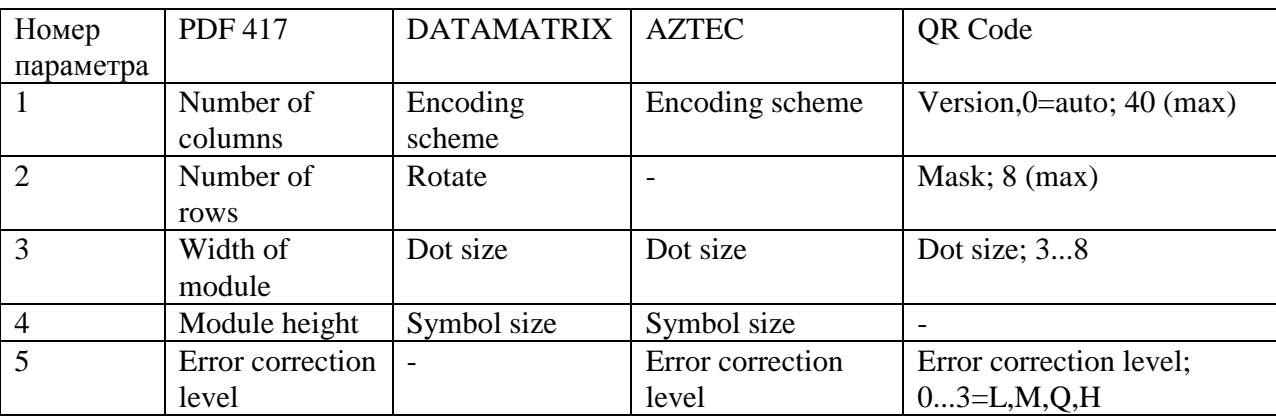

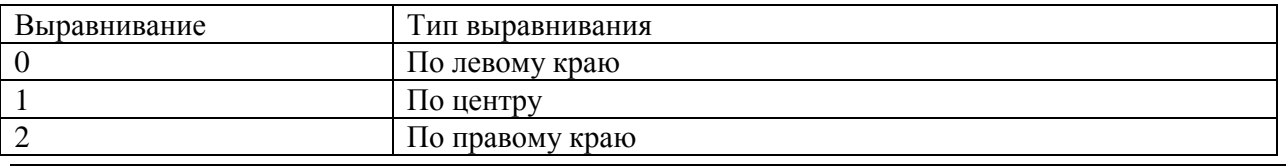

#### **Примечания:**

- $1 -$  в зависимости от версии печатаемого QR кода и типа данных;
- $^2$  для типа штрих-кода (QR код).

### **Операции с контрольной лентой**

Команда: DFH. Длина сообщения: 6 байт.

- Пароль системного администратора (4 байта)
- Тип операции (1 байт)
- Ответ: 0xDF. Длина сообщения: 3 байта.
	- Код ошибки (1 байт)
	- Порядковый номер оператора (1 байт) 1…30

Таблица типов операций

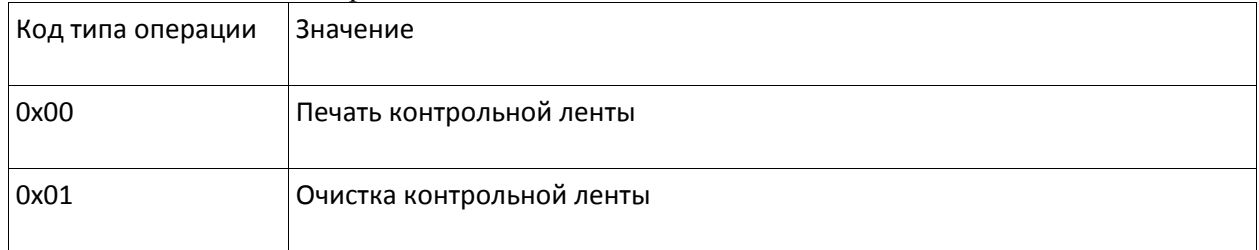

# **Открыть смену**

Команда: E0H. Длина сообщения: 5 байт. Пароль оператора (4 байта) Ответ: E0H. Длина сообщения: 2 байта. Порядковый номер оператора (1 байт) 1…30

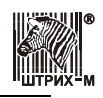

**Примечание:** *Команда открывает смену в ФП и переводит ККТ в режим «Открытой смены».*

# **Допечатать ПД**

Команда: E1H. Длина сообщения: 5байт. Пароль оператора (4 байта) Ответ: E1H. Длина сообщения: 2 байта. Порядковый номер оператора (1 байт) 1…30

**Примечание:** *Команда допечатывает ПД после нештатных ситуаций (обрыв бумаги, отключение питания и т.д.). Печать возобновляется с той же строки, на которой произошел останов печати в случае отключения питания или обрыва бумаги.*

### **Открыть нефискальный документ**

Команда: E2H. Длина сообщения: 5 байт. Пароль оператора (4 байта) Ответ: E2H. Длина сообщения: 3 байта. Код ошибки (1 байт) Порядковый номер оператора (1 байт) 1…30

#### **Примечания:**

– команда переводит ККТ в режим, позволяющий печатать произвольные текстовые строки; команда поддерживается для параметра модели Бит 22 (см. команду F7H);

– для моделей ККТ с параметром модели Бит 23 (см. команду F7H) логика печати нефискального документа отличается: команда переводит ККТ в режим открытого нефискального чека, в котором возможно однократное выполнение команды 18H "Печать заголовка документа", остальные команды с выводом на печать 12H, 17H, 2FH, 52H, 53H, 54H, C1H, C3H, C5H буферизируются и не выводятся на печать немедленно, при этом в командах печати флаг Бит 3 "слип чек" не может быть установлен; далее см. команду E3H "Закрыть нефискальный документ".

### **Закрыть нефискальный документ**

Команда: E3H. Длина сообщения: 5 байт. Пароль оператора (4 байта) Ответ: E3H. Длина сообщения: 3 байта. Код ошибки (1 байт) Порядковый номер оператора (1 байт) 1…30

#### **Примечания:**

– команда поддерживается для параметра модели Бит 22 (см. команду F7H);

– для моделей ККТ с параметром модели 23 (см. команду F7H) логика печати нефискального документа отличается: команда возвращает ККТ из режима открытого нефискального чека и выводит на печать все текстовые строки и графику из буфера; если во время печати произошел обрыв бумаги или ошибка печати, то нефискальный документ может быть перепечатан командой B0H "Продолжение печати"; после окончания печати документа возможно получить копию нефискального чека командой 8CH "Печать копии чека".

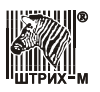

# **Печать Реквизита**

Команда: E4H. Длина сообщения: 7-206 байт. Пароль оператора (4 байта) Номер реквизита (1 байт) Значение реквизита (1-200 байт)

Ответ: E4H. Длина сообщения: 3 байта. Код ошибки(1 байт) Порядковый номер оператора (1 байт) 1…30

Команда печатает реквизит в открытом фискальном документе. Поле «значение реквезита» содержит текстовую информацию в кодировка win1251 с разделителем строк 0х0А. Может быть напечатано не более 4-х строк.

### **Запрос состояния купюроприемника**

Команда: E5H. Длина сообщения: 5 байт. Пароль оператора (4 байта) Ответ: E5H. Длина сообщения: 6 байт. Код ошибки(1 байт) Порядковый номер оператора (1 байт) 1…30 Режим опроса купюроприемника (1 байт) 0 – не ведется, 1 – ведется Poll 1 (1 байт) Poll 2 (1 байт) – Байты, которые вернул купюроприемник на последнюю команду Poll (подробности в описании протокола CCNet)

### **Запрос регистров купюроприемника**

Команда: E6H. Длина сообщения: 6 байт. Пароль оператора (4 байта) Номер набора регистров (1 байт) 0 – количество купюр в текущем чеке, 1 – количество купюр в текущей смене, 2 – Общее количество принятых купюр. Ответ: E6H. Длина сообщения: 100 байт. Код ошибки(1 байт)

Порядковый номер оператора (1 байт) 1…30 Номер набора регистров (1 байт) Количество купюр типа 0.23(4\*24=96 байт) 24 4-х байтный целых числа.

### **Отчет по купюроприемнику**

Команда: E7H. Длина сообщения: 5 байт. Пароль администратора или системного администратора (4 байта) Ответ: E7H. Длина сообщения: 3 байта. Код ошибки(1 байт) Порядковый номер оператора (1 байт) 29, 30

### **Оперативный отчет НИ**

Команда: E8H. Длина сообщения: 5 байт. Пароль НИ (4 байта) Ответ: E8H. Длина сообщения: 2 байта. Код ошибки(1 байт)

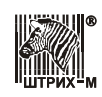

# **Установка кода заказчика МФП (команда фазы производства)**

Команда: E9H. Длина сообщения: 6 байт. Пароль системного администратора (4 байта) Код заказчика МФП (1 байт) Ответ: E9H. Длина сообщения: 3 байта. Код ошибки (1 байт)

### **Запрос кода разрешения активизации (команда отладочного комплекта)**

Команда: EAH. Длина сообщения: 5 байт. Пароль системного администратора (4 байта) Ответ: EAH. Длина сообщения: 5 байт. Код ошибки (1 байт) Код разрешения активизации ( 3 байта) 000000 – 999999 BCD

### **Подготовка активизации МФП**

Команда: EBH. Длина сообщения: 5 байт. Пароль системного администратора (4 байта) Ответ: EBH. Длина сообщения: 48 байта. Код ошибки (1 байт) Дата (3 байт) ДД-ММ-ГГ Время (3 байта) ЧЧ-ММ-СС Заводской номер ККМ ( 12 байт, ASCII) ИНН ( 6 байт) 000000000000…999999999999 РЕЗЕРВНОЕ ПОЛЕ ( 6 байт) BCD Номер последней закрытой смены в ККМ (2 байта ) 0000-9999 Номер МФП (5 байт) 0000000000…9999999999 Номер КПК (4 байта) 00000000…99999999 Значение КПК (3 байта) 000000…999999 Контрольный байт данных активизации ( 1 байт) Оставшееся количество попыток подготовки активизации ( 1 байт)

#### **Ввод кода разрешения активизации**

Команда: ECH. Длина сообщения: 8 байт. Пароль системного администратора (4 байта) Код разрешениея активизации ( 3 байта) BCD Ответ: ECH. Длина сообщения: 3 байта. Код ошибки (1 байт) Код ответа (1 байт)

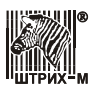

### **Активизация МФП**

Команда: EDH. Длина сообщения: 5 байт. Пароль системного администратора (4 байта) Ответ: EDH. Длина сообщения: 2 байта. Код ошибки (1 байт)

#### **Запрос результатов команды подготовки активизации**

Команда: EEH. Длина сообщения: 5 байт. Пароль системного администратора (4 байта) Ответ: EEH. Длина сообщения: 48 байта. Код ошибки (1 байт) Дата (3 байт) ДД-ММ-ГГ Время (3 байта) ЧЧ-ММ-СС Заводской номер ККМ ( 12 байт, ASCII) ИНН ( 6 байт) 000000000000…999999999999 РЕЗЕРВНОЕ ПОЛЕ ( 6 байт) BCD Номер последней закрытой смены в ККМ (2 байта ) 0000-9999 Номер МФП (5 байт) 0000000000…9999999999 Номер КПК (4 байта) 00000000…99999999 Значение КПК (3 байта) 000000…999999 Контрольный байт данных активизации ( 1 байт) Оставшееся количество попыток подготовки активизации ( 1 байт)

#### **Запрос кода заказчика МФП**

Команда: EFH. Длина сообщения: 5 байт. Пароль системного администратора (4 байта) Ответ: EFH. Длина сообщения: 3 байта. Код ошибки (1 байт) Код заказчика МФП(1 байт)

## **Управление заслонкой**

Команда: F0H. Длина сообщения: 6 байт. Пароль оператора (4 байта) Положение (1 байт) «1» – открыта; «0» – закрыта Ответ: F0H. Длина сообщения: 3 байта. Код ошибки (1 байт) Порядковый номер оператора (1 байт) 1…30

#### **Выдать чек**

Команда: F1H. Длина сообщения: 6 байт. Пароль оператора (4 байта) Тип выдачи (1 байт) 1 - до срабатывания датчика на выходе из презентера (захватить чек) 0 - не учитывать датчик (выброс чека)

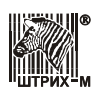

Ответ: F1H. Длина сообщения: 3 байта. Код ошибки (1 байт) Порядковый номер оператора (1 байт) 1…30

### **Команда закрытия архива МФП**

Команда: F2H. Длина сообщения: 5 байт. Пароль системного администратора (4 байта) Ответ: F2H. Длина сообщения: 3 байта. Код ошибки (1 байт)

# **Установить пароль ЦТО**

Команда: F3H. Длина сообщения: 9 байт.

- Пароль ЦТО (4 байта)
- Новый пароль ЦТО (4 байта)

Ответ: F3H. Длина сообщения: 2 байта.

Код ошибки (1 байт)

**Примечание:** в зависимости от модели ККТ.

# **Расширенный запрос**

Команда: F7H. Длина сообщения: 2+X байта. Тип запроса (1 байт) 0…255 Данные ( $\mathrm{X}^1$  байт) Ответ: F7H. Длина сообщения:  $2+Y^1$  байт. Код ошибки (1 байт) Данные ( $\operatorname{Y}^1$  байт)

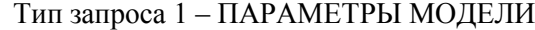

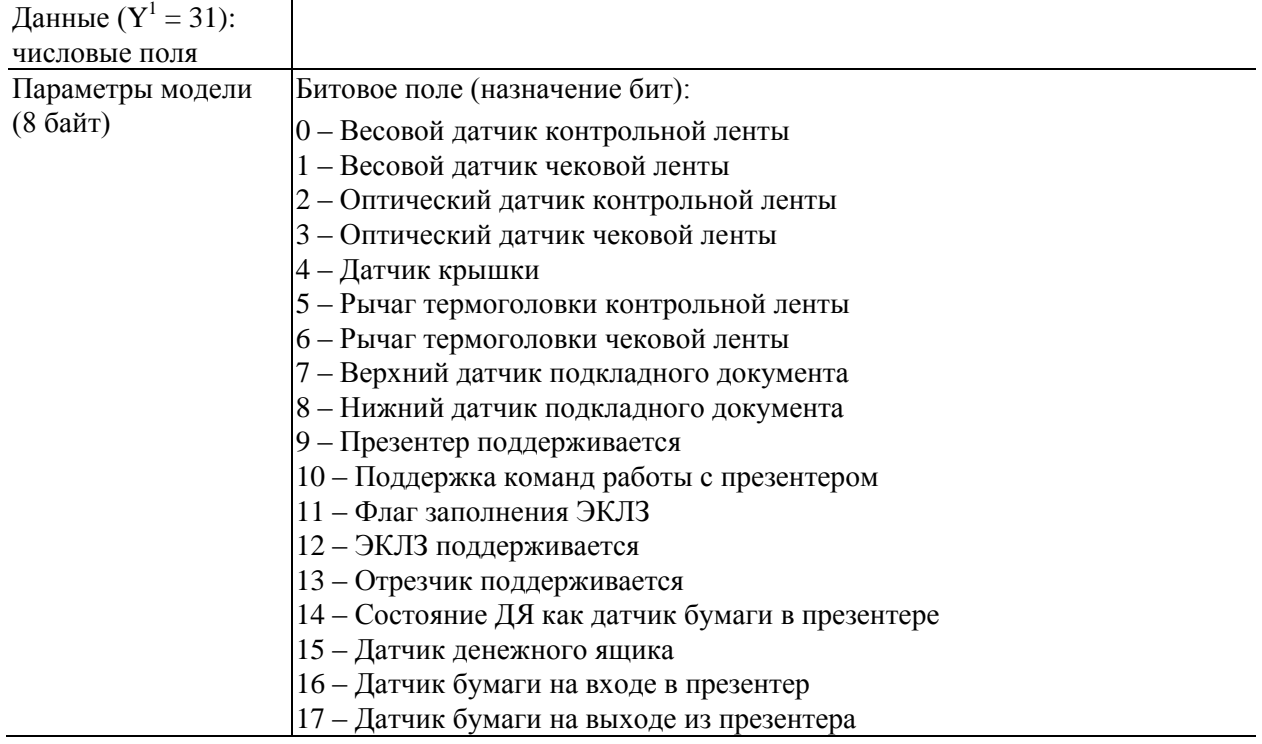

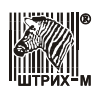

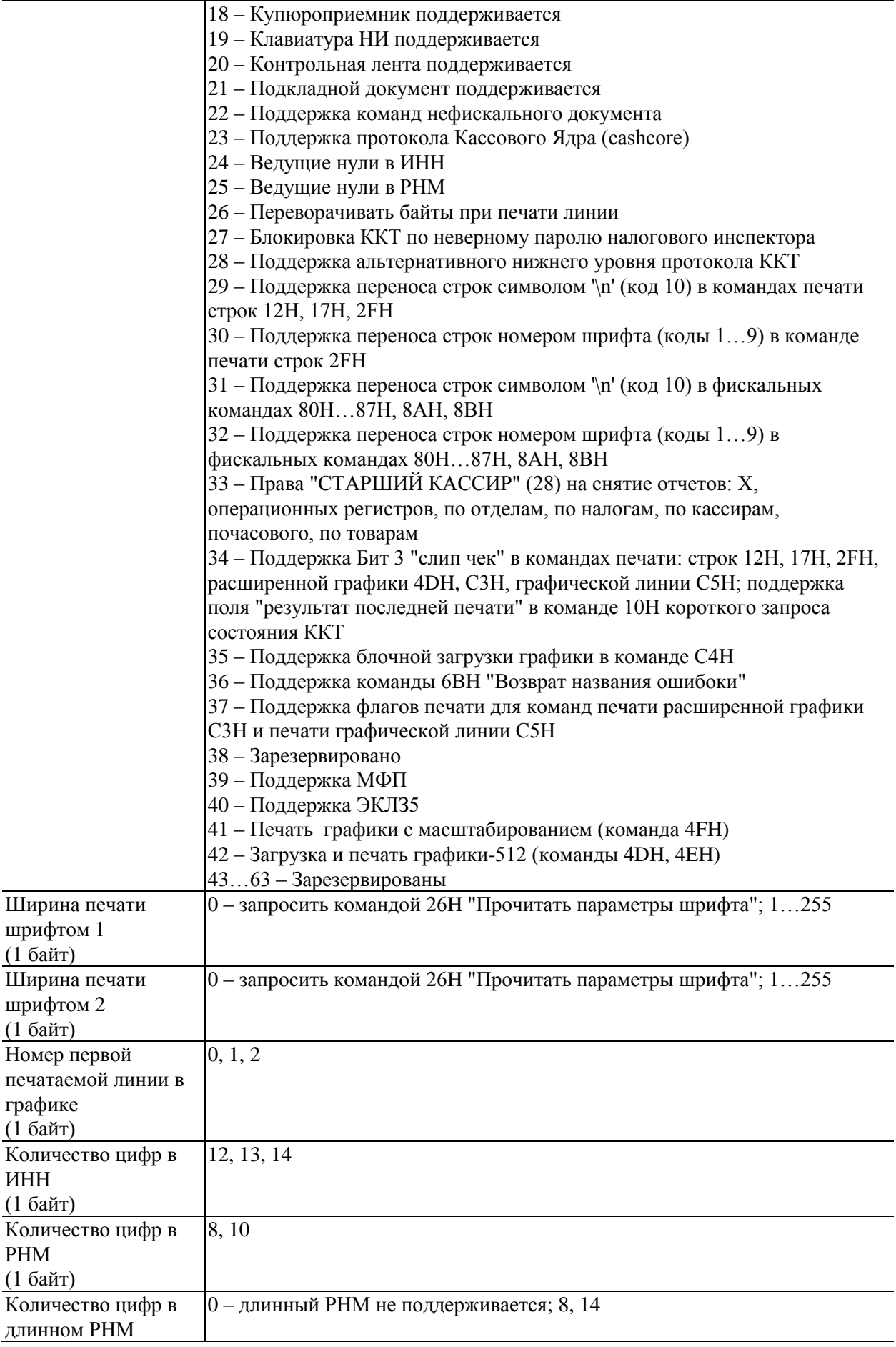

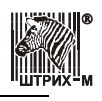

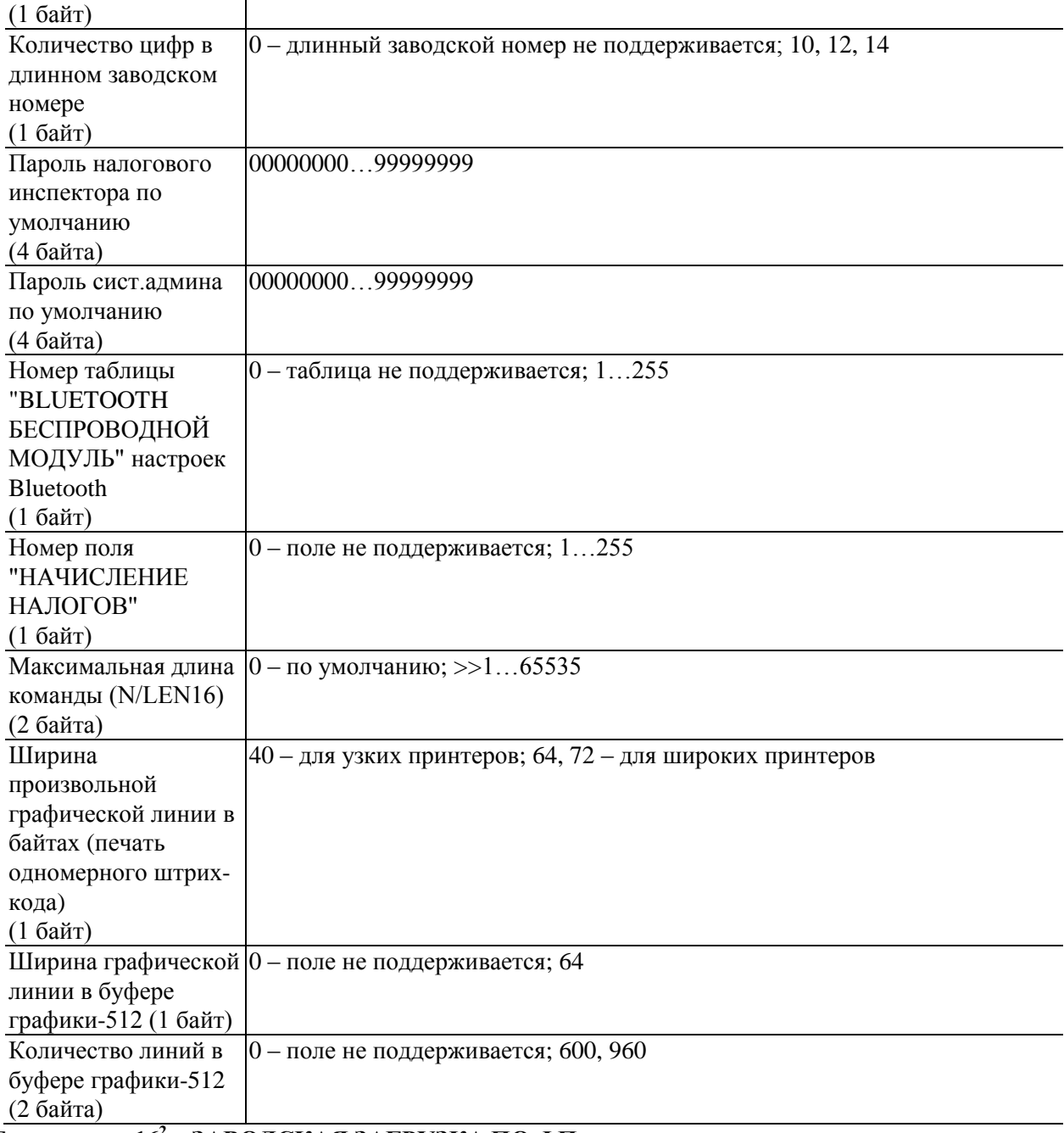

#### **Тип запроса 16<sup>2</sup> – ЗАВОДСКАЯ ЗАГРУЗКА ПО ФП**

Запрос:

Данные (X $^1$ =3+Z байт):

Тип (1 байт) 0 – отправить данные и принять N строк<sup>3</sup> в буфер Количество принимаемых строк<sup>3</sup> (1 байт) N=1...255 Таймаут по 20 мс (1 байт) 0 – без таймаута; 20 мс…5.1 с Данные на отправку (Z байт) 1…255

#### Ответ:

Код ошибки (1 байт) добавочные коды $^4$ : 0xF0 – ошибка передачи в ФП; 0xF1 – ошибка приема от ФП; 0xF2 – истек таймаут; 0xF3 – переполнение приемного буфера Данные ( $Y^1$ =1 байт):

Количество принятых строк<sup>3</sup> (1 байт) 1...N

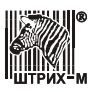

Запрос:

```
Данные (\rm X^1=1+Z байт):
        Тип (1 байт) 1 – отправить данные без ожидания приема
        Данные на отправку (Z байт) 1…255
Ответ:
     Код ошибки (1 байт) добавочный код^4: 0xF0 – ошибка передачи в ФП
```
Запрос:

Данные (X<sup>1</sup>=3 байта): Тип (1 байт) 2 – получить строки<sup>3</sup> из буфера в диапазоне номеров Начальный номер строки (1 байт) 1…255 Конечный номер строки (1 байт) 1…255

Ответ:

Код ошибки (1 байт) добавочные коды $^4\!\! :$   $0$ хF4 – нет запрошенных строк;  $0$ хF5 – переполнение кадра ответа Данные ( $\rm Y^1$ =М байт): Строки (M байт)

Запрос:

```
Данные (X<sup>1</sup>=3 байта):
        Тип (1 байт) 3 – принять данные
        Количество принимаемых байт (1 байт) N=1…255
        Таймаут по 20 мс (1 байт) 0 – без таймаута; 20 мс…5.1 с
Ответ:
     Код ошибки (1 байт) добавочные коды^4: 0xF1 – ошибка приема от ФП; 0xF2 –
     истек таймаут
     Данные (\rm Y^1=N байт):
        Принятые байты (N байт)
```
**Примечания:** данная команда поддерживается с версии протокола 1.13;

 $1$  – длина запроса или ответа может быть произвольной, т.к. допускается добавлять новые числовые поля в конец ответного сообщения.

 $^2$  – применяется для однократной записи ПО на заводе-изготовителе.

<sup>3</sup> – признак завершения строки <'\r'>, <'\n'> (коды 13, 10).

 $^4$  – локальные коды ошибок для типа запроса 16.

### **Пинг**

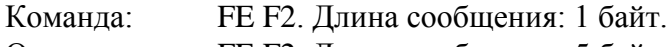

Ответ: FE F2. Длина сообщения: 5 байт - результат пинга и 4 байта - время пинга в мс

> Результат пинга: 0-успешно 1-не смог создать raw socket (нет ресурсов) 2- не смог послать пинг по любой причине 3- в ответ пришел не ip-пакет

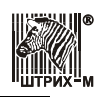

5,6,7- таймаут получения хорошего ответа (10 секунд) (ответ с неверным id или номером, нет ответа, ответ с неверной длиной) 8 - получил нулевой ip по url 9 - не смог получить ip по url

# **Получить тип устройства**

Команда: FCH. Длина сообщения: 1 байт. Ответ: FCH. Длина сообщения: (8+X) байт. Код ошибки (1 байт) Тип устройства (1 байт) 0…255 Подтип устройства (1 байт) 0…255 Версия протокола для данного устройства (1 байт) 0…255 Подверсия протокола для данного устройства (1 байт) 0…255 Модель устройства (1 байт) 0…255 Язык устройства (1 байт): «0» – русский; «1» – английский; «2» – эстонский; «3» – казахский; «4» – белорусский; «5» – армянский; «6» – грузинский; «7» – украинский; «8» – киргизский; «9» – туркменский;

«10» – молдавский;

Название устройства – строка символов в кодировке WIN1251. Количество байт, отводимое под название устройства, определяется в каждом конкретном случае самостоятельно разработчиками устройства (X байт)

**Примечание:** *Команда предназначена для идентификации устройств.*

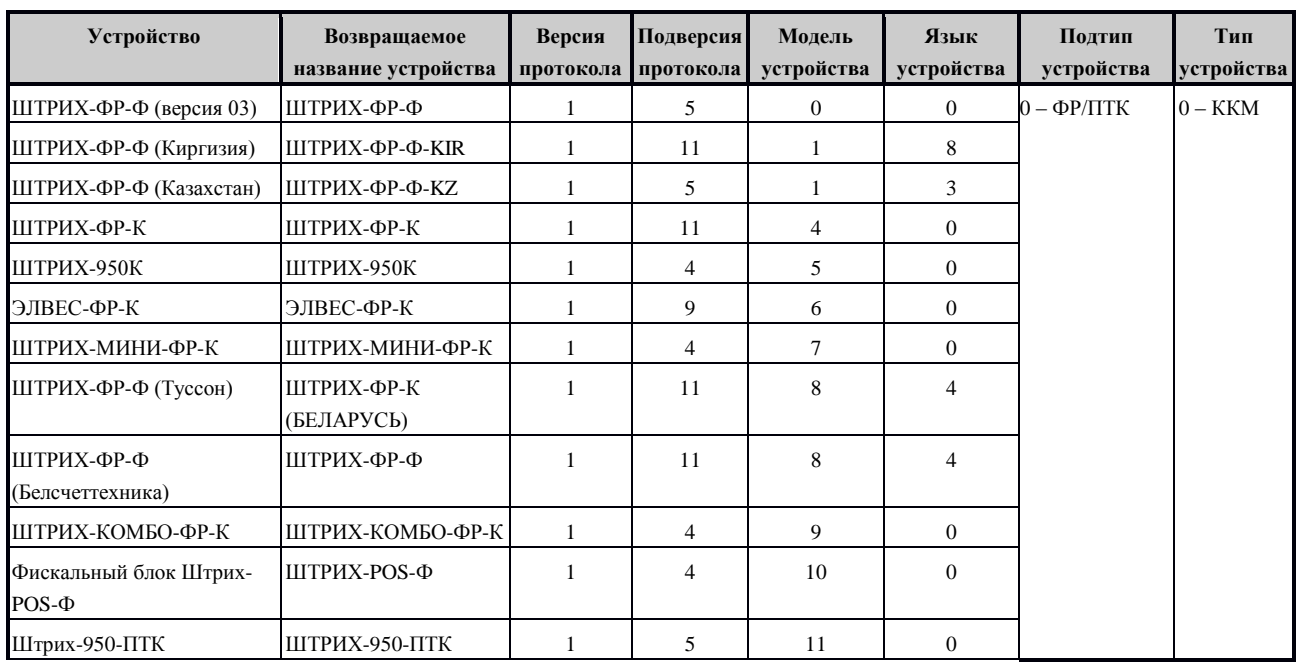

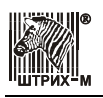

# Спецификация

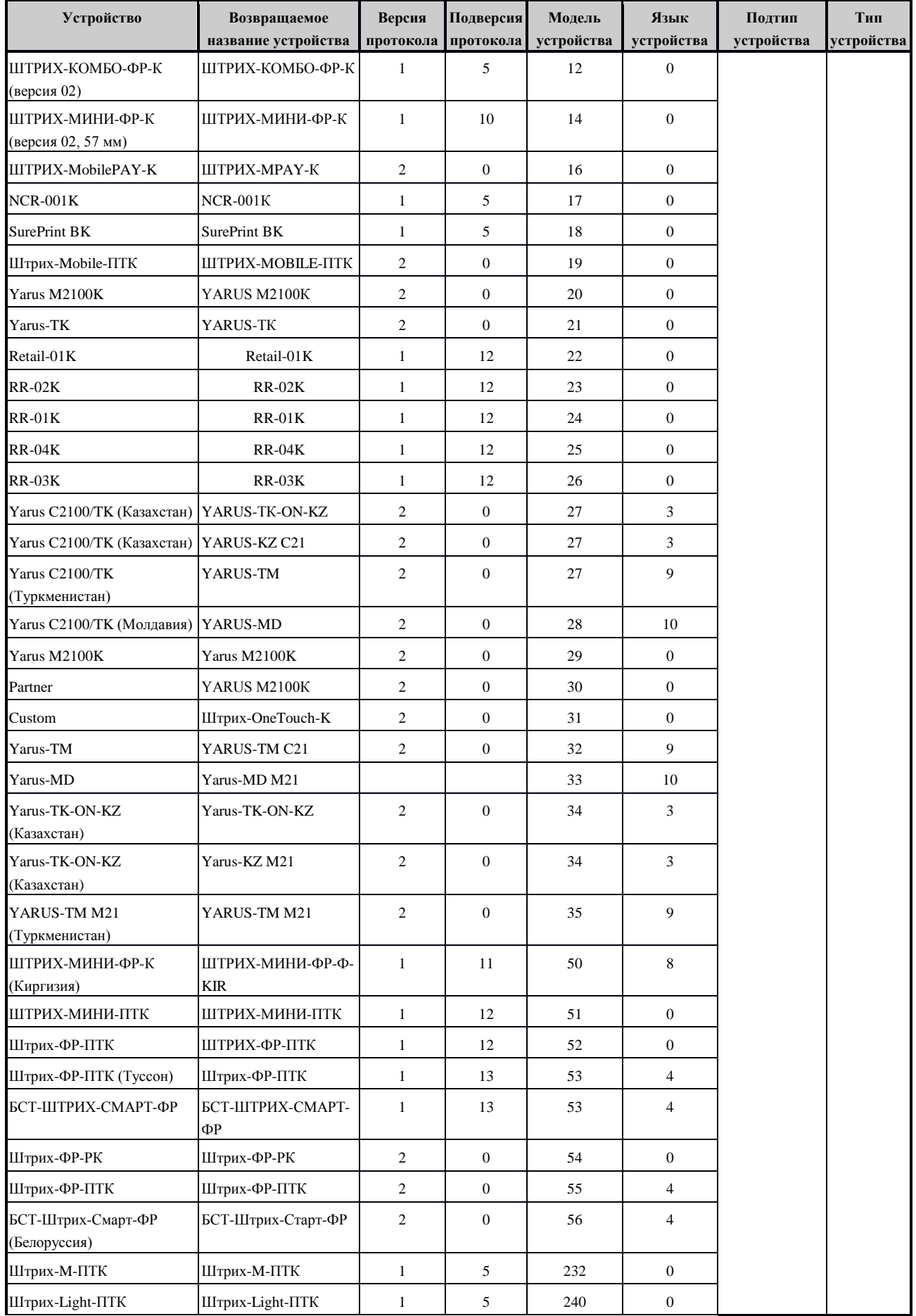

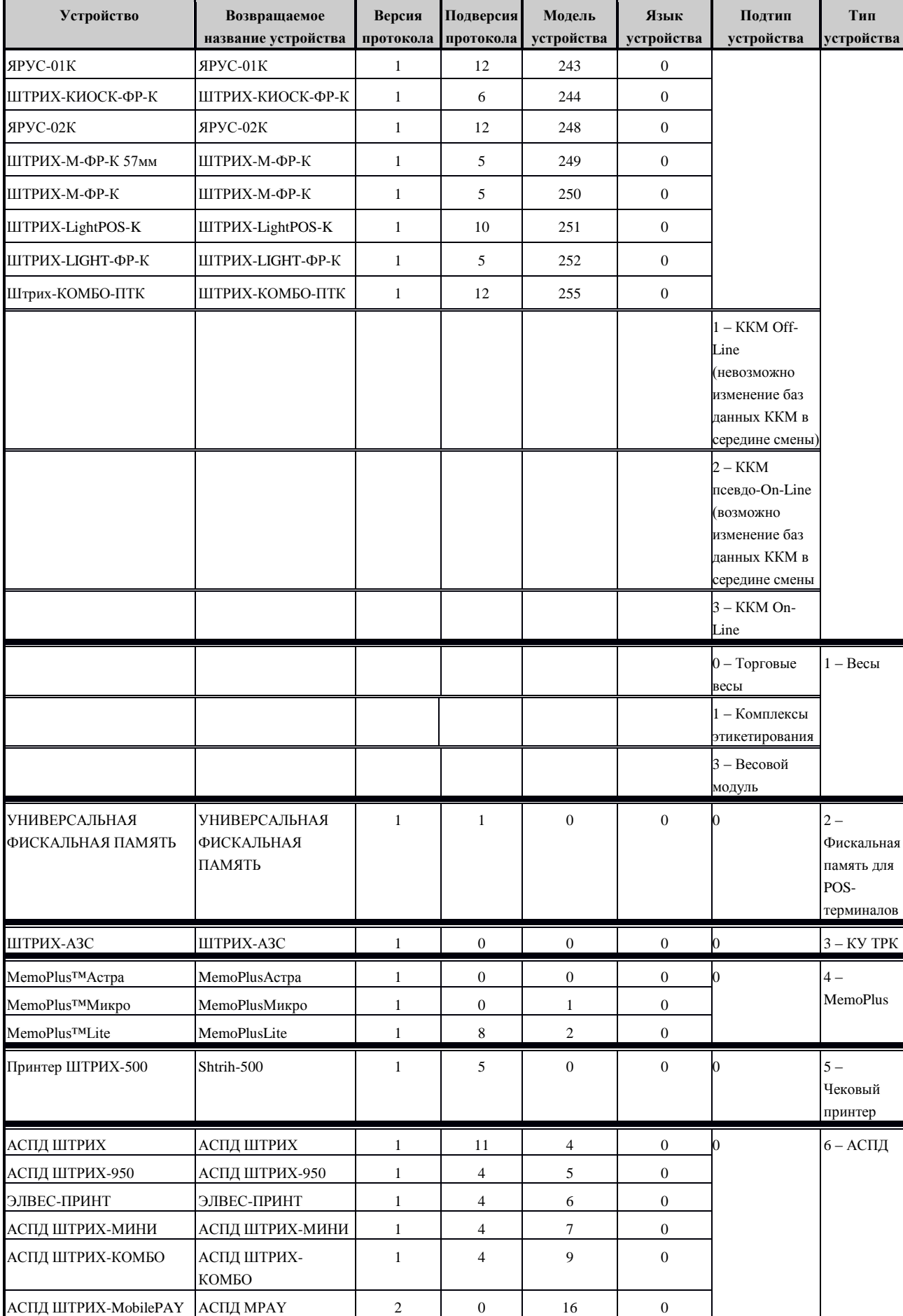

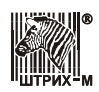

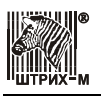

### Спецификация

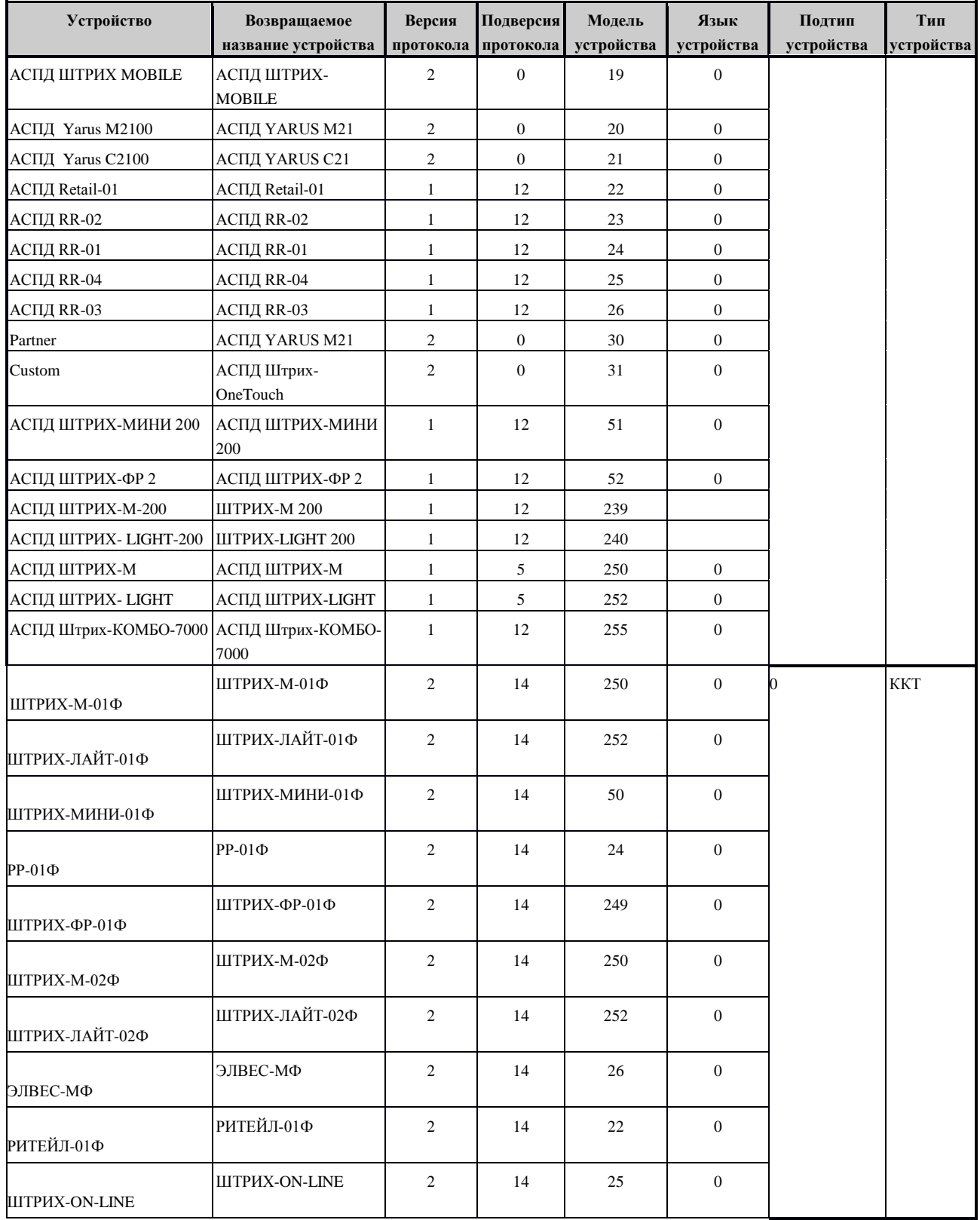

# **Запрос статуса ФН**

Код команды FF01h. Длина сообщения: 6 байт. Пароль системного администратора: 4 байта<br>Ответ: FF01h Длина сообщения: 31 байт. Длина сообщения: 31 байт.

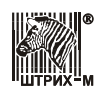

Код ошибки: 1 байт

Состояние фазы жизни: 1 байт

Бит 0 – проведена настройка ФН

Бит 1 – открыт фискальный режим

Бит 2 – закрыт фискальный режим

Бит 3 – закончена передача фискальных данных в ОФД

Текущий документ: 1 байт

00h – нет открытого документа

01h – отчет о фискализации

02h – отчет об открытии смены

04h – кассовый чек

08h – отчет о закрытии смены

10h – отчет о закрытии фискального режима

11h – Бланк строкой отчетности

12h - Отчет об изменении параметров регистрации ККТ в связи с

заменой ФН

13h – Отчет об изменении параметров регистрации ККТ

14h – Кассовый чек коррекции

15h – БСО коррекции

17h – Отчет о текущем состоянии расчетов

Данные документа: 1 байт

00 – нет данных документа

01 – получены данные документа

Состояние смены: 1 байт

00 – смена закрыта

01 – смена открыта

Флаги предупреждения: 1 байт

Дата и время: 5 байт

Номер ФН: 16 байт ASCII

Номер последнего ФД: 4 байта

#### **Запрос номера ФН**

Код команды FF02h . Длина сообщения: 6 байт. Пароль системного администратора: 4 байта Ответ: FF02 Длина сообщения: 17 байт. Код ошибки: 1 байт

Номер ФН: 16 байт ASCII

### **Запрос срока действия ФН**

Код команды FF03h . Длина сообщения: 6 байт. Пароль системного администратора: 4 байта Ответ: FF03h Длина сообщения: 4 байт. Код ошибки: 1 байт Срок действия: 3 байта ГГ,ММ,ДД

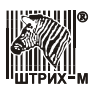

### **Запрос версии ФН**

Код команды FF04h . Длина сообщения: 6 байт.

Пароль системного администратора: 4 байта

Ответ: FF04h Длина сообщения: 18 байт.

Код ошибки: 1 байт

Строка версии программного обеспечения ФН:16 байт ASCII

- Тип программного обеспечения ФН: 1 байт
- 0 отладочная версия
- 1 серийная версия

### **Начать отчет о регистрации ККТ**

Код команды FF05h. Длина сообщения: 7 байт.

Пароль системного администратора: 4 байта

Тип отчета: 1 байт

00 – Отчет о регистрации КТТ

- 01 Отчет об изменении параметров регистрации ККТ, в связи с заменой ФН
- 02 Отчет об изменении параметров регистрации ККТ без замены ФН

Ответ: FF05h Длина сообщения: 1 байт. Код ошибки: 1 байт

### **Сформировать отчѐт о регистрации ККТ**

Код команды FF06h . Длина сообщения: 40 байт. Пароль системного администратора: 4 байта ИНН : 12 байт ASCII Регистрационный номер ККТ: 20 байт ASCII Код налогообложения: 1 байт Режим работы: 1 байт Ответ: FF06h Длина сообщения: 9 байт. Код ошибки: 1 байт Номер ФД: 4 байта Фискальный признак: 4 байта

### **Сброс состояния ФН**

Код команды FF07h . Длина сообщения: 7 байт. Пароль системного администратора: 4 байта Код запроса: 1 байт Ответ: FF07h Длина сообщения: 1 байт. Код ошибки: 1 байт

### **Отменить документ в ФН**

Код команды FF08h . Длина сообщения: 6 байт. Пароль системного администратора: 4 байта Ответ: FF08h Длина сообщения: 1 байт.

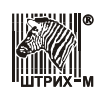

Код ошибки: 1 байт

#### **Запрос итогов фискализации**

Код команды FF09h . Длина сообщения: 6 или 7<sup>1</sup> байт. Пароль системного администратора: 4 байта Номер перерегистрации<sup>1</sup>: 1 байт Ответ: FF09h Длина сообщения: 48 или 49<sup>2</sup> байт. Код ошибки : 1 байт Дата и время: 5 байт DATE\_TIME ИНН : 12 байт ASCII Регистрационный номер ККT: 20 байт ASCII Код налогообложения: 1 байт Режим работы: 1 байт Код причины перерегистрации<sup>2</sup>: 1 байт Номер ФД: 4 байта Фискальный признак: 4 байта

#### **Примечание:**

 $1$  – поле является опциональным; при отсутствии параметра запрашивается последняя запись итогов фискализаций.

2 – поле возвращается для отчетов перерегистраций если параметр номер перерегистации не равен 1.

### **Найти фискальный документ по номеру**

Код команды FF0Ah . Длина сообщения: 10 байт. Пароль системного администратора: 4 байта Номер фискального документа: 4 байта Ответ: FF0Аh Длина сообщения 3+N байт. Код ошибки: 1 байт Тип фискального документа: 1 байт Получена ли квитанция из ОФД: 1 байт 1- да 0 -нет Данные фискального документа в зависимости от типа документ: N байт

### **Открыть смену в ФН**

Код команды FF0Bh . Длина сообщения: 6 байт. Пароль системного администратора: 4 байт Ответ: FF0Bh Длина сообщения: 11 байт. Код ошибки: 1 байт Номер новой открытой смены: 2 байта Номер ФД :4 байта Фискальный признак: 4 байта

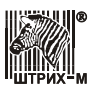

### **Передать произвольную TLV структуру**

Код команды FF0Ch . Длина сообщения: 6+N байт. Пароль системного администратора: 4 байта TLV Структура: N байт (мах 250 байт) Ответ: FF0Сh Длина сообщения: 1 байт. Код ошибки: 1 байт

#### **Операция со скидками и надбавками**

Код команды FF0Dh . Длина сообщения: 254 байт. Пароль системного администратора: 4 байта Тип операции: 1 байт  $1 - \Pi$ риход, 2 – Возврат прихода, 3 – Расход, 4 – Возврат расхода Количество: 5 байт 0000000000…9999999999 Цена: 5 байт 0000000000…9999999999 Скидка: 5 байт 0000000000…9999999999 Надбавка: 5 байт 0000000000…9999999999 Номер отдела: 1 байт 0…16 – режим свободной продажи, 255 – режим продажи по коду товара Налог: 1 байт Бит 1 «0» – нет, «1» – 1 налоговая группа Бит 2 «0» – нет, «1» – 2 налоговая группа Бит 3 «0» – нет, «1» – 3 налоговая группа Бит 4 «0» – нет, «1» – 4 налоговая группа Штрих-код: 5 байт 000000000000…999999999999 Текст: Текст: 220 байта строка - название товара *Примечание: если строка начинается символами \\ то она передаѐтся на сервер ОФД но не печатается на кассе. Названия товара должны заканчиваться нулѐм (Нуль терминированные строки).* Ответ: FF0Dh Длина сообщения: 1 байт. Код ошибки: 1 байт

#### **Инициализация EEPROM**

Команда: FF16H. Длина сообщения: 2 байта. Ответ: FF16H. Длина сообщения: 3 байта. Код ошибки (1 байт)

**Примечание:** для Белоруссии.

#### **Запрос денежных регистров базы товаров**

Команда: FF1AH. Длина сообщения: 8 байт. Пароль оператора (4 байта) Код товара (2 байта) 1…9999 Ответ: FF1AH. Длина сообщения: 52 байт.

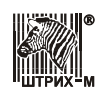

Код ошибки (1 байт) Порядковый номер оператора (1 байт) 1…30 Содержимое регистра продаж по данному товару в чеке (6 байт) Содержимое регистра покупок по данному товару в чеке (6 байт) Содержимое регистра возврата продаж по данному товару в чеке (6 байт) Содержимое регистра возврата покупок по данному товару в чеке (6 байт) Содержимое регистра продаж по данному товару за смену (6 байт) Содержимое регистра покупок по данному товару за смену (6 байт) Содержимое регистра возврата продаж по данному товару за смену(6 байт) Содержимое регистра возврата покупок по данному товару за смену(6 байт)

**Примечание:** в зависимости от модели ККТ (для параметра модели Бит 23, см. команду F7H); команда функционирует только если в таблице 1 установлено значение 1 в поле "ПЕЧАТЬ ОТЧЕТА ПО ТОВАРАМ".

### **Запросить о наличие данных в буфере**

Код команды FF30h . Длина сообщения: 6 байт. Пароль системного администратора: 4 байта Ответ: FF30h Длина сообщения: 4 байта. Код ошибки:1 байт Количество байт в буфере: 2 байта 0 – нет данных Максимальный размер блока данных: 1 байт

# **Прочитать блок данных из буфера**

Код команды FF31h . Длина сообщения: 9 байт. Пароль системного администратора: 4 байта Начальное смещение: 2 байта Количество запрашиваемых данных :1 байт Ответ: FF31h Длина сообщения: 1+N байт. Код ошибки: 1 байт

Данные : N байт

### **Начать запись данных в буфер**

Код команды FF32h . Длина сообщения: 8 байт. Пароль системного администратора: 4 байта Размер данных: 2 байта

 Ответ: FF32h Длина сообщения: 2 байта. Код ошибки: 1 байт Максимальный размер блок данных: 1 байт

### **Записать блок данных в буфер**

Код команды FF33h . Длина сообщения: 9+N байт. Пароль системного администратора: (4 байта) Начальное смещение: (2 байта)

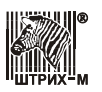

Размер данных (1 байт) Данные для записи ( N байт) Ответ: FF33h Длина сообщения: 1 байт. Код ошибки: 1 байт

### **Сформировать отчѐт о перерегистрации ККТ**

Код команды FF34h . Длина сообщения: 7 байт. Пароль системного администратора: 4 байта Код причины перерегистрации: 1 байт Ответ: FF34h Длина сообщения: 9 байт. Код ошибки: 1 байт Номер ФД: 4 байта Фискальный признак: 4 байта

#### **Начать формирование чека коррекции**

Код команды FF35h . Длина сообщения: 6 байт. Пароль системного администратора: 4 байта Ответ: FF35h Длина сообщения: 1 байт. Код ошибки: 1 байт

### **Сформировать чек коррекции FF36H**

Код команды FF36h . Длина сообщения: 12 байт. Пароль системного администратора: 4 байта Итог чека: 5 байт 0000000000…9999999999 Тип операции 1 байт Ответ: FF36h Длина сообщения: 11 байт. Код ошибки: 1 байт Номер чека: 2 байта Номер ФД: 4 байта Фискальный признак: 4 байт

### **Начать формирование отчѐта о состоянии расчѐтов**

Код команды FF37h . Длина сообщения: 6 байт. Пароль системного администратора: 4 байта Ответ: FF37h Длина сообщения: 1 байт. Код ошибки: 1 байт

### **Сформировать отчѐт о состоянии расчѐтов**

Код команды FF38h . Длина сообщения: 6 байт. Пароль системного администратора: 4 байта Ответ: FF38h Длина сообщения: 16 байт. Код ошибки: 1 байт Номер ФД: 4 байта

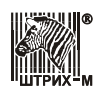

Фискальный признак: 4 байта Количество неподтверждѐнных документов: 4 байта Дата первого неподтверждѐнного документа: 3 байта ГГ,ММ,ДД

### **Получить статус информационного обмена**

Код команды FF39h . Длина сообщения: 6 байт. Пароль системного администратора: 4 байта Ответ: FF39h Длина сообщения: 14 байт. Код ошибки: 1 байт Статус информационного обмена: 1 байт  $(0 -$ нет,  $1 - \text{da})$ Бит 0 – транспортное соединение установлено Бит 1 – есть сообщение для передачи в ОФД Бит 2 – ожидание ответного сообщения (квитанции) от ОФД Бит 3 – есть команда от ОФД Бит 4 – изменились настройки соединения с ОФД Бит 5 – ожидание ответа на команду от ОФД Состояние чтения сообщения: 1 байт 1 – да, 0 -нет Количество сообщений для ОФД: 2 байта Номер документа для ОФД первого в очереди: 4 байта Дата и время документа для ОФД первого в очереди: 5 байт

### **Запросить фискальный документ в TLV формате**

Код команды FF3Аh . Длина сообщения: 10 байт. Пароль системного администратора: 4 байта Номер фискального документа: 4 байта Ответ: FF3Аh Длина сообщения: 5 байт. Код ошибки: 1 байт Тип фискального документа: 2 байта STLV Длина фискального документа: 2 байта

### **Чтение TLV фискального документа**

Код команды FF3Bh . Длина сообщения: 6 байт. Пароль системного администратора: 4 байта Ответ: FF3Bh Длина сообщения: 1+N байт. Код ошибки:1 байт TLV структура: N байт

### **Запрос квитанции о получении данных в ОФД по номеру документа**

Код команды FF3Сh . Длина сообщения: 11 байт. Пароль системного администратора: 4 байта Номер фискального документа: 4 байта Ответ: FF3Сh Длина сообщения: 1+N байт.

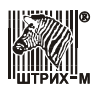

Код ошибки: 1 байт Квитанция: N байт

#### **Начать закрытие фискального режима**

Код команды FF3Dh . Длина сообщения: 6 байт. Пароль системного администратора: 4 байта Ответ: FF3Dh Длина сообщения: 1 байт. Код ошибки: 1 байт

### **Закрыть фискальный режим**

Код команды FF3Eh . Длина сообщения: 6 байт. Пароль системного администратора: 4 байта Ответ: FF3Eh Длина сообщения: 9 байт. Код ошибки: 1 байт Номер ФД : 4 байта Фискальный признак: 4 байта

### **Запрос количества ФД на которые нет квитанции**

Код команды FF3Fh . Длина сообщения: 6 байт. Пароль системного администратора: 4 байта Ответ: FF3Fh Длина сообщения: 3 байт. Код ошибки: 1 байт Количество неподтверждѐнных ФД : 2 байта

### **Запрос параметров текущей смены**

Код команды FF40h . Длина сообщения: 6 байт. Пароль системного администратора: 4 байта Ответ: FF40h Длина сообщения: 6 байт. Код ошибки: 1 байт Состояние смены: 1 байт Номер смены : 2 байта Номер чека: 2 байта

### **Начать открытие смены**

Код команды FF41h . Длина сообщения: 6 байт. Пароль системного администратора: 4 байта Ответ: FF41h Длина сообщения: 1 байт. Код ошибки: 1 байт

### **Начать закрытие смены**

Код команды FF42h . Длина сообщения: 6 байт.

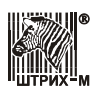

Пароль системного администратора: 4 байта Ответ: FF42h Длина сообщения: 1 байт. Код ошибки: 1 байт

### **Закрыть смену в ФН**

Код команды FF43h . Длина сообщения: 6 байт. Пароль системного администратора: 4 байт Ответ: FF43h Длина сообщения: 11 байт. Код ошибки: 1 байт Номер только что закрытой смены: 2 байта Номер ФД :4 байта Фискальный признак: 4 байта

#### **Операция со скидками, надбавками и налогом**

Код команды FF44h . Длина сообщения: 254 байт. Пароль системного администратора: 4 байта Тип операции: 1 байт  $1 - \Pi$ риход, 2 – Возврат прихода, 3 – Расход, 4 – Возврат расхода Количество: 5 байт 0000000000…9999999999 Цена: 5 байт 0000000000…9999999999 Скидка: 5 байт 0000000000…9999999999 Надбавка: 5 байт 0000000000…9999999999 Налог: 5 байт 0000000000…9999999999 Номер отдела: 1 байт 0…16 – режим свободной продажи, 255 – режим продажи по коду товара Налог: 1 байт Бит 1 «0» – нет, «1» – 1 налоговая группа Бит 2 «0» – нет, «1» – 2 налоговая группа Бит 3 «0» – нет, «1» – 3 налоговая группа Бит 4 «0» – нет, «1» – 4 налоговая группа Штрих-код: 5 байт 000000000000…999999999999 Текст: 215 байта строка - название товара *Примечание: если строка начинается символами \\ то она передаѐтся на сервер ОФД но не печатается на кассе. Названия товара должны заканчиваться нулѐм (Нуль терминированные строки).*

*Примечание: налог является справочной информацией и передаѐтся извне в случае, когда касса не может его рассчитать сама.*

Ответ: FF43h Длина сообщения: 1 байт. Код ошибки: 1 байт

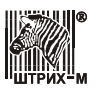

#### **Закрытие чека расширенное вариант №2**

Код команды FF45h . Длина сообщения: 131 байт. Пароль системного администратора: 4 байта Сумма наличных (5 байт) 0000000000…9999999999 Сумма типа оплаты 2 (5 байт) 0000000000…9999999999 Сумма типа оплаты 3 (5 байт) 0000000000…9999999999 Сумма типа оплаты 4 (5 байт) 0000000000…9999999999 Сумма типа оплаты 5 (5 байт) 0000000000…9999999999 Сумма типа оплаты 6 (5 байт) 0000000000…9999999999 Сумма типа оплаты 7 (5 байт) 0000000000…9999999999 Сумма типа оплаты 8 (5 байт) 0000000000…9999999999 Сумма типа оплаты 9 (5 байт) 0000000000…9999999999 Сумма типа оплаты 10 (5 байт) 0000000000…9999999999 Сумма типа оплаты 11 (5 байт) 0000000000…9999999999 Сумма типа оплаты 12 (5 байт) 0000000000…9999999999 Сумма типа оплаты 13 (5 байт) 0000000000…9999999999 Сумма типа оплаты 14 (5 байт) 0000000000…9999999999 Сумма типа оплаты 15 (5 байт) 0000000000…9999999999 Сумма типа оплаты 16 (5 байт) 0000000000…9999999999 Скидка/Надбавка(в случае отрицательного значения) в % на чек от 0 до 99,99 % (2 байта со знаком) -9999…9999 Налог 1 (1 байт) «0» – нет, «1»…«4» – налоговая группа Налог 2 (1 байт) «0» – нет, «1»…«4» – налоговая группа Налог 3 (1 байт) «0» – нет, «1»…«4» – налоговая группа Налог 4 (1 байт) «0» – нет, «1»…«4» – налоговая группа Система налогообложения ( 1 байт) Текст (40 байт)

Ответ: FF45h Длина сообщения: 6 байт. Код ошибки: 1 байт Сдача ( 5 байт) 0000000000…9999999999

### **Операция V2**

Код команды FF46h . Длина сообщения: 242 байта. Пароль системного администратора: 4 байта Тип операции: 1 байт  $1 - \Pi$ риход, 2 – Возврат прихода, 3 – Расход, 4 – Возврат расхода Количество: 6 байт ( 6 знаков после запятой ) Цена: 5 байт Налог: 5 байт Номер отдела: 1 байт 0…16 – режим свободной продажи, 255 – режим продажи по коду товара Налог: 1 байт Единица измерения товара: 64 байта ASCII Контрольный идентификационный знак: 20 байт ASCII

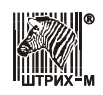

НДС за единицу: 5 байт

Наименование товара: 128 байт ASCII

Примечание: если строка начинается символами // то она передаѐтся на сервер ОФД но не печатается на кассе. Названия товара должны заканчиваться нулѐм (Нуль терминированные строки).

Примечание: налог является справочной информацией и передаѐтся извне в случае, когда касса не может его рассчитать сама.

Ответ: FF46h Длина сообщения: 1 байт. Код ошибки: 1 байт

#### **Дополнительный реквизит ФНС**

Код команды FF47h . Длина сообщения: 254 байт. Пароль системного администратора: 4 байта Реквизит: 248 байта данных ( Требуется уточнение )

Ответ: FF47h Длина сообщения: 1 байт. Код ошибки: 1 байт

#### **Скидки и надбавки в операции**

Код команды FF48h . Длина сообщения: 254 байт. Пароль системного администратора: 4 байта Скидки или надбавки: 248 байта данных ( Требуется уточнение )

Ответ: FF48h Длина сообщения: 1 байт. Код ошибки: 1 байт

#### **Передача кода товарной номенклатуры**

Код команды FF49h . Длина сообщения: 94 байта. Пароль системного администратора: 4 байта Код справочника: 16 байт ASCII Код классификации товара: 16 байт ASCII Сведения о классификации товара: 16 байт ASCII Код идентификации товара: 24 байта ASCII Сведения об идентификации товара: 16 байт ASCII

Ответ: FF49h Длина сообщения: 1 байт. Код ошибки: 1 байт

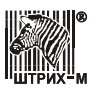

### **Сформировать чек коррекции V2**

Код команды FF4Ah . Длина сообщения: 210 байт. Пароль системного администратора: 4 байта Итог чека: 5 байт Налог: 1 байт Признак коррекции: 1 байт 0-добровольно,1- по предписанию Тип коррекции 1 байт 1-коррекция "Приход»,2- коррекция «Расход» Наименование основания для коррекции: 128 байт ASCII Дата документа для коррекции: 4 байта ДД.ММ.ГГ Номер документа основания для коррекции: 64 байта ASCII

Ответ: FF4Ah Длина сообщения: 11 байт. Код ошибки: 1 байт Номер чека: 2 байта Номер ФД: 4 байта Фискальный признак: 4 байта

# **Скидка, надбавка на чек для Роснефти**

Код команды FF4Bh . Длина сообщения: 145 байт. Пароль системного администратора: 4 байта Скидка: 5 байт Надбавка: 5 байт Налог: 1 байт Описание скидки или надбавки: 128 байт ASCII Ответ: FF4Bh Длина сообщения: 1 байт. Код ошибки: 1 байт

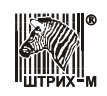

# **Коды ошибок**

**Примечание 1:** *В столбце «Устройство» указывается источник возникновения ошибки: фискальная память (ФП), электронная контрольная лента защищѐнная (ЭКЛЗ) или сама ККТ.*

**Примечание 2:** *Для параметра модели Бит 36 (см. команду F7H), описание ошибок может отличаться.*

| Код ошибки      |                  | <b>Устройство</b> | Описание ошибки                                                      | Версия<br>протокола<br>ФР        | Версия<br>протокола<br>ККТ | Версия<br>протокола<br>ККТ | Критич-<br>ность |
|-----------------|------------------|-------------------|----------------------------------------------------------------------|----------------------------------|----------------------------|----------------------------|------------------|
| <b>HEX</b>      | <b>DEC</b>       |                   |                                                                      | v.1.11                           | v.1                        | v.2.0                      |                  |
| 00h             | $\boldsymbol{0}$ | ΦП                | Ошибок нет                                                           | $^{+}$                           | $\boldsymbol{+}$           | $\boldsymbol{+}$           |                  |
| 01h             | 1                | $\Phi$ II         | Неисправен накопитель ФП 1, ФП 2 или<br>часы                         | $+$                              | $\boldsymbol{+}$           | $+$                        |                  |
| 02h             | $\overline{2}$   | $\Phi$ II         | Отсутствует ФП 1                                                     | $\! +$                           |                            | $^{+}$                     |                  |
| 03h             | $\overline{3}$   | $\Phi$ II         | Отсутствует ФП 2                                                     | $\ddot{}$                        | $^{+}$                     | $\! + \!$                  |                  |
| 04h             | $\overline{4}$   | $\Phi$ II         | Некорректные параметры в команде<br>обращения к ФП                   | $^+$                             | $^{+}$                     | $\mathrm{+}$               |                  |
| 05h             | 5                | $\Phi$ II         | Нет запрошенных данных                                               | $^{+}$                           | $\! + \!$                  | $\! + \!$                  |                  |
| 06h             | 6                | $\Phi$ II         | ФП в режиме вывода данных                                            | $\ddot{}$                        | $\ddot{}$                  | $\! + \!$                  |                  |
| 07h             | $\overline{7}$   | $\Phi$ II         | Некорректные параметры в команде для<br>данной реализации ФП         | $+$                              | $+$                        | $+$                        |                  |
| 08h             | 8                | $\Phi\Pi$         | Команда не поддерживается в данной<br>реализации ФП                  | $^+$                             | $\hspace{0.1mm} +$         | $\mathrm{+}$               |                  |
| 09h             | 9                | $\Phi$ II         | Некорректная длина команды                                           | $\qquad \qquad +$                | $\ddot{}$                  | $\! + \!$                  |                  |
| 0Ah             | 10               | ΦП                | <b>Формат данных не ВСD</b>                                          | $\boldsymbol{+}$                 | $^{+}$                     | $^{+}$                     |                  |
| 0Bh             | 11               | $\Phi$ II         | Неисправна ячейка памяти ФП при<br>записи итога                      | $+$                              | $^{+}$                     | $\mathrm{+}$               |                  |
| 0 <sub>Ch</sub> | 12               | ΦП                | Переполнение необнуляемой суммы                                      | $\qquad \qquad -$                |                            | $\boldsymbol{+}$           |                  |
| 0Dh             | 13               | ΦП                | Переполнение суммы итогов смен                                       | $\equiv$                         | $\overline{\phantom{0}}$   | $^{+}$                     |                  |
| 11h             | 17               | $\Phi$ II         | Не введена лицензия                                                  | $\boldsymbol{+}$                 | $\boldsymbol{+}$           | $\! + \!$                  |                  |
| 12h             | 18               | $\Phi$ II         | Заводской номер уже введен                                           | $\ddot{}$                        | $^{+}$                     | $\ddot{+}$                 |                  |
| 13h             | 19               | $\Phi$ II         | Текущая дата меньше даты последней<br>записи в ФП                    | $+$                              | $+$                        | $\mathrm{+}$               |                  |
| 14h             | 20               | ΦП                | Область сменных итогов ФП переполнена                                | $+$                              | $\boldsymbol{+}$           | $\boldsymbol{+}$           |                  |
| 15h             | 21               | ΦП                | Смена уже открыта                                                    | $^{+}$                           | $\ddot{}$                  | $\ddot{}$                  |                  |
| 16h             | 22               | $\Phi$ II         | Смена не открыта                                                     | $^{+}$                           | $^{+}$                     | $\! + \!$                  |                  |
| 17h             | 23               | $\Phi$ II         | Номер первой смены больше номера<br>последней смены                  | $\! +$                           | $^{+}$                     | $+$                        |                  |
| 18h             | 24               | $\Phi$ II         | Дата первой смены больше даты<br>последней смены                     | $^{+}$                           | $^{+}$                     | $\mathrm{+}$               |                  |
| 19h             | 25               | $\Phi \Pi$        | Нет данных в ФП                                                      | $\overline{+}$                   |                            | $^+$                       |                  |
| 1Ah             | 26               | ФΠ                | Область перерегистраций в ФП<br>переполнена                          | $^{+}$                           | $+$                        | $^{+}$                     |                  |
| 1Bh             | 27               | $\Phi$ II         | Заводской номер не введен                                            | $\boldsymbol{+}$                 | $\boldsymbol{+}$           | $\boldsymbol{+}$           |                  |
| 1Ch             | 28               | $\Phi$ II         | В заданном диапазоне есть поврежденная<br>запись                     | $\begin{array}{c} + \end{array}$ | $\boldsymbol{+}$           | $+$                        |                  |
| 1Dh             | 29               | $\Phi$ II         | Повреждена последняя запись сменных<br>итогов                        | $+$                              | $+$                        | $+$                        |                  |
| 1Eh             | 30               | $\Phi$ II         | Запись фискализации (перерегистрации<br>ККМ) в накопителе не найдена |                                  |                            | $^{+}$                     |                  |

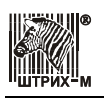

# Спецификация

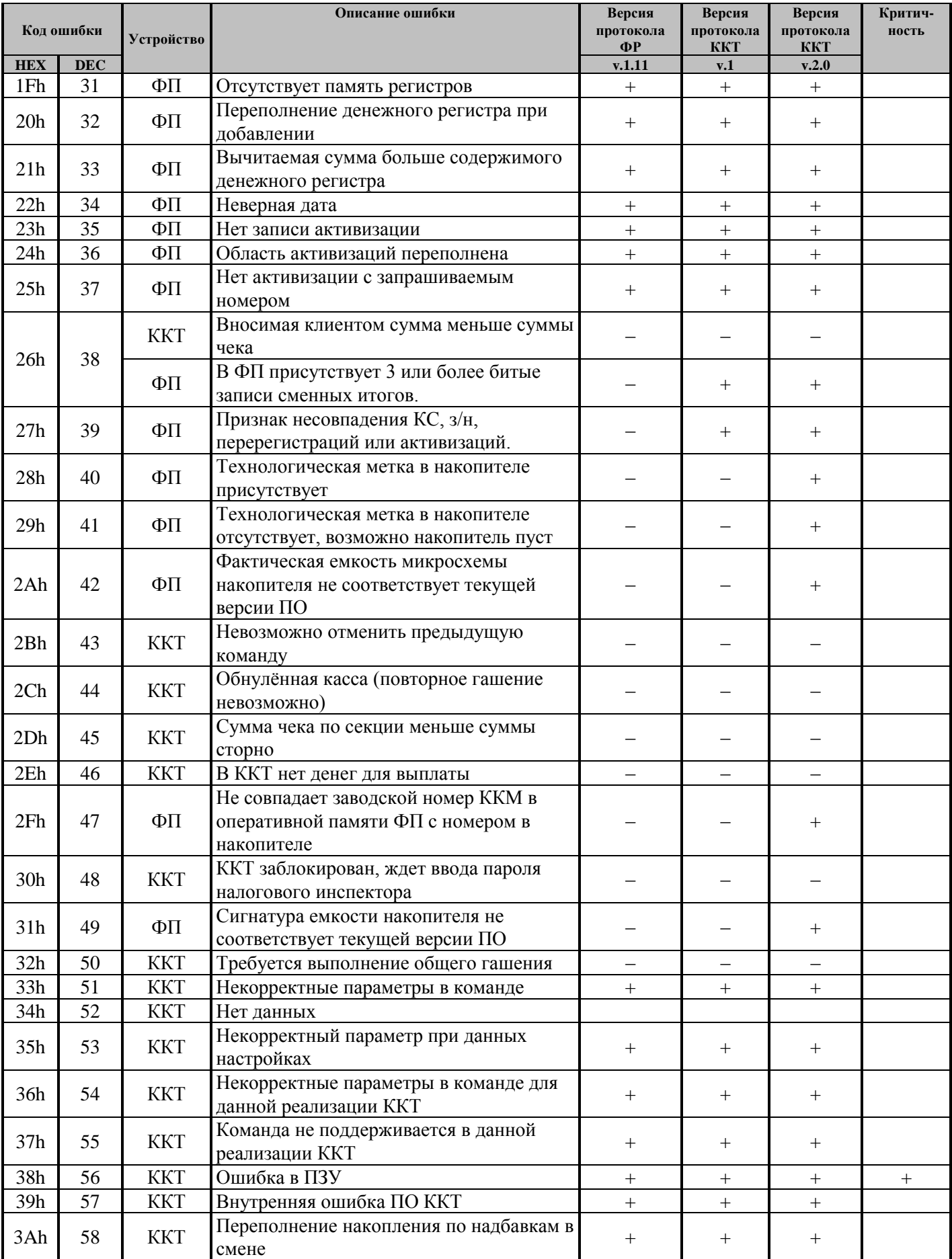

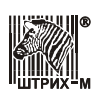

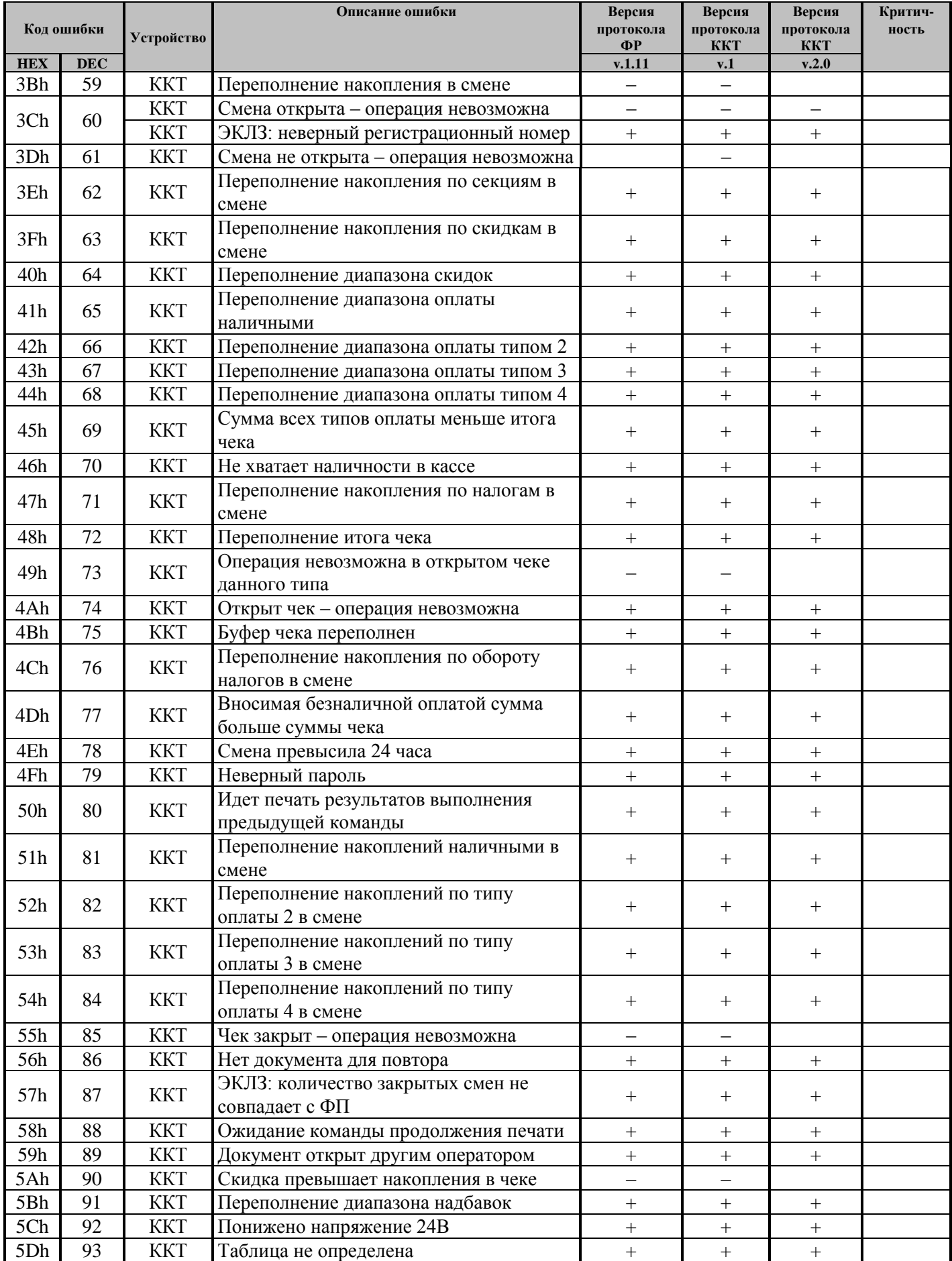

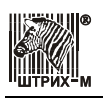

# Спецификация

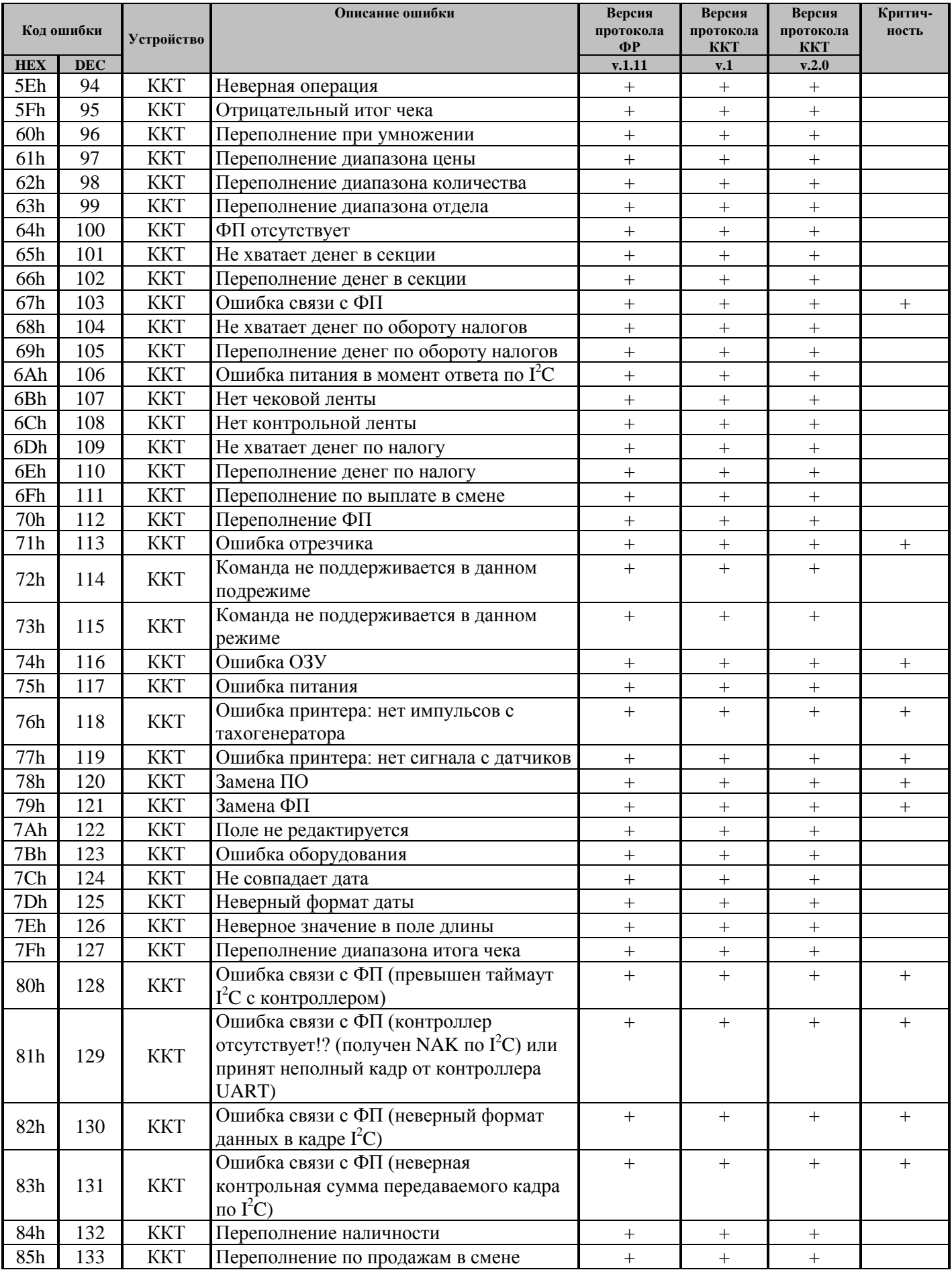

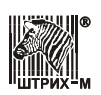

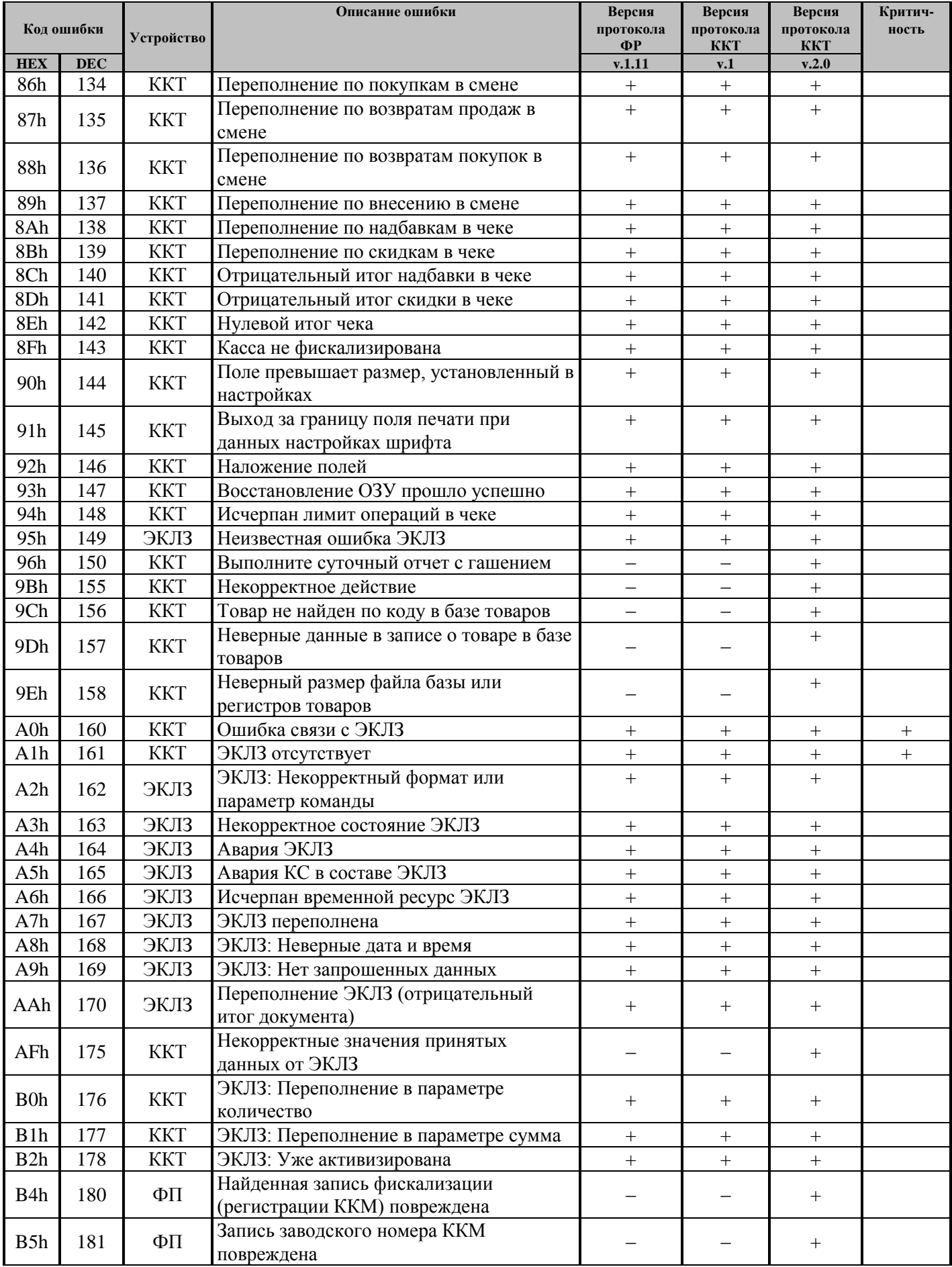

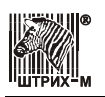

# Спецификация

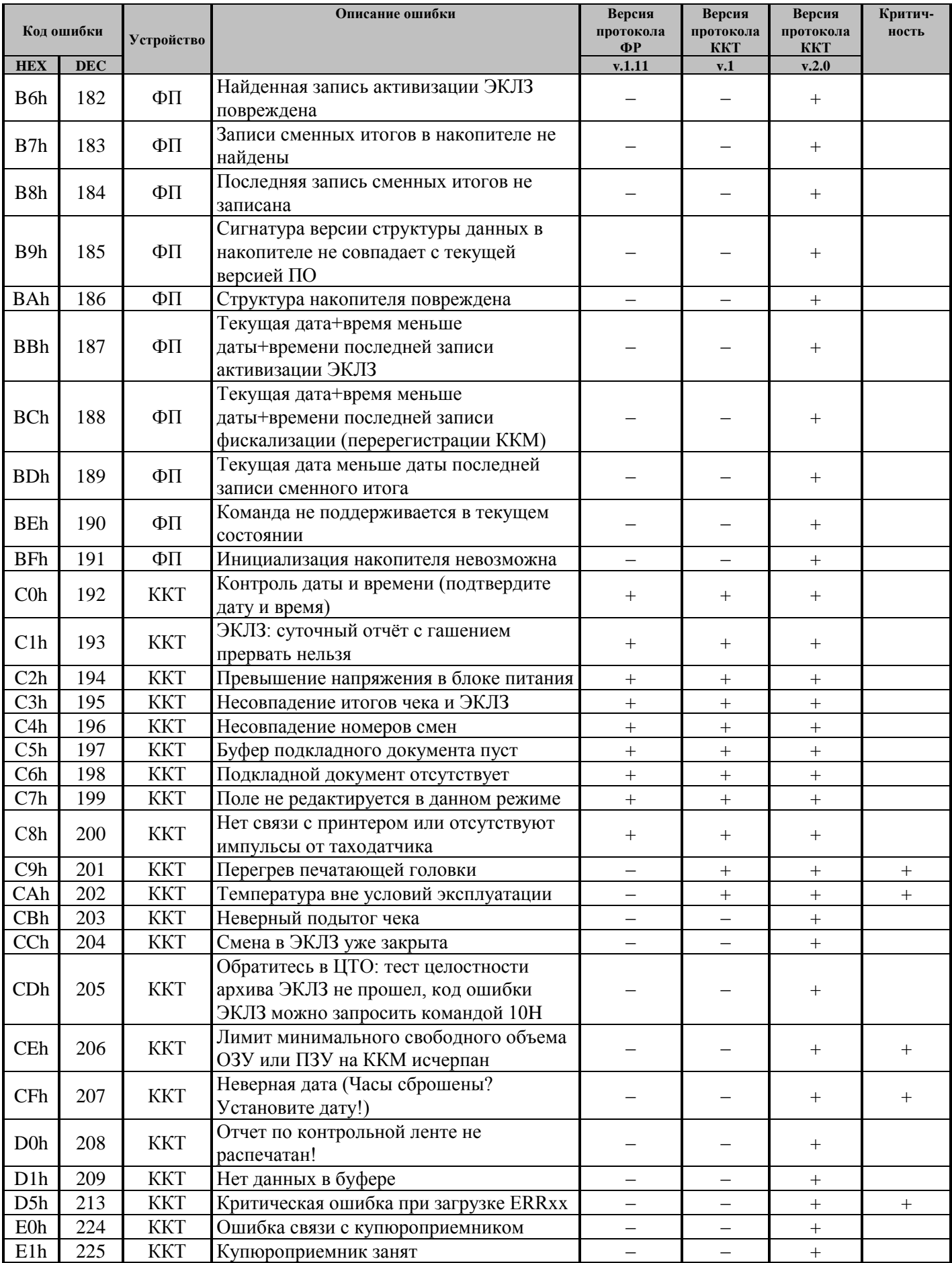

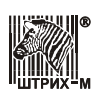

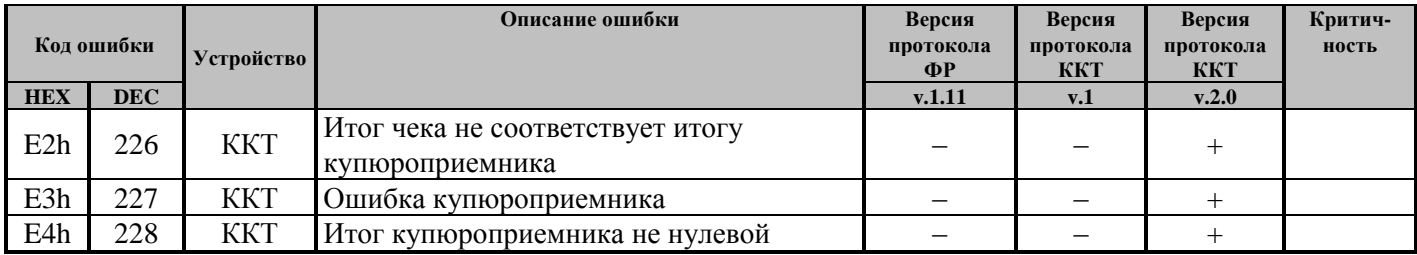

**Примечание 3:** *Ошибка 3Ch «Смена открыта – операция невозможна» хотя и наличествовала в протоколах ФР версий 1.1 и 1.2, но никогда не выдавалась. Поэтому можно считать, что с новой формулировкой «ЭКЛЗ: неверный регистрационный номер» она была впервые внесена в протокол ФР версии 1.3.*

# **Коды ошибок ФН**

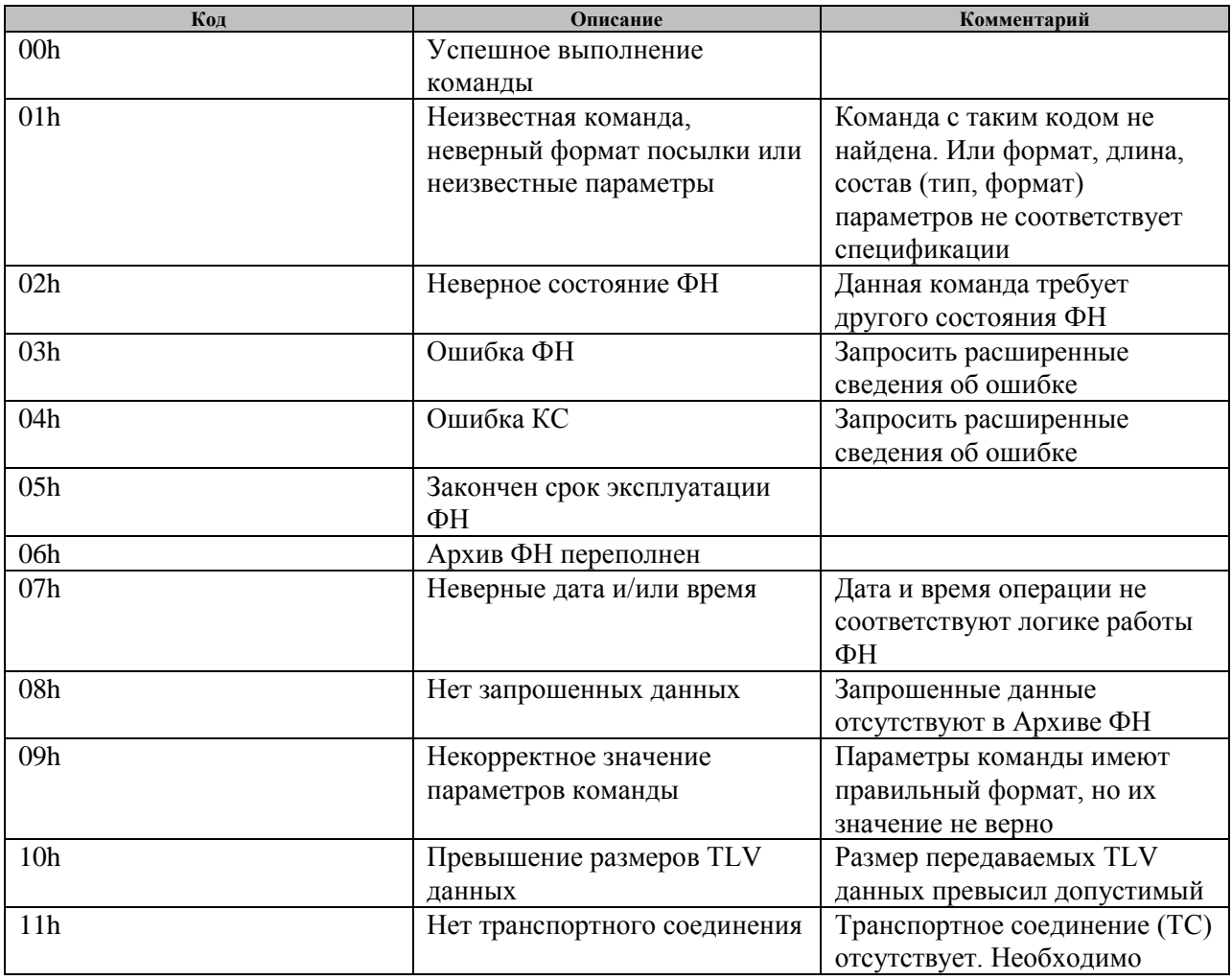

**Примечание 4:** *Ошибки ККТ могут отображаться на чеке, но не отображаться в тесте драйвера.*

**Примечание 5:** *Коды ошибок Протокола ФР до v.1.11. см. в соответствующих версиях Протокола.*

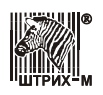

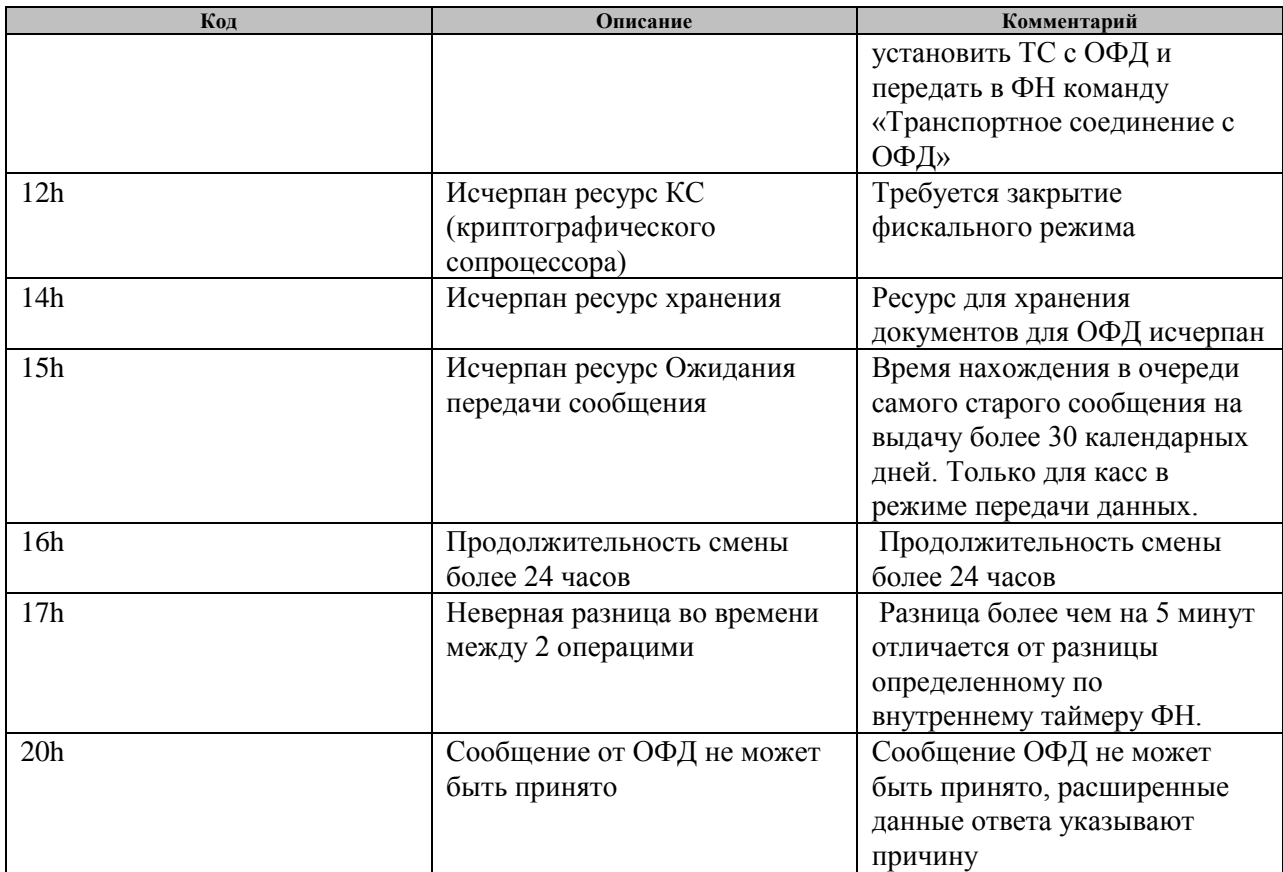
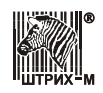

## **Приложение 1 Режимы и подрежимы ККТ**

**Режим ККМ** – одно из состояний ККМ, в котором она может находиться. Режимы ККМ описываются одним байтом: младший полубайт – номер режима, старший полубайт – битовое поле, определяющее статус режима (для режимов 8, 13 и 14). Номера и назначение режимов и статусов:

- 1. Выдача данных.
- 2. Открытая смена, 24 часа не кончились.
- 3. Открытая смена, 24 часа кончились.
- 4. Закрытая смена.
- 5. Блокировка по неправильному паролю налогового инспектора.
- 6. Ожидание подтверждения ввода даты.
- 7. Разрешение изменения положения десятичной точки<sup>1</sup>.
- 8. Открытый документ:
	- 8.0. Продажа.
	- 8.1. Покупка.
	- 8.2. Возврат продажи.
	- 8.3. Возврат покупки.
	- 8.4. Нефискальный<sup>1</sup>.
- 9. Режим разрешения технологического обнуления. В этот режим ККМ переходит по включению питания, если некорректна информация в энергонезависимом ОЗУ ККМ.
- 10. Тестовый прогон.
- 11. Печать полного фискального отчета.
- 12. Печать отчѐта ЭКЛЗ.
- 13. Работа с фискальным подкладным документом<sup>1</sup>:
	- 13.0. Продажа (открыт).
	- 13.1. Покупка (открыт).
	- 13.2. Возврат продажи (открыт).
	- 13.3. Возврат покупки (открыт).
- 14. Печать подкладного документа<sup>1</sup>.
	- 14.0. Ожидание загрузки.
	- 14.1. Загрузка и позиционирование.
	- 14.2. Позиционирование.
	- 14.3. Печать.
	- 14.4. Печать закончена.
	- 14.5. Выброс документа.
	- 14.6. Ожидание извлечения.
- 15. Фискальный подкладной документ сформирован<sup>1</sup>.

**Подрежим ККТ** – одно из состояний ККТ , в котором он может находиться. Номера и назначение подрежимов:

- 0. Бумага есть ККТ не в фазе печати операции может принимать от хоста команды, связанные с печатью на том документе, датчик которого сообщает о наличии бумаги.
- 1. Пассивное отсутствие бумаги ККТ не в фазе печати операции не принимает от хоста команды, связанные с печатью на том документе, датчик которого сообщает об отсутствии бумаги.
- 2. Активное отсутствие бумаги ККТ в фазе печати операции принимает только команды, не связанные с печатью. Переход из этого подрежима только в подрежим 3.

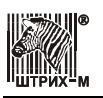

- 3. После активного отсутствия бумаги ККТ ждет команду продолжения печати. Кроме этого принимает команды, не связанные с печатью.
- 4. Фаза печати операции полных фискальных отчетов $^{\text{1}}$  KKT не принимает от хоста команды, связанные с печатью, кроме команды прерывания печати.
- 5. Фаза печати операции ККТ не принимает от хоста команды, связанные с печатью.

**Примечание:** <sup>1</sup> – в зависимости от модели ККТ.

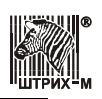

## **Приложение 2 Диаграмма состояний обмена стандартного нижнего уровня со стороны ККТ**

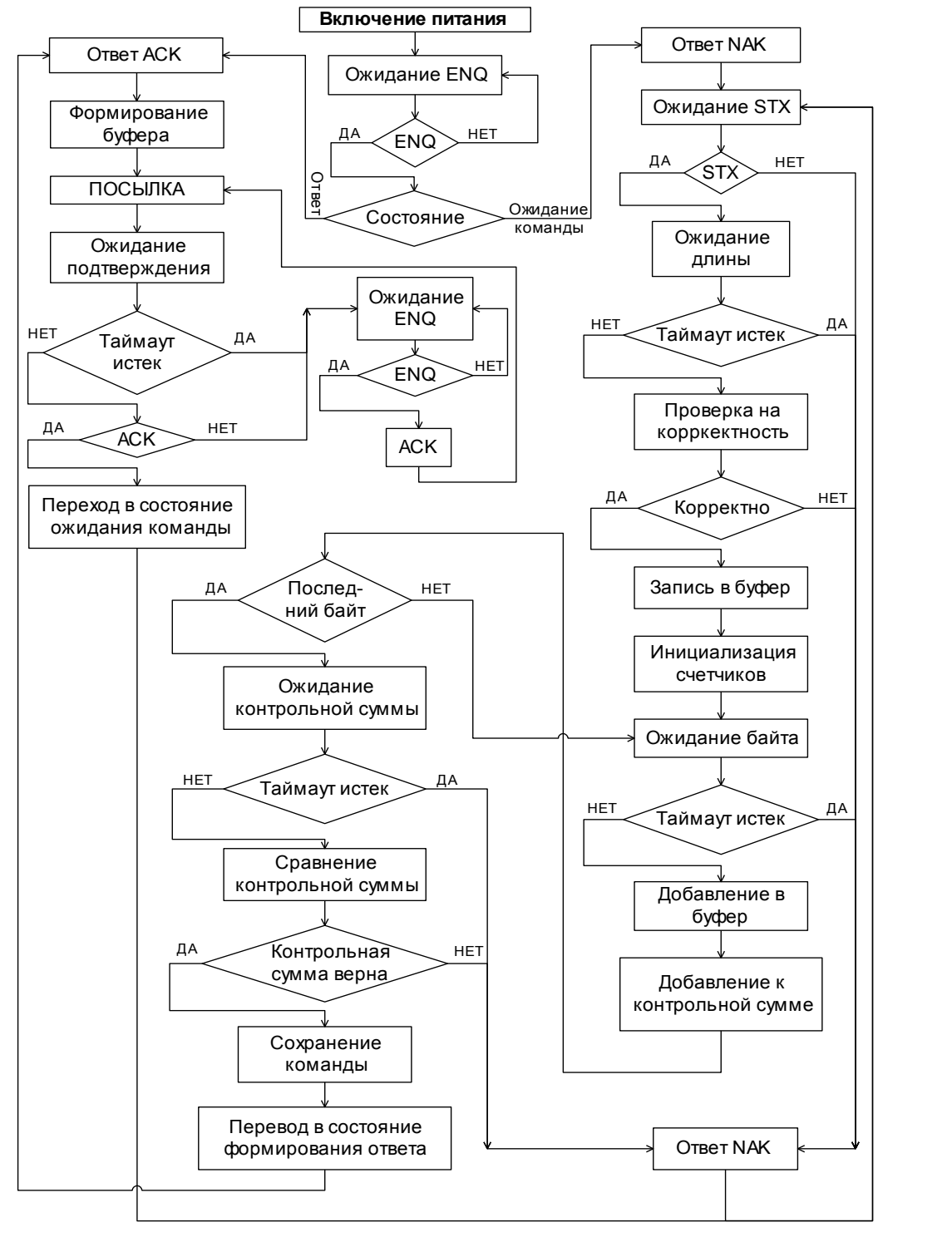

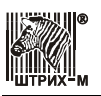

## **Приложение 3 Рекомендуемая диаграмма состояний обмена стандартного нижнего уровня со стороны ПК**

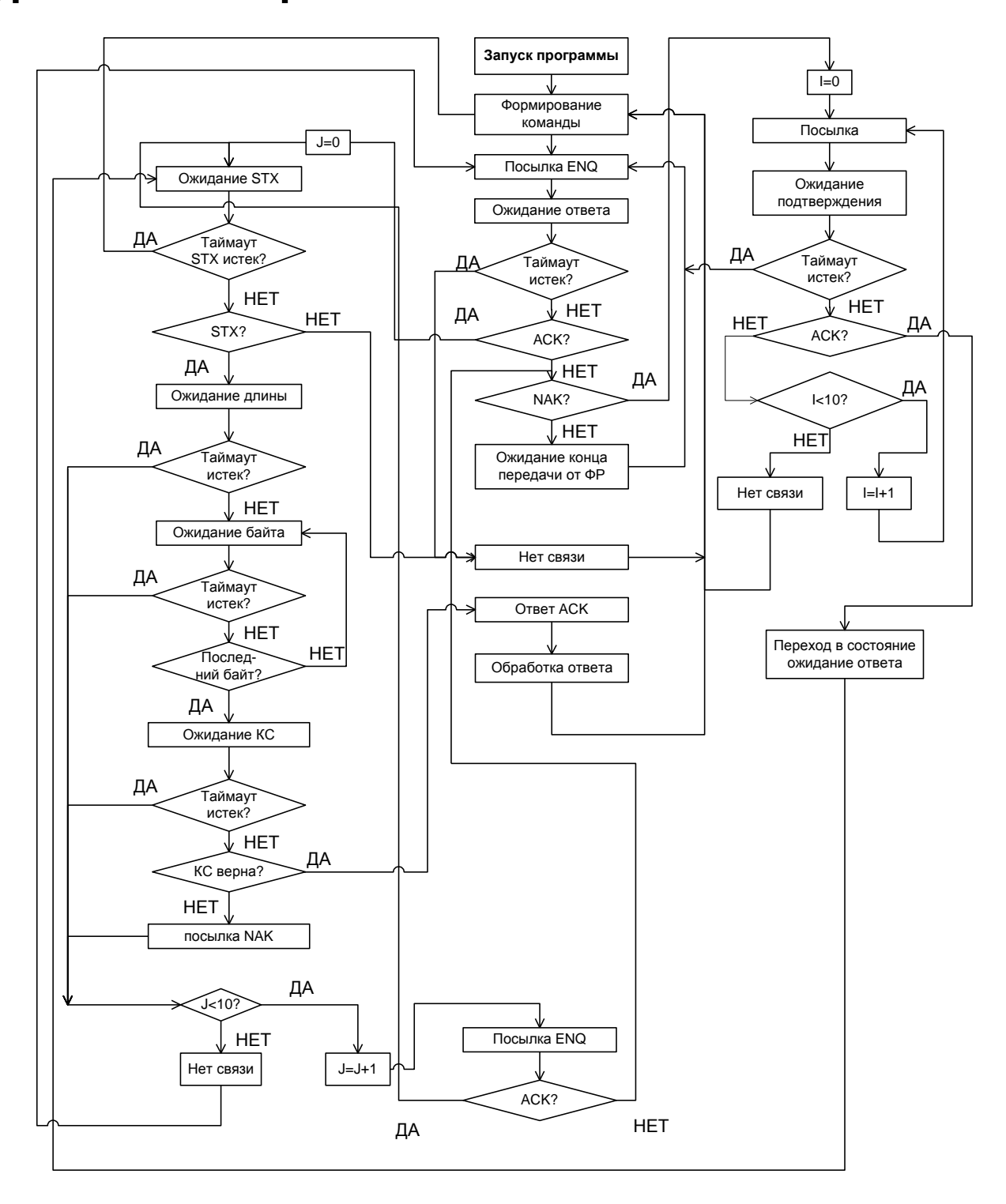

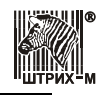

**Примечание**: При работе с ККТ по RNDIS после подтверждения 0x06 (ACK) получения ответа на команду приходит 1 байт 0xFF (на уровне данных).

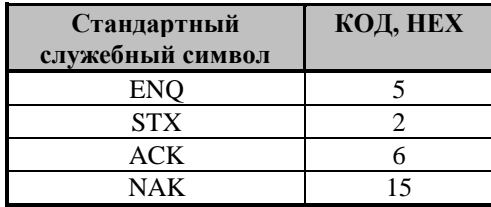

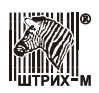

# **Приложение 4 Поддерживаемые команды**

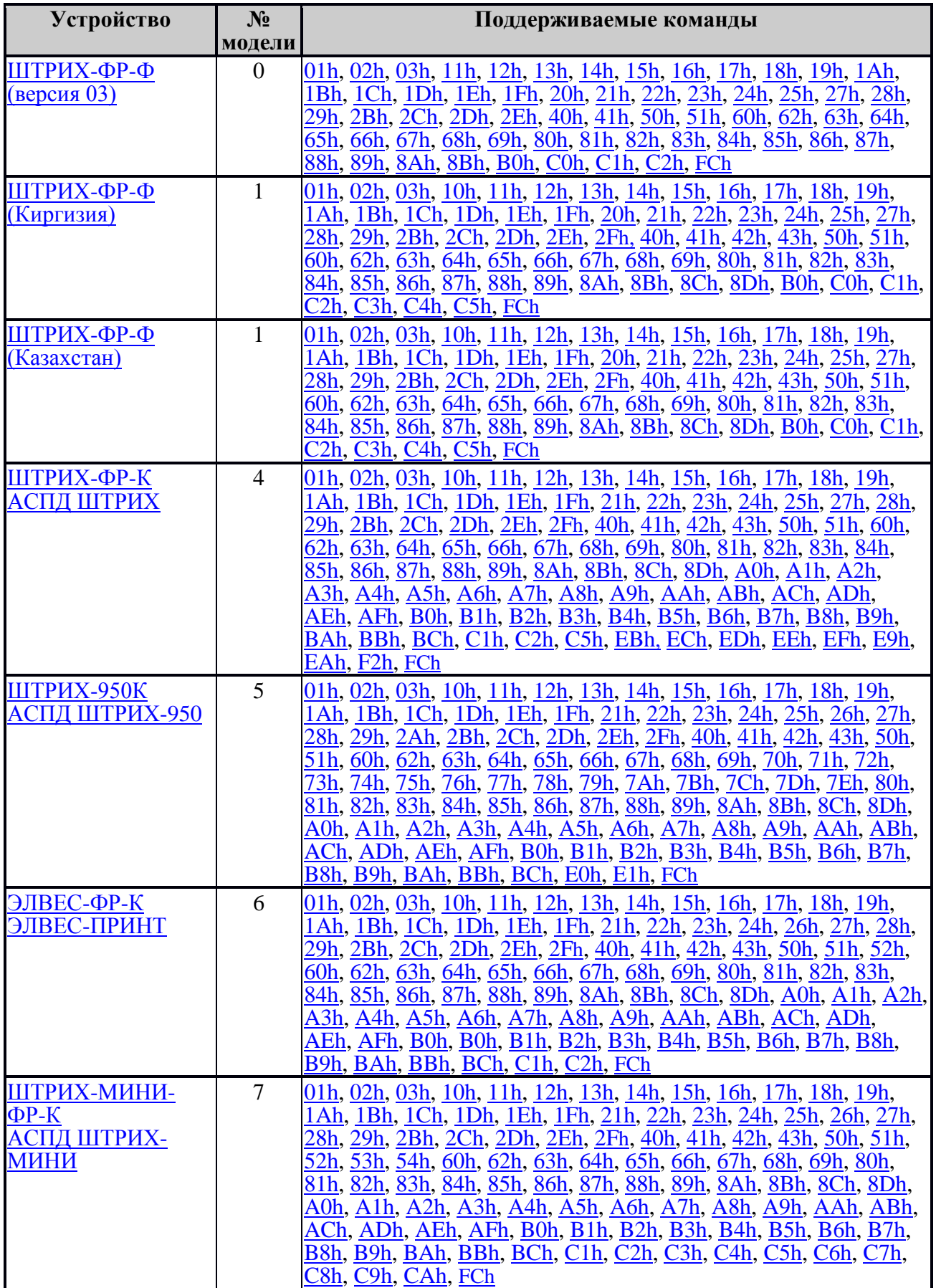

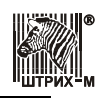

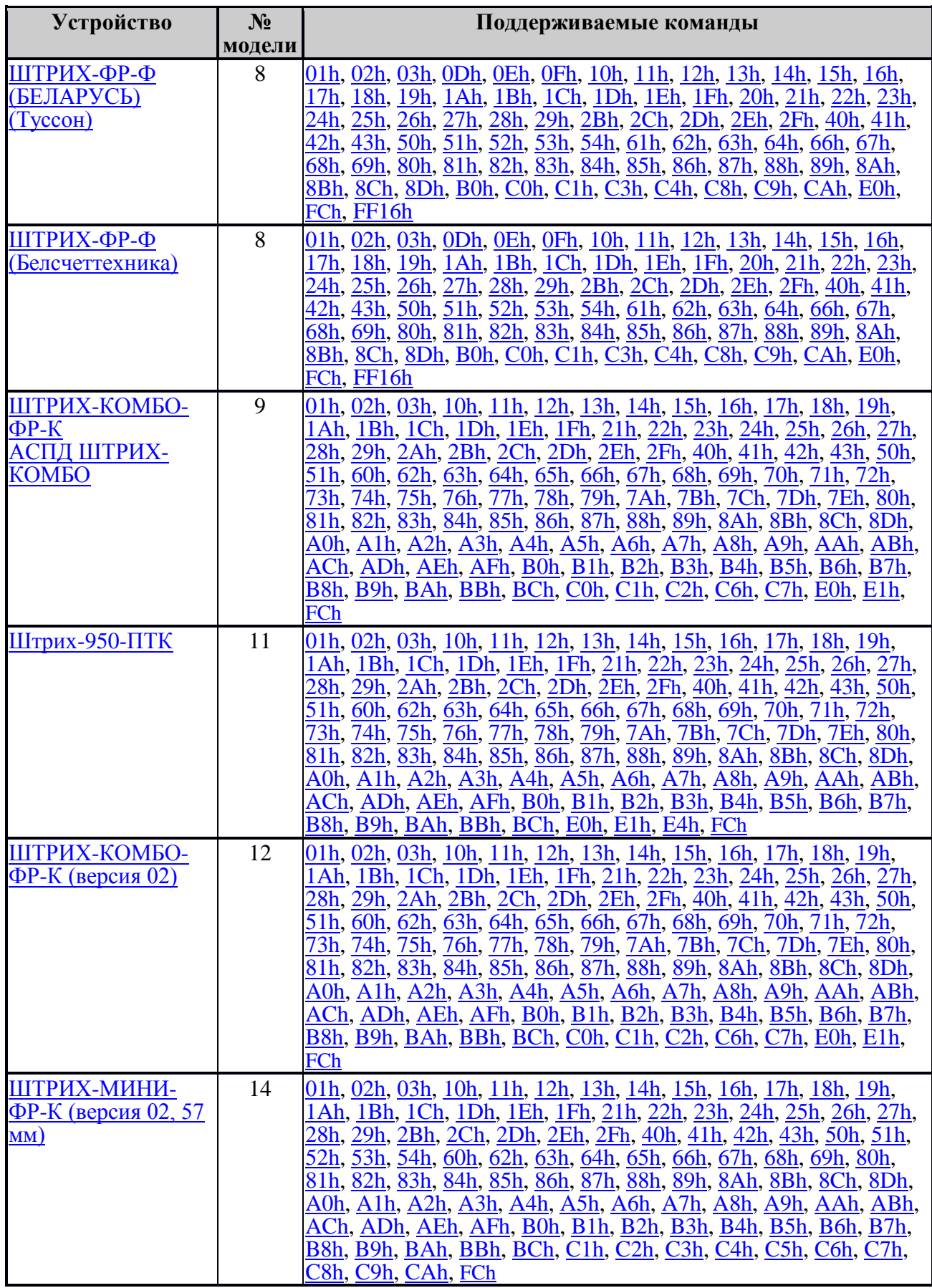

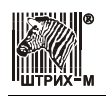

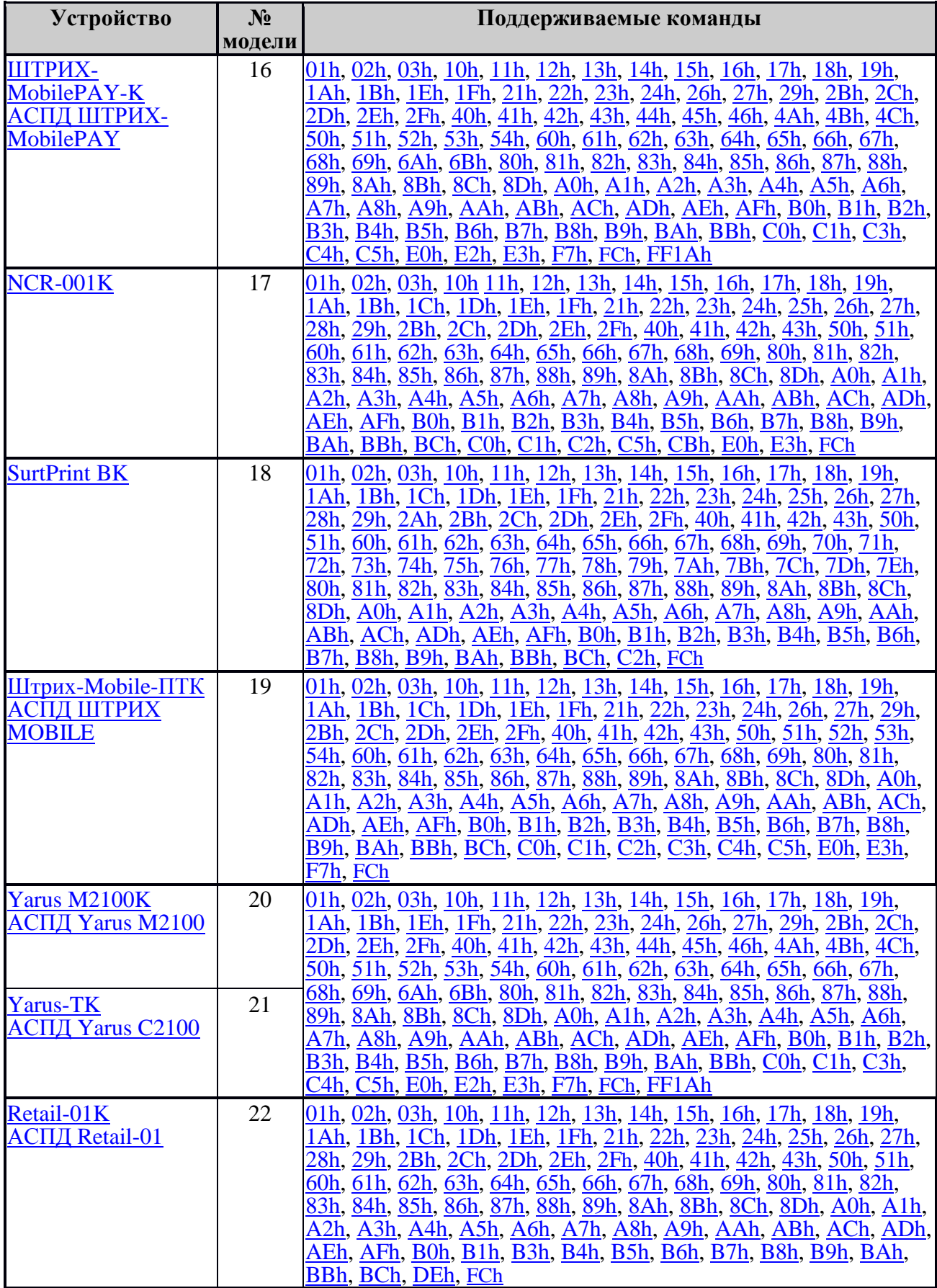

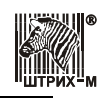

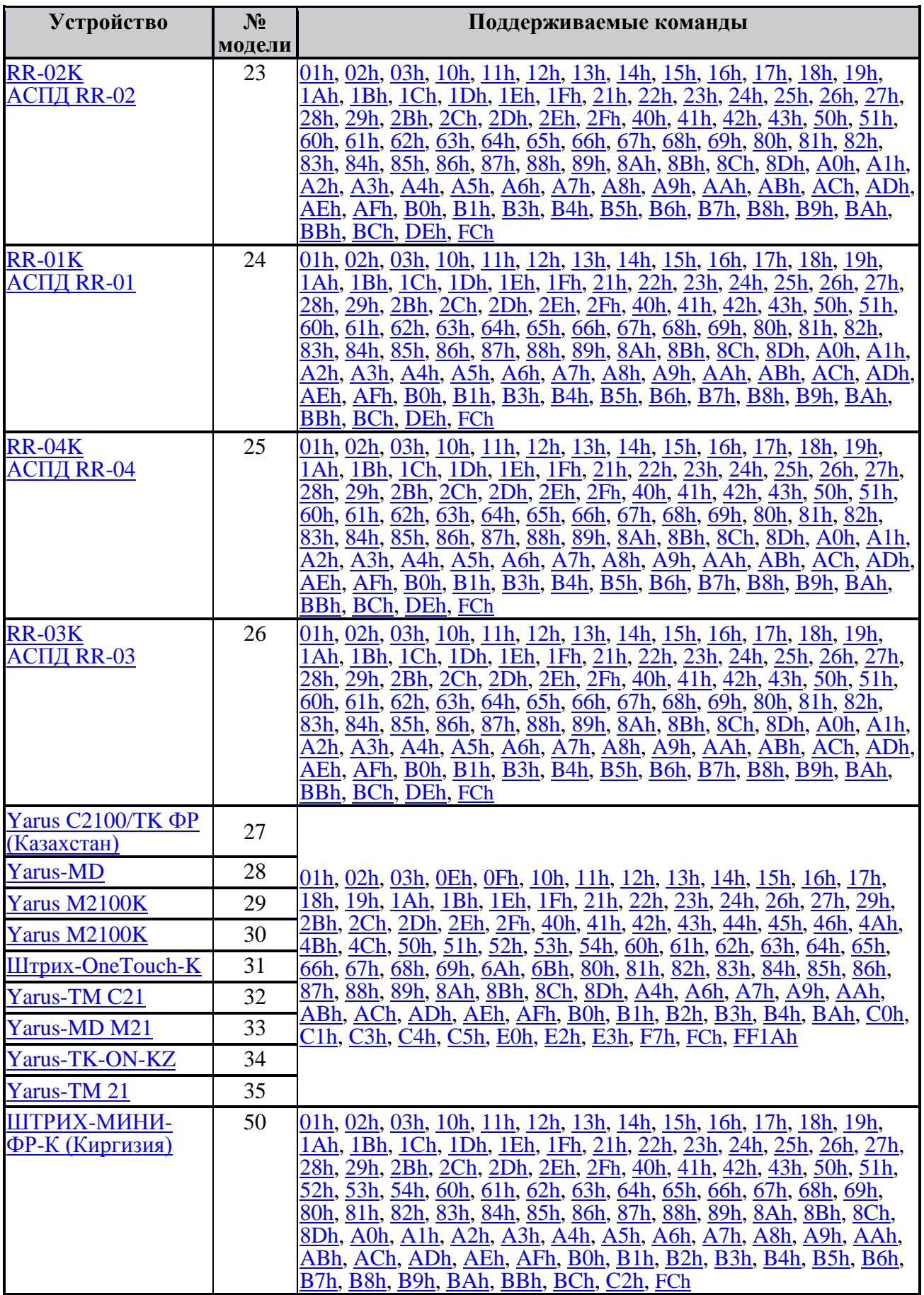

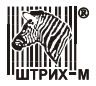

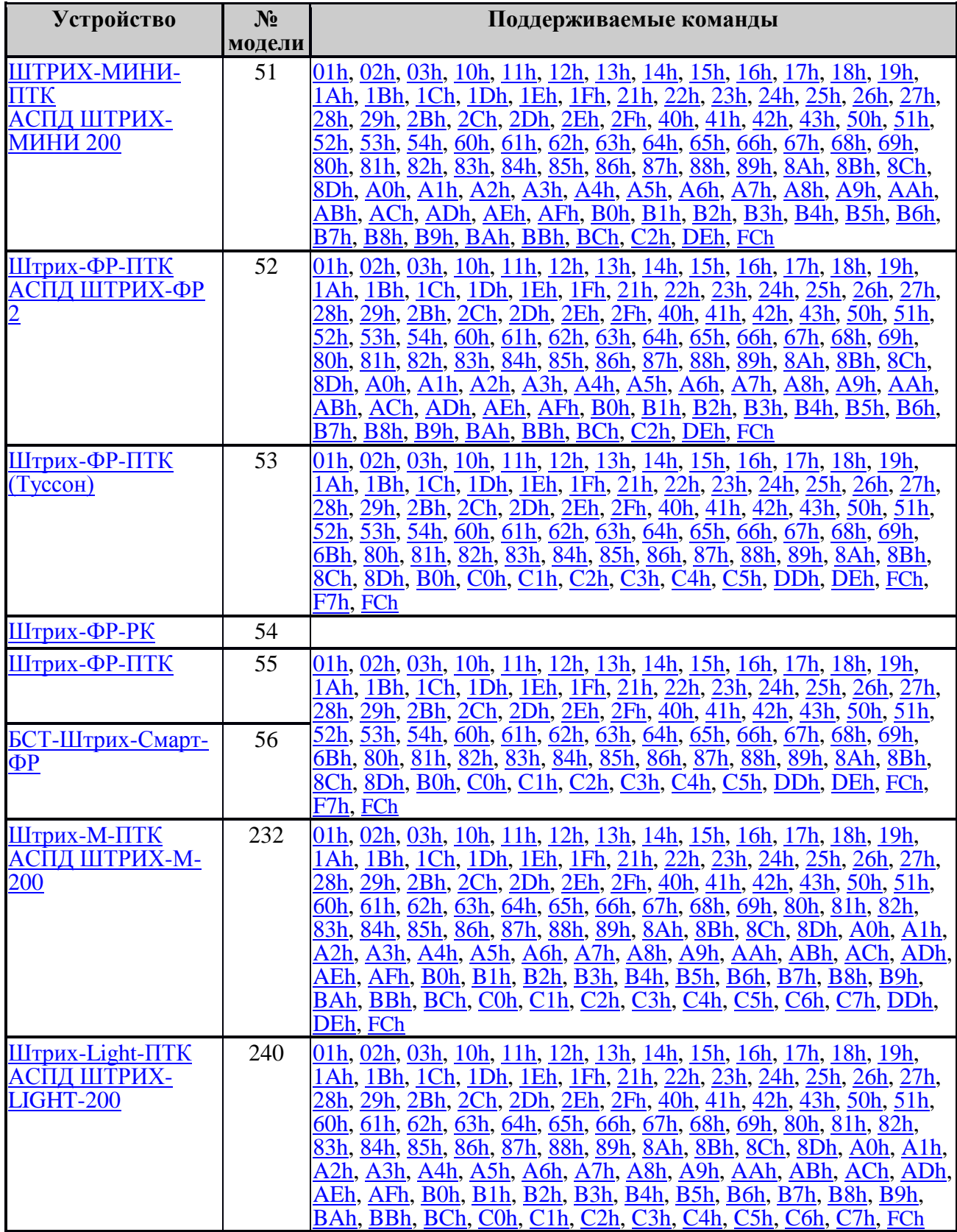

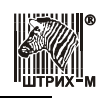

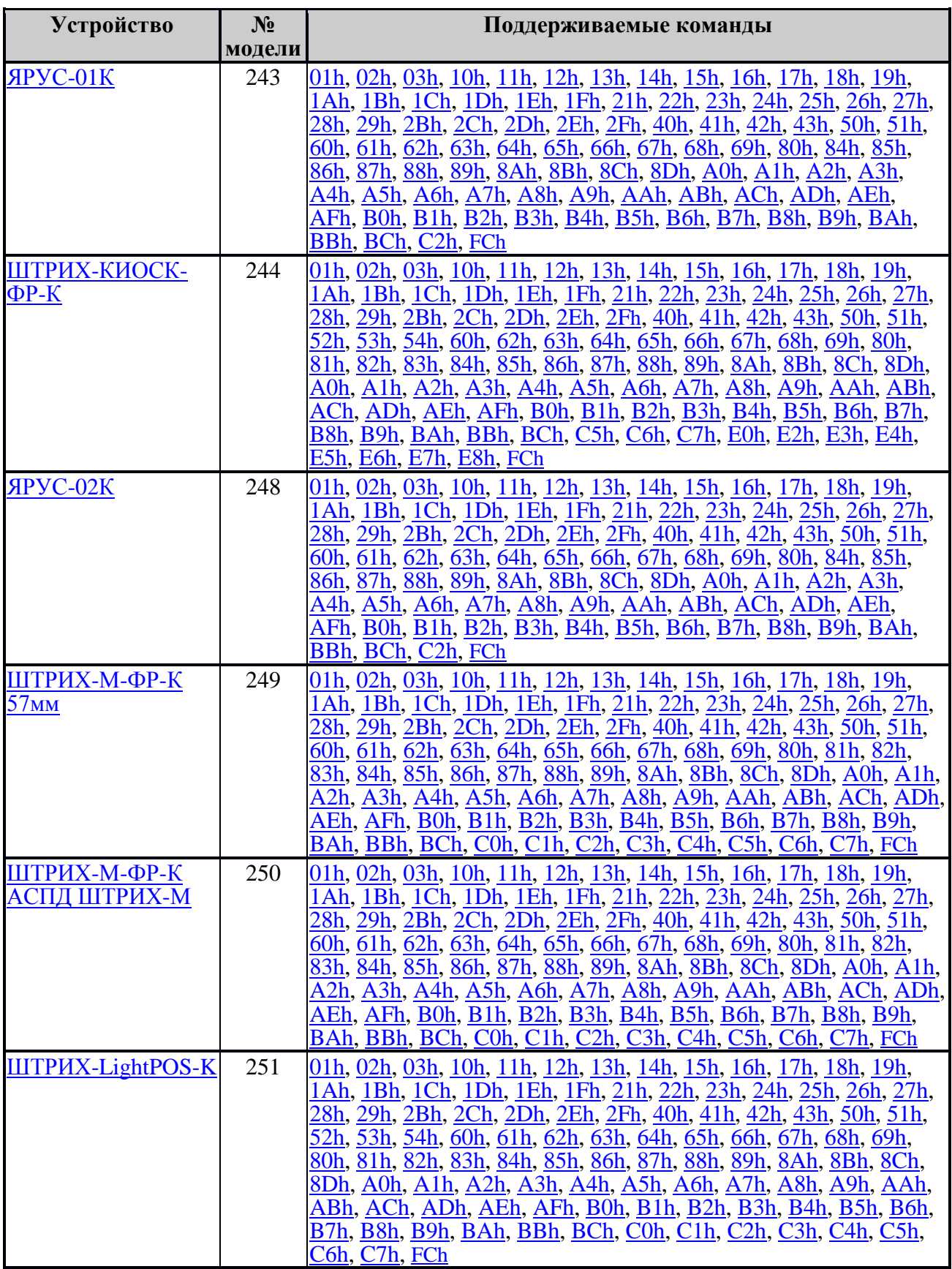

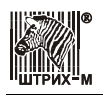

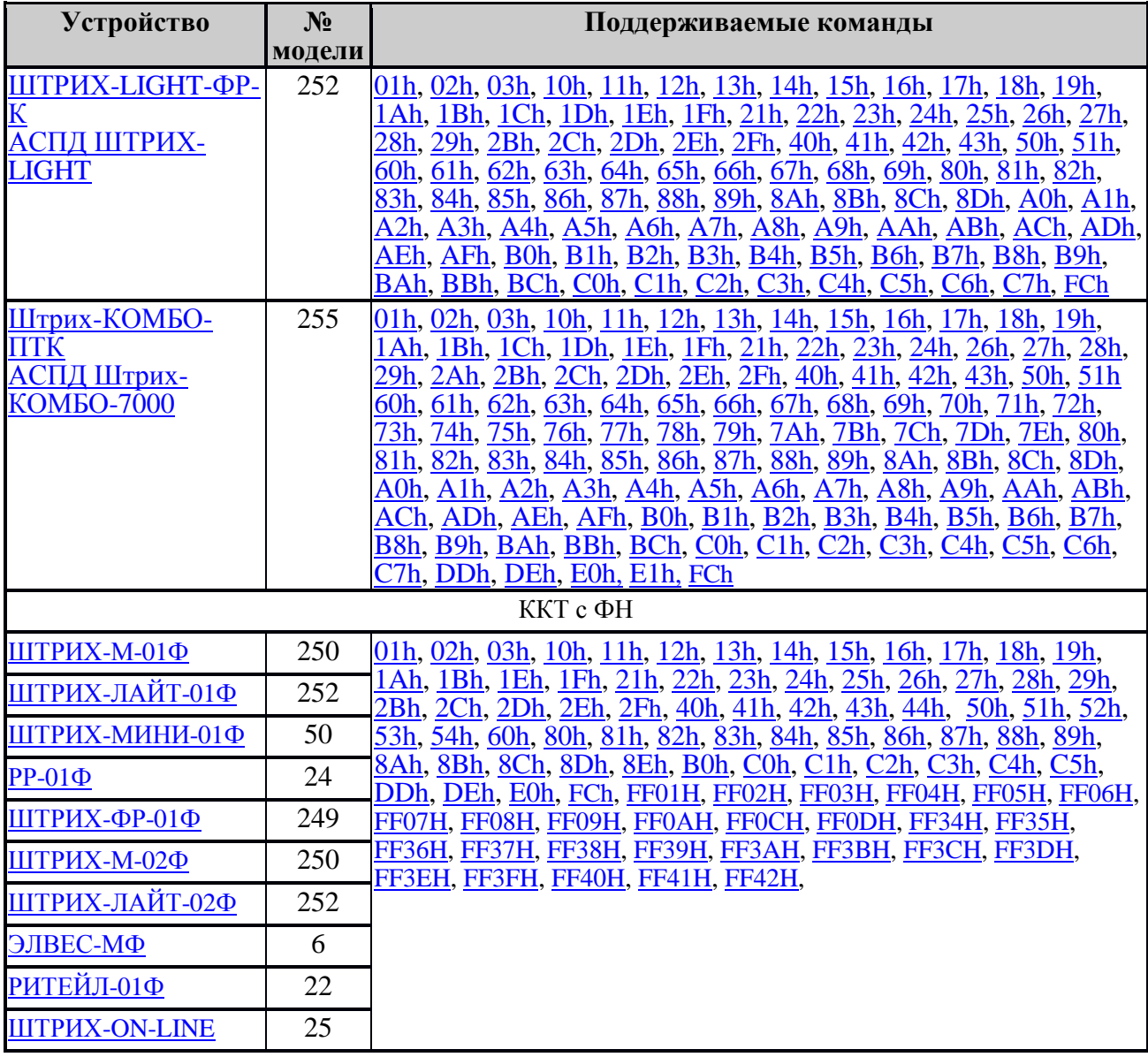

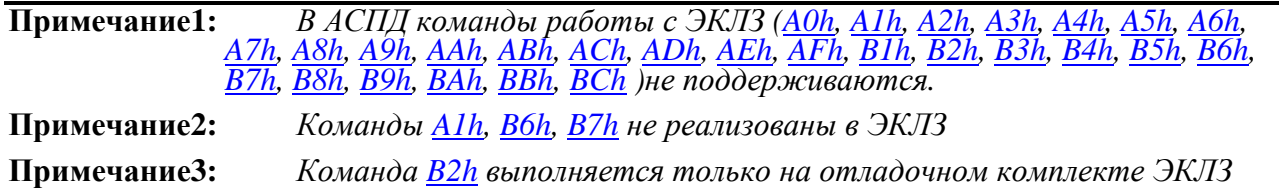

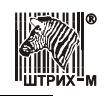

## **Приложение 5 Актуальность флагов ККТ для моделей и версий ККМ**

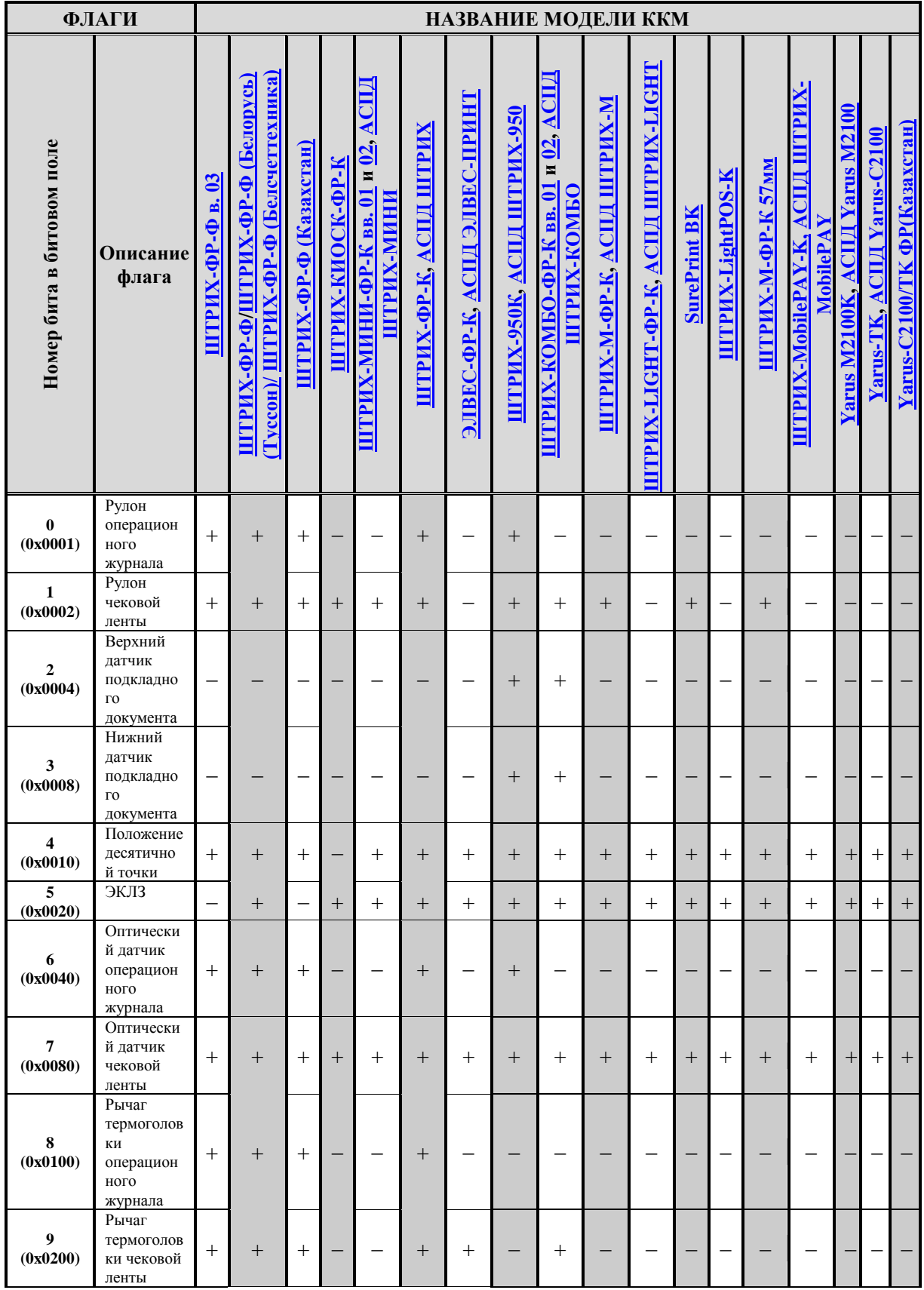

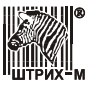

### Спецификация

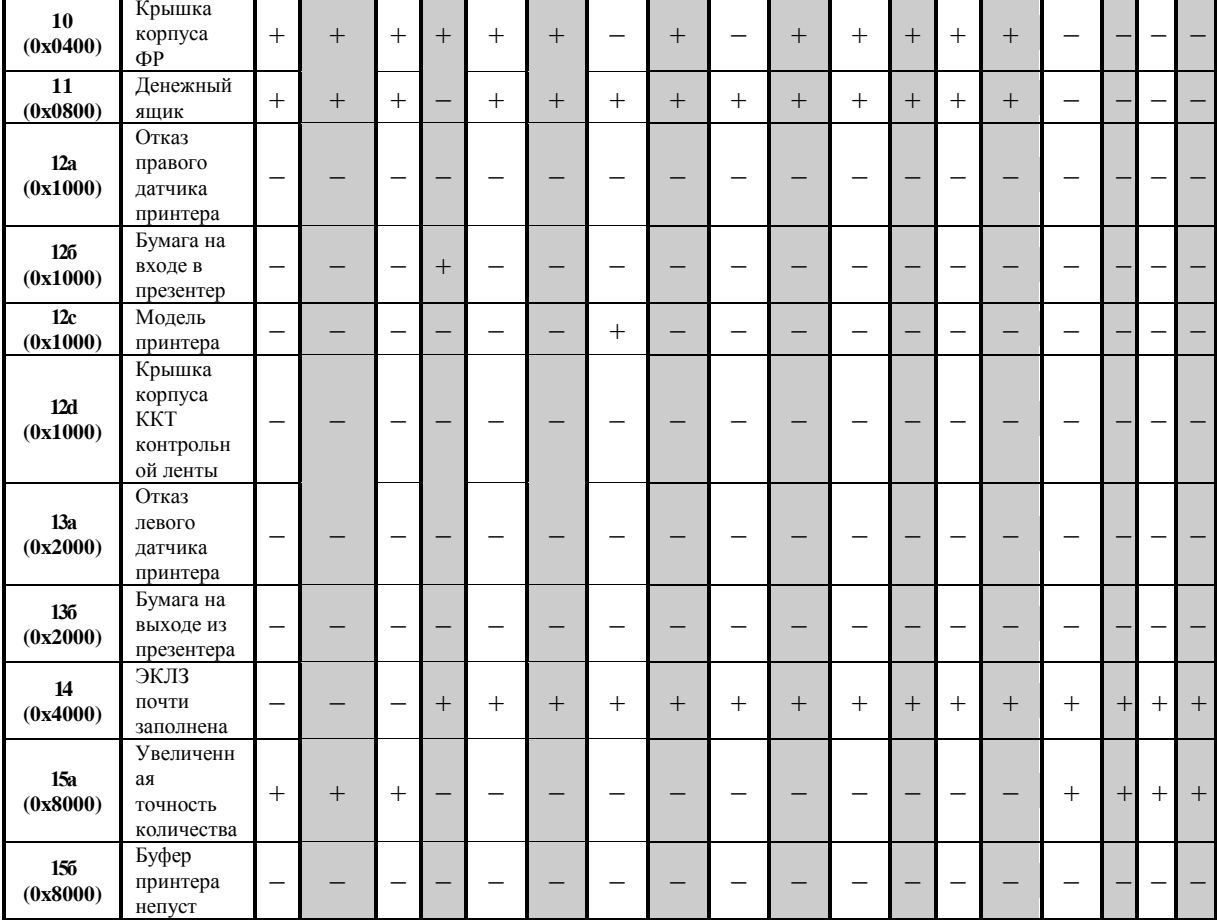

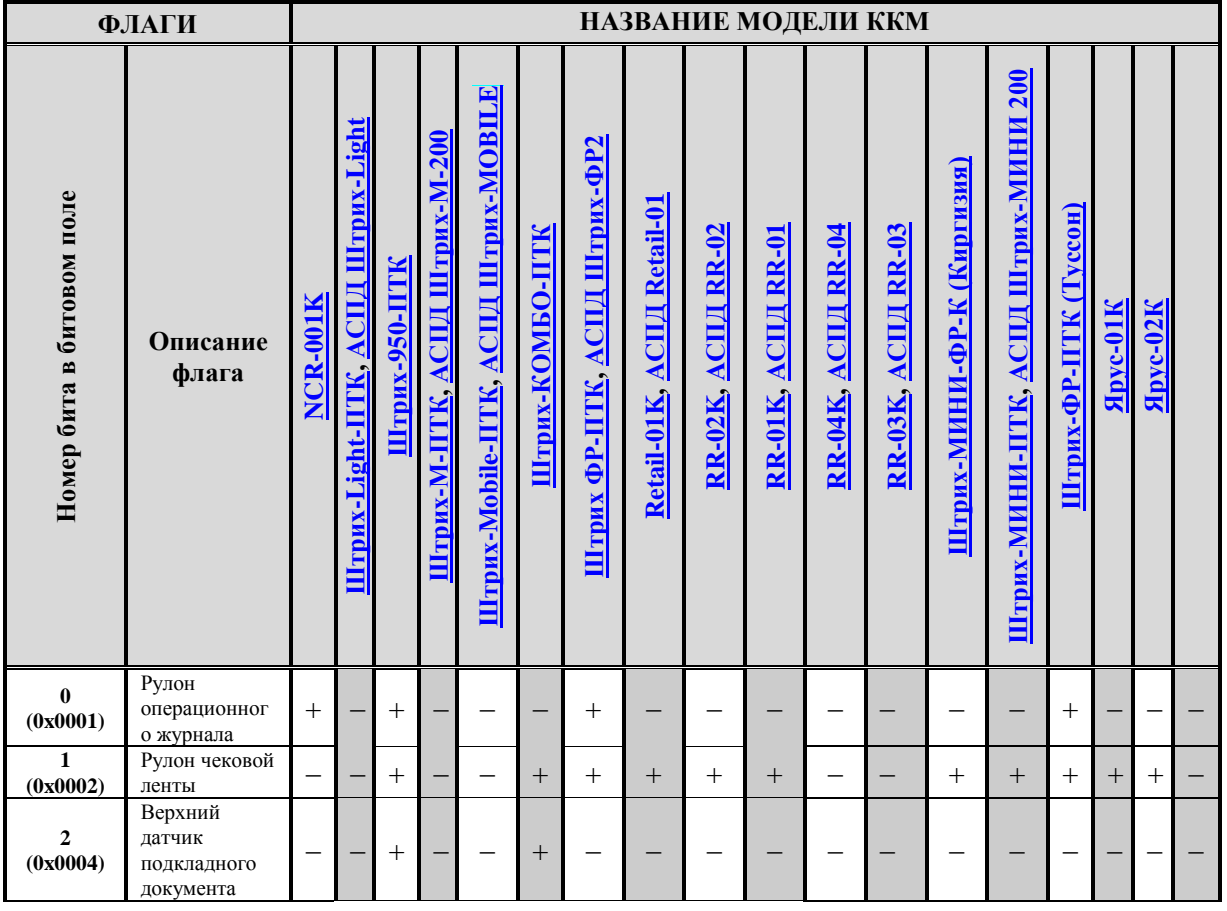

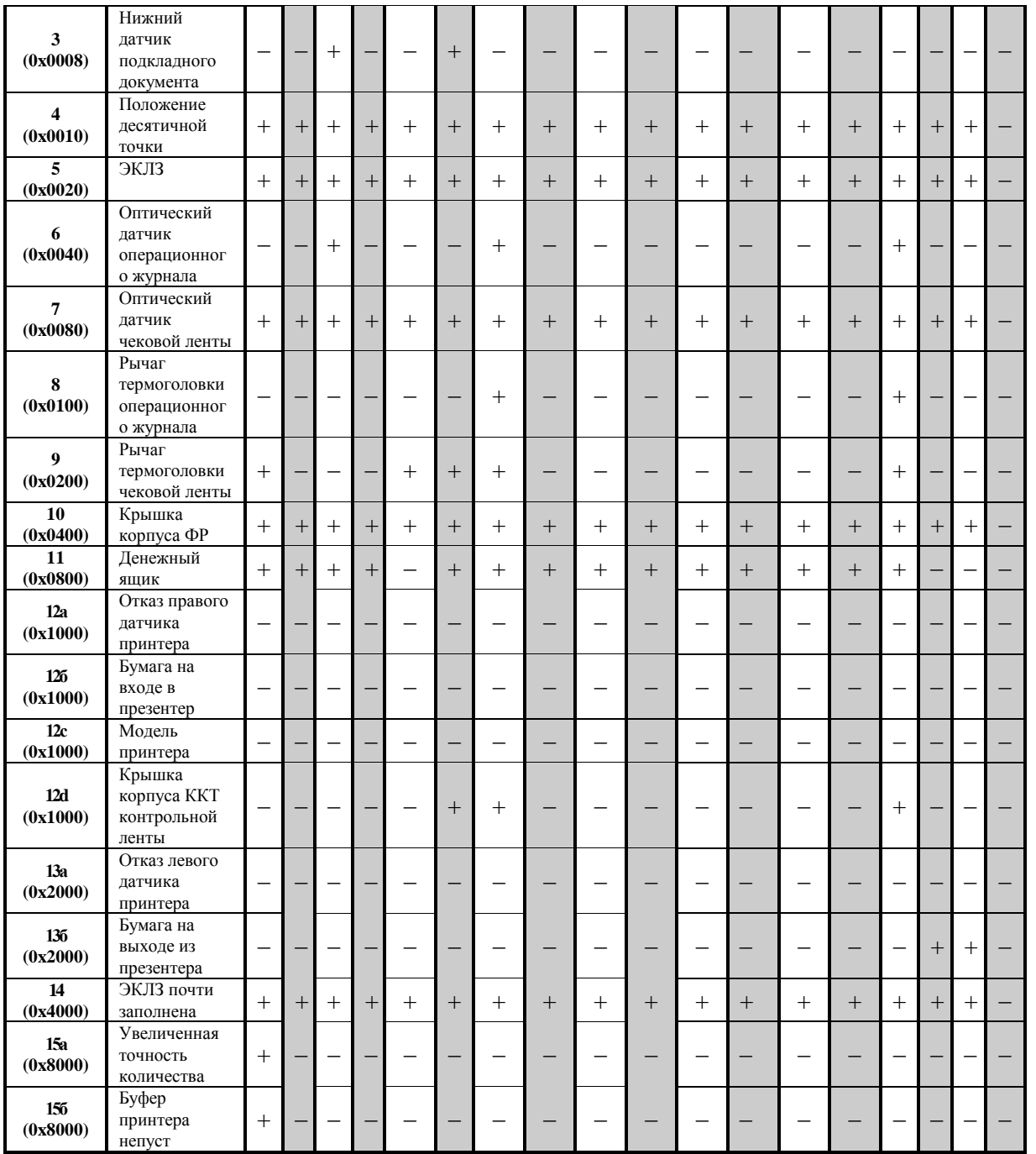

**Примечание:** *Флаг «Положение десятичной точки» (бит 4) в ККМ с ЭКЛЗ всегда имеет значение «1» – десятичная точка отделяет 2 дробных разряда.*

> *Значение флага «Модель принтера» (бит 12с) «1» - модель MLT-286-1, «0» - MLT-286*

*В моделях АСПД флаги «ЭКЛЗ» и «ЭКЛЗ почти заполнено» всегда имеют значение «0».*

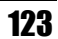

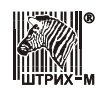

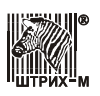

## **Приложение 6 Перечень исправлений и дополнений, внесѐнных в новую версию протокола**

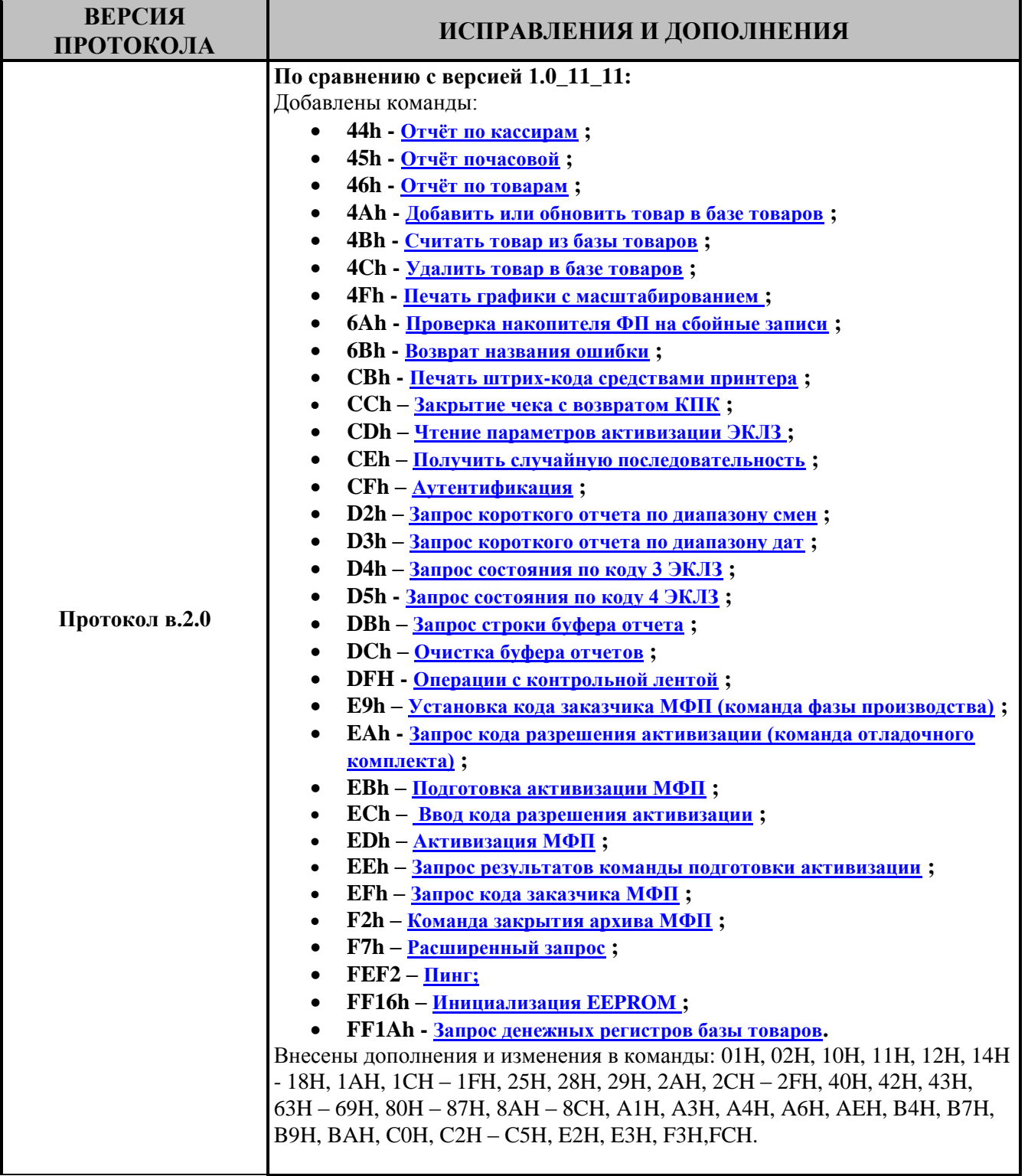

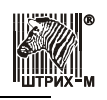

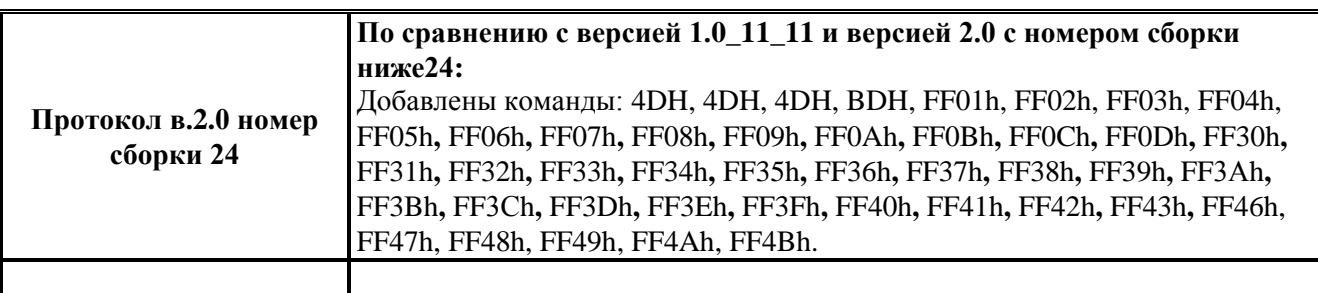

# *Группа Компаний «Штрих-М»*

### **<http://www.shtrih-m.ru/>**

### **[info@shtrih-m.ru](mailto:info@shtrih-m.ru)**

**115280, г. Москва, ул. Ленинская слобода, д. 19,стр.4, ЗАО «Штрих-М»**

**(495) 787-60-90 (многоканальный)**

#### **Служба поддержки и технических консультаций:**

Техническая поддержка пользователей программных продуктов «Штрих-М». Решение проблем, возникающих во время эксплуатации торгового оборудования (ККМ, принтеров, сканеров, терминалов и т.п.) и программного обеспечения (от тестовых программ и драйверов до программно-аппаратных комплексов).

**Телефон:** (495) 787-60-96, 787-60-90 (многоканальный).

**E-mail:** [support@shtrih-m.ru](mailto:support@shtrih-m.ru)

#### **Отдел продаж:**

Отдел по работе с клиентами, оформление продаж и документов, информация о наличии товаров.

Консультации по вопросам, связанным с торговым оборудованием, программным обеспечением, их интеграцией и внедрением.

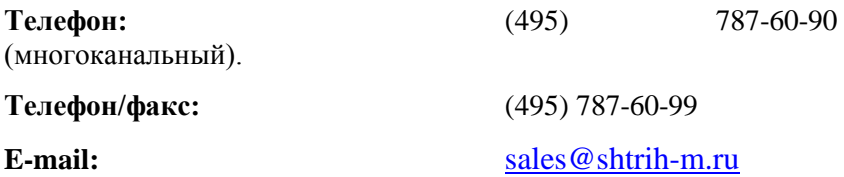